## REPUBLIQUE ALGERIENNE DEMOCRATIQUE ET POPULAIRE MINISTRE DE L'ENSEIGNEMENT SUPPERIEUR ET DE LA RECHERCHE **SCIENTIFIQUE**

## UNIVERSITE FERHAT ABBAS- SETIF

## **THESE**

Présentée à la faculté des sciences Département de Physique Pour l'obtention du diplôme de

## **DOCTORAT EN SCIENCES**

OPTION : Génie Nucléaire

Par

**Fayçal KHARFI** 

## **THEME**

## **INSPECTION DES MATERIAUX, RECONTRUCTION 3D ET TRAITEMENT NUMERIQUE D'IMAGES EN TOMOGRAPHIE NEUTRONIQUE**

Soutenue le :…./…./2009

Devant le jury :

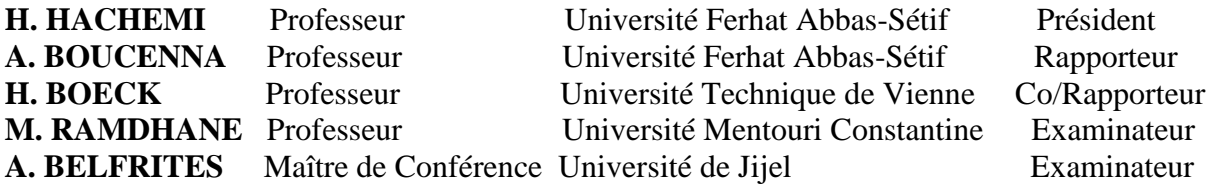

# RERMERCIEMENTS

*Le présent travail a été réalisé au niveau du Centre de Recherche Nucléaire de Birine (CRNB) et à l'Institut Atomique de Vienne, Autriche, (ATI) sous la direction du Professeur A. Boucenna de l'Université Ferhat Abbas de Sétif (UFAS), du Professeur H. Boeck et du Dr. M. Bastuerk de l'ATI. Je tiens à leur exprimer ma profonde gratitude pour avoir accepter de m'encadrer pour la réalisation de cette thèse de Doctorat en Science.*

*Je remercie, sincèrement, Monsieur A. Kerris, Directeur Général du CRNB, pour son aide et sa disposition pour la réalisation de ce travail au niveau du CRNB.* 

*Mes vifs remerciements vont également au Professeur H. Hachemi pour avoir accepté de présider le Jury d'examen de cette thèse ainsi qu'aux Professeur M. Ramdhane et Docteur A. Belfrites pour avoir accepté d'être membres de ce jury; qu'ils trouvent ici l'expression de ma profonde gratitude.* 

*Mes remerciements vont également aux responsables et à mes collègues de la Division DTAN du CRNB, de la Faculté des Sciences et du Département de Physique de l'université de Sétif.* 

*Enfin, mes remerciements vont à tous ceux qui m'ont soutenu et aidé de près ou de loin pendant la réalisation de ce travail.* 

## **Sommaire**

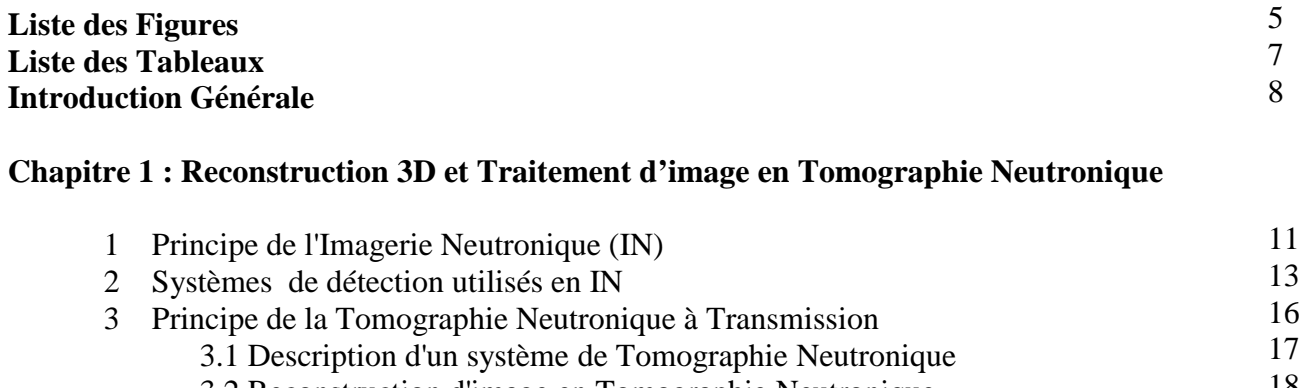

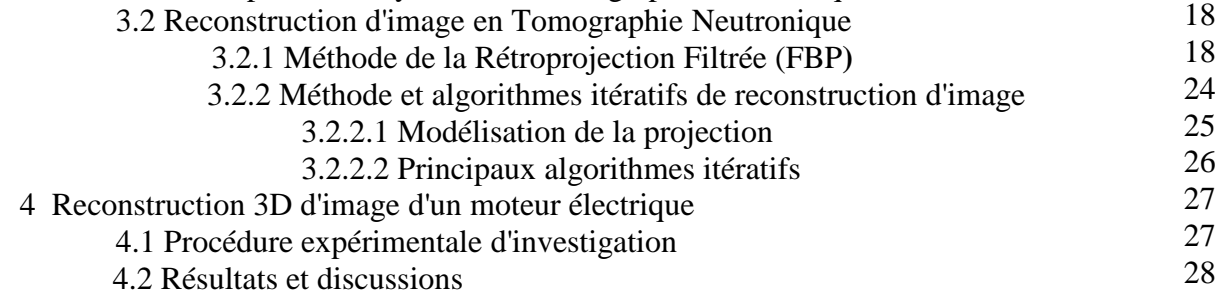

## **Chapitre 2 : Description de l'installation de Tomographie de l'ATI et Design de l'installation de Tomographie du Réacteur Es-Salam**

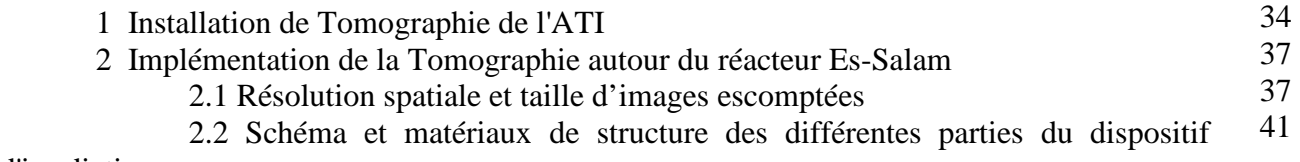

d'irradiation

#### **Chapitre 3 : Caractérisation des matériaux faiblement, moyennement et fortement absorbants aux neutrons : effet du durcissement du spectre du faisceau neutronique (Beam Hardening)**

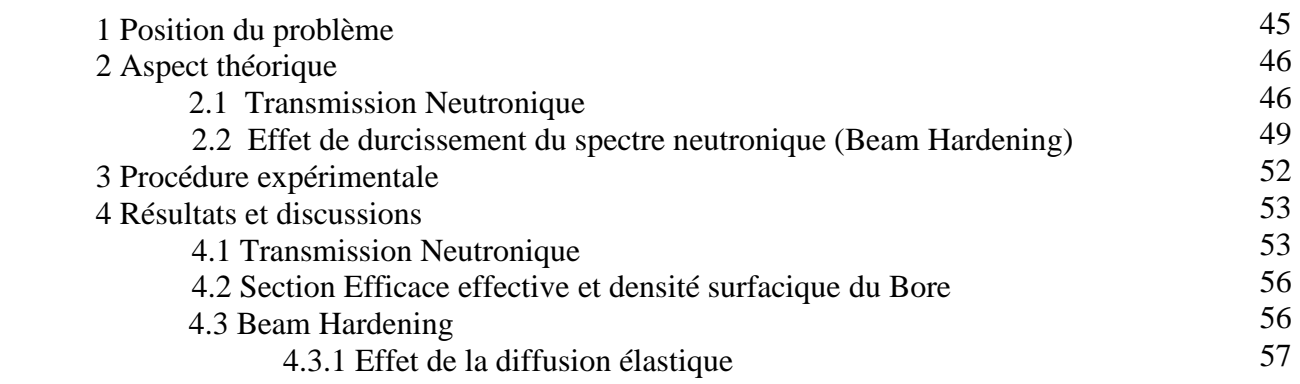

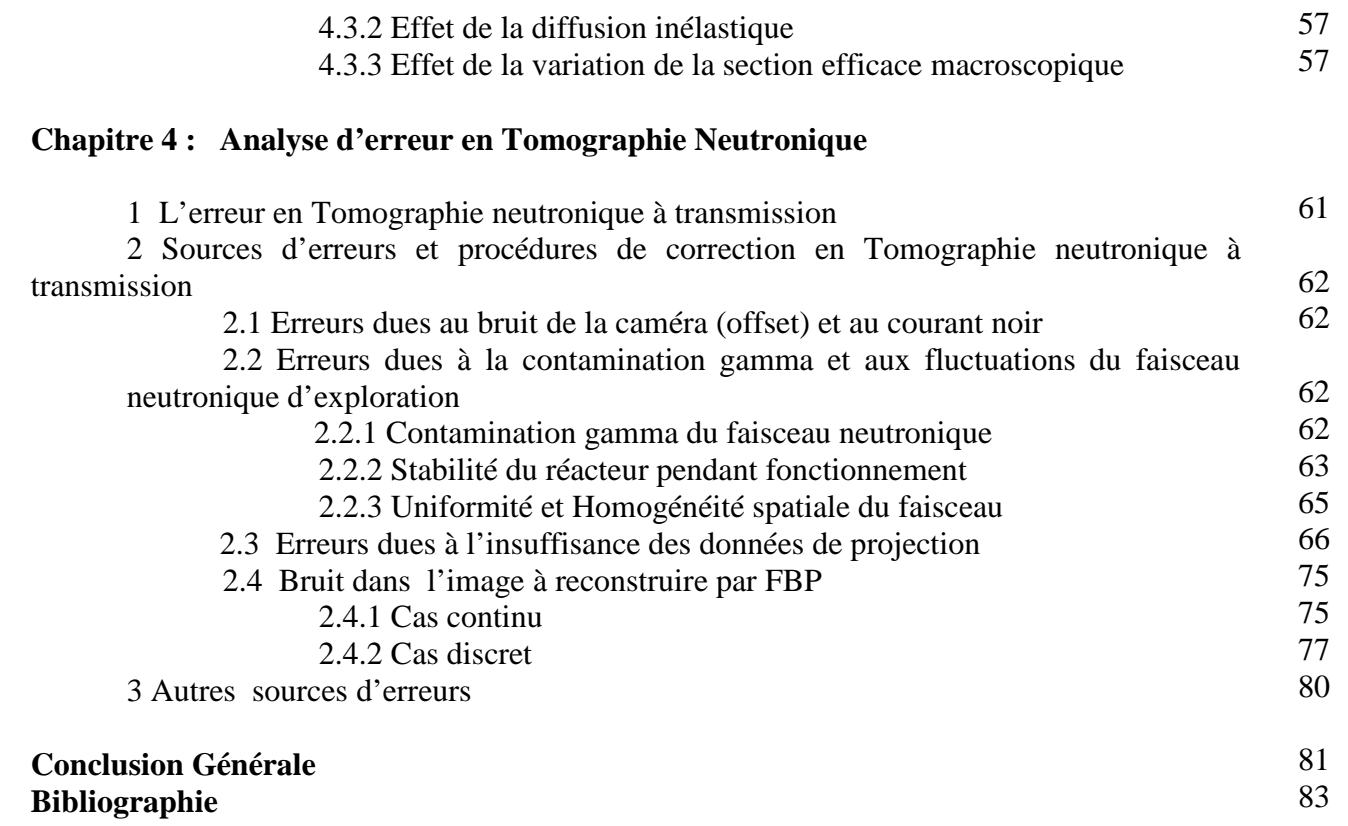

# **Liste des Figures**

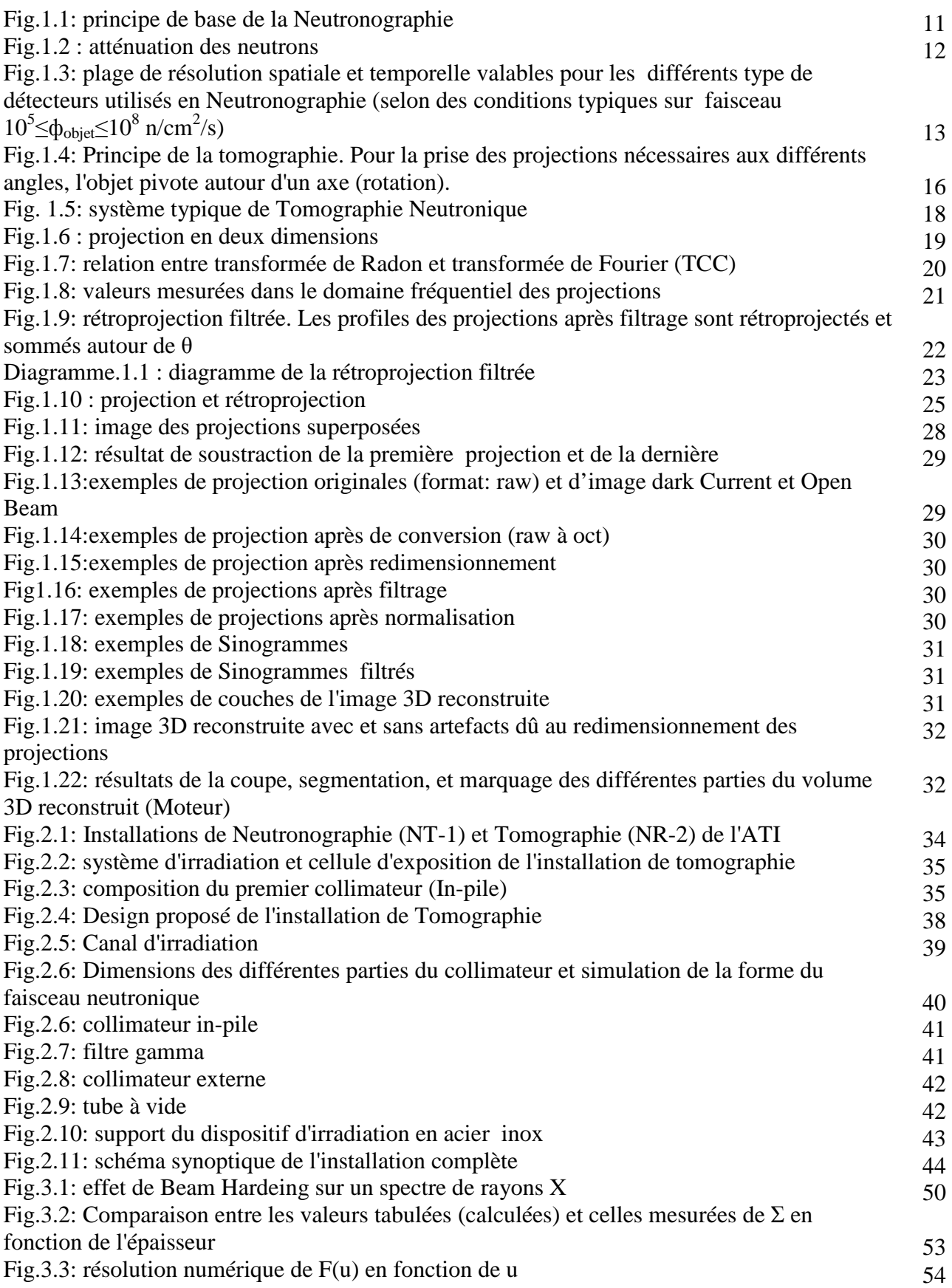

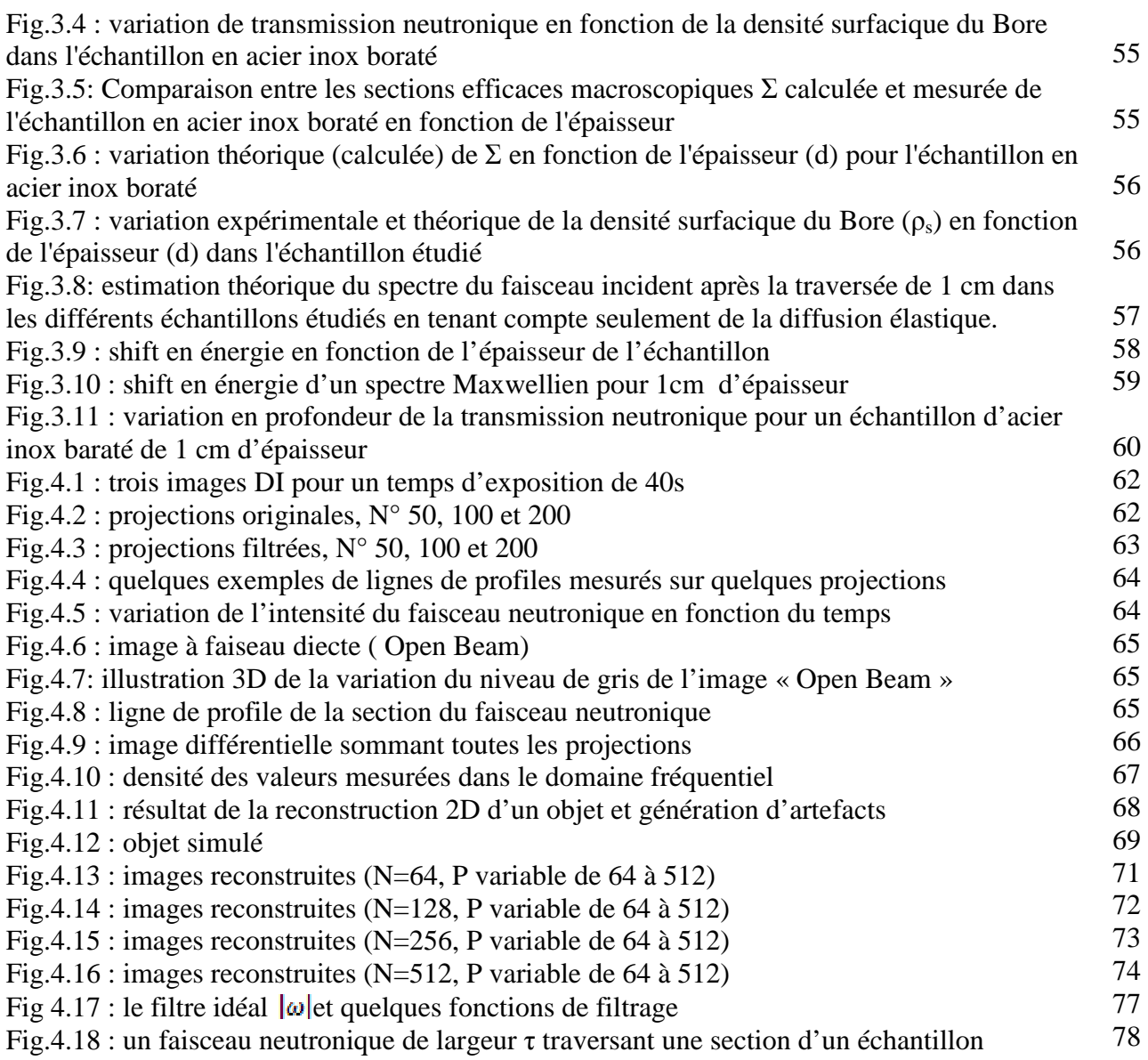

## **Liste des tableaux**

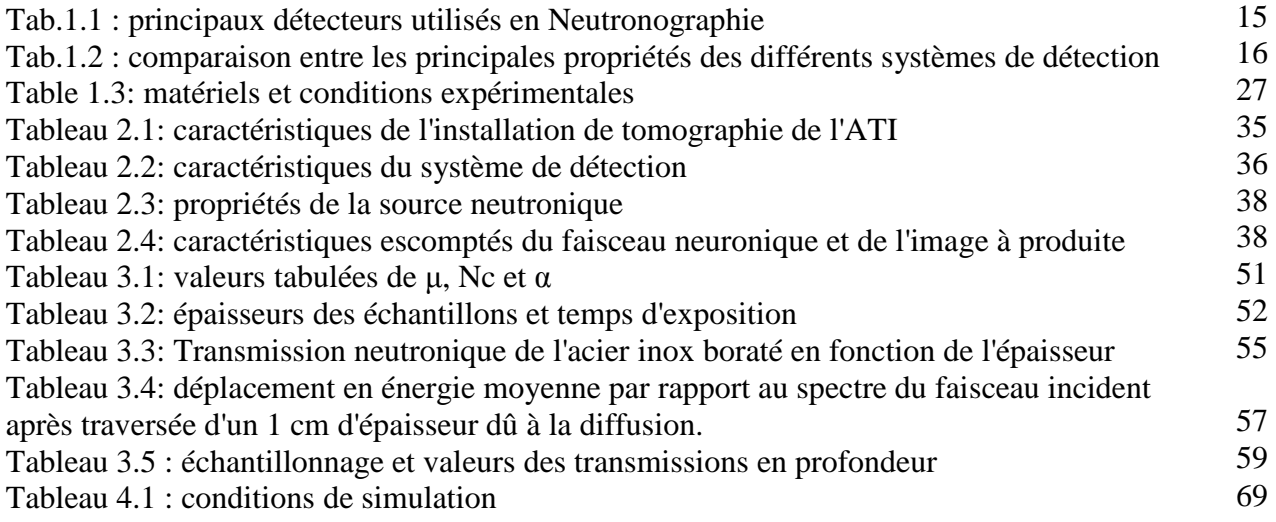

## **Introduction Générale**

Le mot Tomographie vient des mots grecs « tomos » qui signifie « couche » ou bien « coupe » et « graphie » qui signifie « l'écrit » ou bien « le dessiné ». L'objectif de la Tomographie est la détermination de la structure interne d'un objet dont on a un ensemble de vues, ou de projections radiographiques. La médecine, est à l'origine du développement et des premières applications des techniques tomographiques. Dans l'industrie, ces techniques sont utilisées en contrôle non destructif (CND) pour l'examen de soudure et de matériaux composites par exemple, ou encore pour la surveillance de structures sensibles comme celles des centrales nucléaires.

A l'origine de la méthode de reconstruction d'image d'objet à partir de ses projections (Tomographie) se trouvent les travaux de Radon sur la détermination des fonctions à partir de leurs intégrales selon certaines directions (1917). En 1956 Bracewell a démontré la relation entre la transformée de Fourier et la transformée de Radon qui à l'origine de l'algorithme de reconstruction 2 ou 3D d'image par la méthode de rétroprojection filtrée (FBP). Ce n'est qu'en 1963 que les premières applications de la tomographie médicale ont été effectuées moyennant les rayons X. Les principaux résultats de l'époque sont dus à Kuhn pour l'obtention des premières images tomographiques par rétroprojection simple et Cormack pour l'application des travaux de Radon aux acquisitions par rayons X. A partir de 1970 les premières images de tomodensitométrie furent publiées et commence la mise au point des premiers scanners X. Les neutrons ainsi que d'autres rayonnements et particules furent, par la suite, exploités comme projectiles d'exploration pour le développement de plusieurs techniques de tomographie. Les principales techniques, actuellement utilisées dans divers domaines de l'industrie et de la science, sont: la tomographie aux neutrons, la tomographie aux électrons (microscope électronique), la tomographie par résonance magnétique nucléaire et la tomographie par émission de positrons (PET). Ici nous nous focalisons sur la technique de Tomographie à transmission utilisant un faisceau de neutrons pour l'exploration de la matière.

Avant toute application d'une technique nucléaire pour l'analyse et l'inspection de la matière, il s'avère primordiale d'étudier en détails et de décortiquer son support théorique et son principe de base, et ce, pour mieux apprécier ses avantages et considérer ses limites. Jusqu'à présent, la méthode analytique de rétroprojection filtrée (FBP) est la plus utilisée pour la reconstruction 3D d'image en tomographie neutronique à transmission. Les méthodes algébriques (itératives) demeurent toujours au stade de développement du fait qu'elles n'arrivent pas encore à défier la rapidité et l'excellent rapport signal-sur-bruit de la FBP. Toutefois, il à signaler que les algorithmes itératifs arrivent quand même à mieux réduire les artefacts de raies et présentent de plus grandes possibilités en terme de quantification par rapport à la FBP. Différents processus pratiques interviennent dans la projection et la reconstruction 3D d'images par Tomographie neutronique à transmission par FBP à savoir l'exposition au faisceau neutronique, l'acquisition des projections, l'élimination des spots blancs, le redimensionnement des projections le filtrage, la génération et le filtrage des sinogrammes et la génération du volume 3D. Toutes ses étapes et processus sont à appliquer avec le plus grand soin pour la reconstruction d'un volume 3D riche en détails et moins bruité.

Toute technique nucléaire nécessite un système d'irradiation, voire, toute une installation qui comprend plusieurs parties mécanique, électronique et de protection pour sa mise en exploitation dans des conditions optimales. Il est donc judicieux et essentiel de passer en revue les caractéristiques des installations de Tomographie Neutronique à transmission sur lesquels on a travaillé. Les installations de tomographie à transmission sont des installations

lourdes, généralement, implantées autour des réacteurs de recherche. Une installation de tomographie neutronique n'est pas un dispositif standard qu'on peut facilement trouver sur le marché. L'implémentation de la technique de tomographie neutronique et la fabrication de son dispositif d'irradiation et de protection nécessite un grand savoir faire. La complexité de la tâche réside dans le choix et la fixation des paramètres de conception qui sont étroitement liés aux propriétés géométrique, neutroniques et photonique du site d'irradiation, et aux performances visées à savoir : la résolution spatiale et la résolution temporelle de l'image produite.

Depuis leur découverte les différentes techniques d'imagerie neutronique statique et dynamique ont été exploitées pour l'investigation et l'inspection qualitative de la matière à travers l'analyse visuelle des images produites. Le développement qu'ont connu les instruments et les logiciels d'acquisition et de traitement d'image a rendu l'exploitation quantitative d'image possible et très bénéfique. Dans ce contexte, l'image analogique obtenue sur film radiographique a pu être utilisée pour l'extraction de données quantitatives et la détermination de certains paramètres physiques et ce, à travers la mesure d'une quantité caractérisant le noircissement du film appelée « Densité Optique ». Toutefois les limitations dues à la linéarité très limitée de la réponse du film et à son faible rang dynamique ont limité l'exploitation des données quantitatives qui peuvent être tirées des images. L'arrivée de l'image digitale ainsi que les systèmes de détection appropriés ont permit de surpasser cet inconvénient du fait qu'ils présentent une très bonne linéarité dans la réponse et un très large rang dynamique dépendant du codage utilisé (16 bits  $\equiv$  65 536 niveaux). Ainsi le développement de procédures pour la caractérisation et l'inspection quantitative de certains matériaux à travers l'exploitation des données tirées des images digitales obtenues par tomographie neutronique à transmission (2D) est rendu plausible. Dans ce travail, les données des images neutroniques à transmission ont été aussi utilisées pour la caractérisation, la mise en évidence et l'étude du phénomène du durcissement du flux neutronique (Beam Hardening) après passage à travers des matériaux fortement absorbant de neutrons ainsi que pour l'estimation de la densité surfacique de l'élément absorbant.

 La bonne exploitation des données de projections passe nécessairement par une bonne estimation des erreurs et la mise au point des bonnes procédures pour leurs éliminations ou, dans le cas échéant, leurs corrections. Pour un système de détection à base d'écran scintillateur et caméra CCD, l'analyse des erreurs de mesure en tomographie neutronique exige l'étude du processus de formation d'image que ce soit hard ou soft depuis l'adaptation du faisceau neutronique d'exploration jusqu'à la génération du volume 3D par FBP. Ce processus passe par des étapes qui contribuent à la génération d'erreur à savoir : le filtrage du faisceau neutronique, la collimation des neutrons, la conversion des neutrons en lumière sur le scintillateur, la détection de la lumière par la caméra CCD. Dans chaque étape, il est nécessaire de procéder à la correction des erreurs qui peuvent être induite sur l'image.

Cette thèse de Doctorat est répartie en quatre chapitres. Dans le premier chapitre, sont introduits le principe et les techniques d'imagerie neutronique, le principe de la tomographie neutronique, la théorie et les méthodes de reconstruction d'image par rétropojection filtrée (FBP) ou par itération et les étapes pratiques des processus de projection et de reconstruction 3D d'image. A travers le développement d'une application spécifique de la tomographie neutronique à transmission sur un objet minutieusement choisi (moteur électrique 6V), toutes les étapes et les contraintes liées au processus de reconstruction 3D d'image par tomographie neutronique à transmission seront présentées, analysées et discutées.

Les expériences ont été réalisées autour de l'installation de Tomographie de l'ATI. Cette installation compte parmi les plus performantes en Europe en matière se stabilité du flux et d'uniformité du faisceau neutronique. L'implémentation de la tomographie autour du réacteur de recherche Es-Salam est un nouveau projet que nous envisageons réaliser. Le deuxième chapitre est consacré à la présentation de l'installation de tomographie neutronique de l'ATI et l'installation actuellement, au stade de l'étude préliminaire de conception et qui sera implantée autour du réacteur de recherche Es-Salam.

Les expériences réalisées autour de l'installation de tomographie neutronique de l'ATI, concernent l'étude de la transmission neutronique en fonction de l'épaisseur de l'échantillon et la mesure de la densité surfacique de l'absorbeur en se basant sur une approche théorique originale. L'effet du durcissement du spectre du faisceau neutronique incident est mis en évidence et son interprétation est liée à la déviation (abaissement) de la section efficace macroscopique effective par rapport à celle tabulée ( $E = 0.025$  eV). Une procédure expérimentale pour la caractérisation de l'atténuation neuronique de matériaux faiblement absorbant les neutrons (Aluminium), moyennement absorbant (Cuivre, Acier) et formellement absorbant (Acier inox boraté), a été développée autour de l'installation de Tomographie de l'ATI et est présentée dans le troisième chapitre.

Les erreurs de mesure et le bruit entachent les données de projection et influent sur la qualité de l'image reconstruite 2D ou 3D. Leurs effets ont été étudiés et analysé théoriquement et expérimentalement. Le quatrième chapitre présente une analyse théorique et expérimentale des erreurs et du bruit entachant les données de projection en tomographie neutronique à transmission. Des propositions de procédures pratiques de correction pour l'amélioration de la qualité d'image 3D y sont proposées.

## **Chapitre I]**

## Reconstruction 3D et Traitement d'image en Tomographie Neutronique

## **1 Principe de l'Imagerie Neutronique (IN)**

La neutronographie est une technique de contrôle non destructif analogue à la radiographie X ou gamma, la seule différence se situe au niveau des conditions d'interaction et de détection [1]. Comme avec les rayons X, il est possible de produire des images qui mettent en évidence la structure interne et la composition d'un objet en l'exposant aux neutrons. Le principe de base de la Neutronographie est illustré sur la figure 1.1 [2].

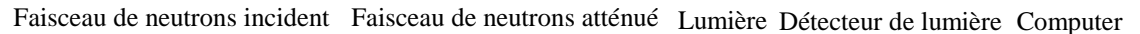

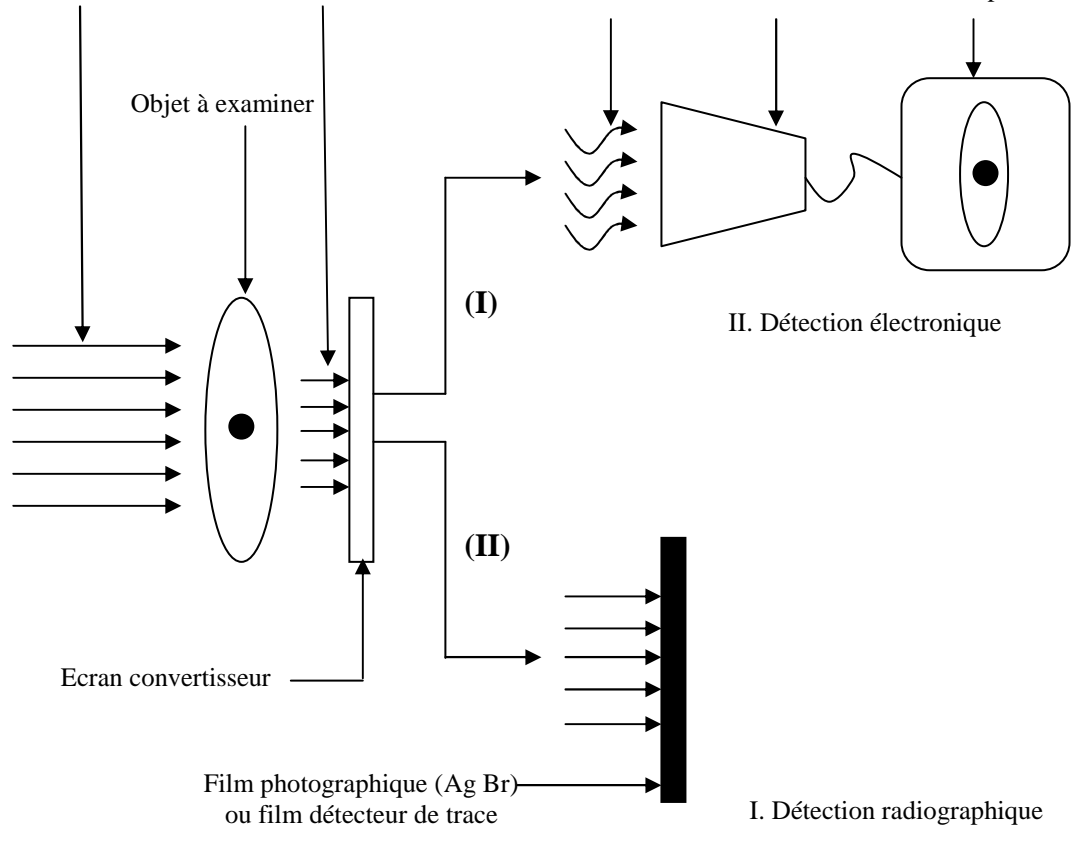

Fig.1.1: Principe de base de la Neutronographie

Dans cette technique d'examen, un objet est soumis à l'action d'un faisceau de neutrons. Les diverses parties de ce dernier, selon leurs compositions, atténuent le faisceau en diffusant ou en absorbant les neutrons. Après cette atténuation, le faisceau de neutrons aura une distribution d'intensité représentative de la structure interne de l'objet à radiographier. Comme les neutrons sont des particules neutres, il est difficile de les détecter directement. La plupart

des instruments de détection des neutrons sont basés sur une réaction nucléaire au terme de laquelle il y a production de particules, de rayonnements ionisants, ou de lumière ; ce rayonnement secondaire, lui, est détectable. Le même principe est utilisé en neutronographie pour former l'image de l'objet. Le rayonnement secondaire est émis par un "écran" qui est une plaque mince absorbante de neutrons placée après l'objet sur leur trajectoire. Le rayonnement secondaire est détecté par un film photographique s'il s'agit d'un rayonnement ionisant de type bêta ou gamma (I) ou par des moyens électroniques (camera CCD, scanner à laser ou autres) s'il s'agit de la lumière (II) [1].

Toutes les méthodes de radiographie par transmission utilisant des rayons X, des rayons gamma ou des neutrons sont basées sur le principe de l'atténuation de ces radiations par la matière. Il s'agit, principalement, de placer l'objet à radiographier en face du faisceau incident. Après atténuation, le faisceau émergeant, qui est porteur d'informations, est détecté par un détecteur qui enregistre la fraction du faisceau initial qui a été transmise par chaque point de l'objet. Chaque inhomogénéité, défaut, lacune ou porosité dans la structure interne de l'objet sera, par conséquent, révélée grâce aux changements d'intensité qu'elle induit dans le faisceau initial. Autrement dit, le faisceau émergeant aura, après atténuation à travers la matière, une distribution d'intensités représentative de la structure interne de l'objet. Comme c'est montré sur la figure 1.2, le changement d'intensités obéit à la loi de base, exprimant l'atténuation des radiations à travers la matière, qui donnée par [2] :

$$
I = I_0 e^{-\mu x} \tag{1.1}
$$

*I0*: intensité du faisceau incident;

*I*: intensité du faisceau après avoir traversé une distance x dans la matière; *µ*: coefficient d'atténuation dépendant essentiellement de la matière traversée.

Cette loi exprime que l'atténuation relative est liée à la couche traversée x. Le facteur d'atténuation linéique  $\mu$  est une caractéristique des matériaux composants l'objet. Il traduit la probabilité d'interaction des neutrons avec les noyaux par unité de longueur.

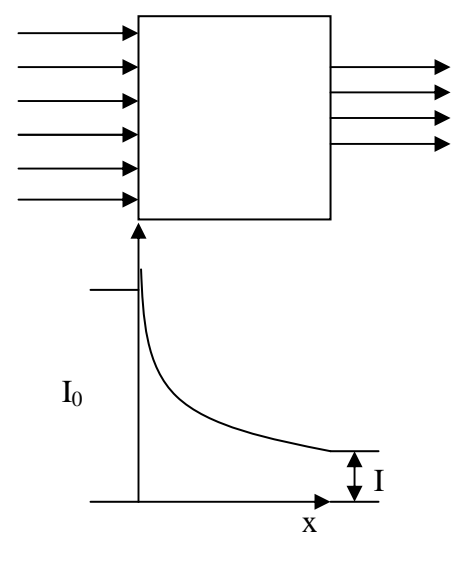

Fig.1.2 : atténuation des neutrons

Dans le cas des neutrons, le facteur d'atténuation linéique  $\mu$  est appelé « section efficace macroscopique totale d'interaction  $\Sigma$  » et est exprimée en [cm<sup>-1</sup>]. La section efficace macroscopique totale peut être déterminé à partir de la section efficace microscopique d'interaction σ. La section efficace microscopique σ est la probabilité d'intéraction par atome, elle est spécifique pour chaque élément de la table périodique et varie d'une façon aléatoire d'un élément à un autre. La section éfficace macroscopique  $\Sigma$  est donnée en fonction de σ par la relation suivante [2]:

$$
\Sigma = \frac{N \cdot \rho \cdot \sigma}{A} \tag{1.2}
$$

N: nombre d'avogadro;

p: densité de masse de l'élment considéré( $g/cm^3$ );

A: masse atomique de l'élément.

Le processus d'interaction (neutrons/matière) est essentiel dans l'imagerie neutronique, mais il y a d'autres processus qui sont aussi importants comme celui de la conversion des neutrons en partciules ionisantes ou en lumière. Pour la présentatrion méthodologique des fondements mathématiques et physiques de la neutronographie, il est primordial d'aborder par ordre de manifestation (apparition) tous les processus intervenant dans la production d'image suivant le sysème de détection utilisé.

En résumant et comme il a été indiqué sur la figure 1.1, la neutrongraphie nécessite trois éléments essentiels:

- un **faisceau de neutrons** thermiques le plus uniforme et le plus homogène que possible;
- un **objet** à radiographier présentant un interet particulier pour être radiographier par des neutrons;
- un **système d**e **détection** prompt (électronique) ou latent (radiographique).

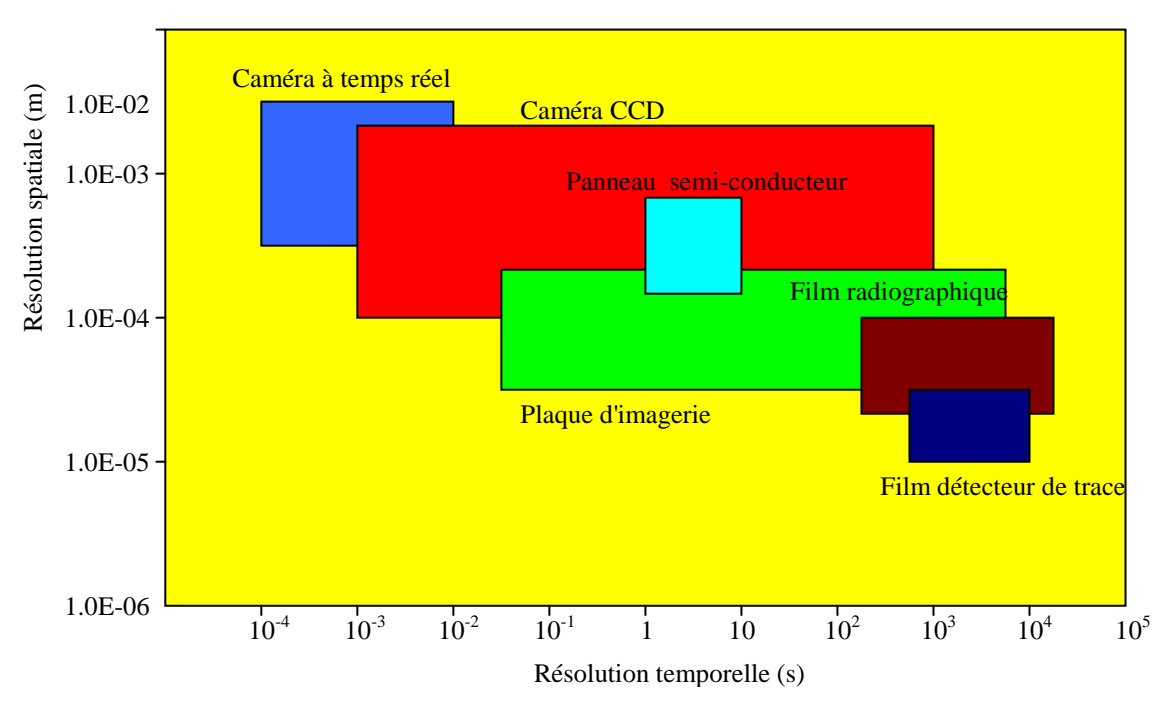

#### **2 Systèmes de détection utilisés en IN**

Fig.1.3: plage de résolution spatiale et temporelle valables pour les différents type de détecteurs utilisés en Neutronographie (selon des conditions typiques sur faisceau  $10^5 \le \phi_{\text{object}} \le 10^8 \text{ n/cm}^2/\text{s}$ )

La nature de la méthode de détection utilisée dépend essentiellement du système de détection. Les détecteurs utilisés en Neutronographie sont ceux capables de mesurer le champ neutronique en deux dimensions perpendiculairement à la direction du faisceau neutronique incident. Ainsi, les dimensions de la surface active du détecteur doivent être égales ou supérieures au diamètre de la section radiale du faisceau de neutrons. En neutronographie, Les limites de détection sont déterminées par les résolutions spatiale et temporelle du détecteur qui dépendent étroitement du type de système de détection utilisé. La figure 1.3 présente ces limites pour différents systèmes de détection [3]. Les propriétés inhérentes du détecteur sont, principalement, dictées par le processus de détection approprié qui se base sur la réaction nucléaire initiée par les neutrons.

Les neutrons, étant de charge nulle, sont incapables d'ioniser directement le milieu matériel qu'ils traversent. Pour la détection des neutrons, on exploite les rayonnements ionisants émis suite aux réactions de capture des neutrons dans des matériaux spécifiques. Les systèmes de détection de Neutronographie sont basés sur les réactions suivantes (pour les neutrons thermiques) [6] :

- 1.  ${}^{3}$ He +  ${}^{1}n \rightarrow {}^{3}H + {}^{1}p + 0.77$  MeV
- 2.  ${}^{6}Li + {}^{1}n \rightarrow {}^{3}H + {}^{4}He + 4.79 \text{ MeV}$
- 3.  ${}^{10}B + {}^{1}n \rightarrow {}^{7}Li + {}^{4}He + 2.78 \text{ MeV} (7\%)$
- $^{10}B + ^1n \rightarrow {}^{7}Li^* + {}^{4}He + 2.30 \text{ MeV} \rightarrow {}^{7}Li + {}^{4}He + \gamma (0.48 \text{ MeV})(93\%)$
- 4.  ${}^{155}Gd + {}^{1}n \rightarrow {}^{156}Gd + \gamma + e^{(CI)(7.9 \text{ MeV})}$  $^{157}Gd + ^1n \rightarrow ^{158}Gd + \gamma + e^-(CI)$  (8.5 MeV)
- 5.  ${}^{164}$ Dy +  ${}^{1}n \rightarrow {}^{165}$ Dy\*  $\rightarrow {}^{165}$ Ho +  $\beta^-$  (1.28 MeV), T= 139 mn, (63%) <sup>164</sup>Dy + <sup>1</sup>n→ <sup>165</sup>Dy→<sup>165</sup>Ho + β<sup>-</sup> (0.87 MeV), T= 75s, (37%)

Les méthodes de Neutronographie sont classées suivant les processus de détection qui sont basés sur les réactions précédentes. Les processus de détection possibles en Neutronographie sont les suivants :

- 1. Par excitation d'un écran scintillateur (**méthode dynamique à temps réel**);
- 2. Par création d'un noircissement sur film (**méthode directe et de transfert**);
- 3. Par excitation des états électroniques métastables dans un cristal (**méthode de la plaque d'imagerie**);
- 4. Par la création de microtraces dans des films spéciaux (**méthode du film détecteur de trace**)
- 5. Par séparation de charge dans les semi-conducteurs (**méthode du panneau plat à photodiodes en silicium amorphe**)

Les méthodes et les systèmes de détection suivants ont été développés à partir des processus de détection décris précédemment, pour différentes applications de l'imagerie neutronique [3] :

#### **Méthode conventionnelle directe et de transfert :**

Le détecteur est composé d'un film à rayon X en contact avec un convertisseur de neutrons de type spécifique et ce, selon la méthode utilisée directe ou de transfert. L'excitation et le noircissement du film sont causés par le rayonnement secondaire émis par le convertisseur après capture neutronique.

**Méthode dynamique à temps réel par caméra-CCD:**  Le détecteur est une caméra CCD de haute sensitivité à lumière, le plus souvent refroidie et place derrière un écran scintillateur composé d'un absorbant de neutrons (Li-6 ou Gd) et d'un émetteur de lumière (ZnS).

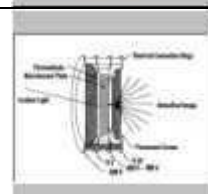

## **Méthode dynamique à temps réel par caméra vidéo à trames :**

Moyennant un intensificateur électronique de lumière, l'intensité de la lumière émise par le scintillateur peut être considérablement augmentée. Par cette méthode, l'utilisation d'une caméra à faible sensitivité est possible avec un très bon rapport de trames.

#### **Méthode de la plaque d'imagerie :**

Le détecteur est une plaque composée de Gadolinium et d'une matière phosphorique. L'électron de conversion émis par le Gd après capture neutronique crée un centre coloré (non révélé) dans la substance phosphorescente. L'image latente est, par la suite, révélée par un balayage Laser. La lumière laser (rouge) stimule les centres colorés emprisonnés qui commencent à émettre de la lumière bleue. Un photomultiplicateur et un filtre sont associés à ce scanner à laser pour l'amélioration de la qualité d'image.

#### **Méthode du film détecteur de trace**

Le film détecteur de trace est "gratté" par la particule créée lors du processus de capture du B-10 sous l'impact des neutrons thermiques. Ces petites traces créées sont élargies par un traitement chimique du film dans une solution alcanoïque. Ainsi, une image macroscopique se forme. Cette image peut être digitalisée par le recours à des moyens d'optique (scanner à transmission).

#### **Méthodes du détecteur à panneau plat**

Ce panneau est composé de plusieurs rangées de photodiodes fabriquées en silicium amorphe. Il peut fournir, directement, une image digital de l'objet sans avoir recours à l'intensification optique de lumière comme pour le cas de la plupart des cameras vidéo. Ce type de détecteurs a l'inconvénient d'être de courte durée de vie par rapport aux autres.

Les propriétés les plus importantes des systèmes de détection utilisés en Neutronographie sont résumées dans le tableau suivant [3] :

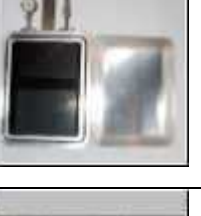

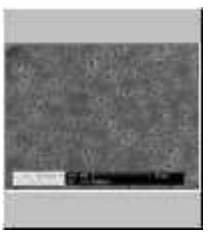

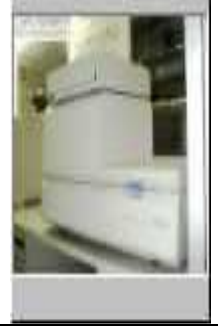

| Système de            | <b>Convertisseur</b> | <b>Scintillateur</b> | <b>Plaque</b>      | Panneau plat         |
|-----------------------|----------------------|----------------------|--------------------|----------------------|
| détection             | $+$                  | $^{+}$               | d'imagerie         |                      |
|                       | Film                 | Caméra CCD           |                    |                      |
| <b>Résolution</b>     |                      |                      |                    |                      |
| spatiale (taille du   | $20 - 50$            | $100 - 500$          | $25 - 100$         | $127 - 750$          |
| pixel) [µm]           |                      |                      |                    |                      |
| <b>Temps</b>          |                      |                      |                    |                      |
| d'exposition          | $5 \text{ min}$      | 10 <sub>s</sub>      | 20 s               | 10 <sub>s</sub>      |
| typique               |                      |                      |                    |                      |
| <b>Surface de</b>     |                      |                      |                    |                      |
| détection utile       | $18cm \times 24cm$   | $25cm \times 25cm$   | $20cm \times 40cm$ | $30cm \times 40cm$   |
| (typique)             |                      |                      |                    |                      |
| Nombre de             |                      |                      |                    |                      |
| pixels par ligne      | 4000                 | 1000                 | 6000               | 1750                 |
| (conditions           |                      |                      |                    |                      |
| optimales)            |                      |                      |                    |                      |
| Gamme                 | $102$ (non-linéaire) | $105$ (linéaire)     | $105$ (linéaire)   | $103$ (non-linéaire) |
| dynamique             |                      |                      |                    |                      |
| <b>Format digital</b> | 8 bits               | 16 bits              | 16 bits            |                      |

Tab.1.2 : comparaison entre les principales propriétés des différents systèmes de détection

*NB: ces propriétés sont propres à l'image finale digitalisée.* 

## **3 Principe de la Tomographie Neutronique à Transmission**

La tomographie neutronique à transmission est une technique de reconstruction d'image de la structure interne d'un objet en deux (2D) ou trois dimensions (3D), et ce, à partir des projections radiographiques obtenues sur plusieurs angles d'incidence du faisceau d'exploration. Une projection est une radiographie (neutrons, rayons X…..etc.) prise à un certain angle (fig.1.4).

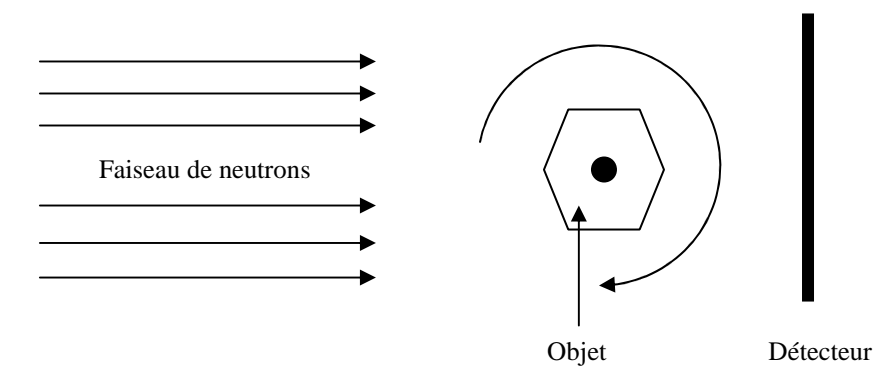

Fig.1.4: Principe de la tomographie : pour la prise des projections nécessaires aux différents angles, l'objet pivote autour d'un axe (rotation).

Les projections sont des images radiographiques prises à des intervalles de temps égaux et sur plusieurs angles de projection variant, généralement, de 0 à 180° avec un pas constant. Elles se présentent comme des images 2D à niveau de gris (digitalisées en plusieurs lignes (raies) de pixels) avec une variation en noircissement fidèle à la distribution d'intensités neutroniques du faisceau neutronique émergeant de l'objet après interaction. L'intensité du faisceau émergeant est normalisée par rapport à l'intensité du faisceau mesurée sans échantillon. En

tomographie neutronique, généralement, la source et le détecteur sont fixes et l'objet tourne pour la prise des projections nécessaires. Le système de détection utilisé en tomographie neutronique est presque similaire à celui de la méthode de neutronographie dynamique.

En Tomographie neutronique, l'objet est projeté en plusieurs lignes (raies) de projection suivant différentes coupes [4]. La reconstruction d'image peut se faire en 2D à partir des lignes de projections ou en 3D à partir des projections complètes aux différents angles. Le nombre de lignes de projection ou de coupes dépend de la résolution du détecteur [5]. Chaque mesure de pixel (niveau de gris) sur la ligne de projection représente une ligne d'intégral du coefficient d'atténuation neutronique suivant le chemin par lequel les neutrons ont contribué à ce pixel [4].

En général, la reconstruction tomographique pose trois problèmes à résoudre et à optimiser. Ces problèmes sont les suivants [6] :

1. le problème de la non unicité de la solution : pour une seule projection, il peut exister plusieurs solutions d'où la nécessité de réaliser un nombre infini de projections pour une reconstruction idéale.

2. le problème du bruit entachant les données : les projections sont généralement bruitées. Le recours au filtrage est indispensable.

3. le problème de l'instabilité de la solution : toute petite différence sur les projections due à la géométrie du système de détection et du porte échantillon (alignement) peut provoquer des écarts importants sur les coupes reconstruites. Pour une reconstruction idéale, les projections doivent être parfaitement parallèles.

La théorie de la reconstruction 3D par la méthode rétroprojection filtrée qui est, actuellement, la plus implémentée sur les scanners X, SPECT et PET est basée sur les travaux de Johann Radon de 1917 [5]. Pour l'utilisation de cette théorie en Tomographie neutronique, il faut faire certaines suppositions [5] :

 Le faisceau de neutrons est exactement parallèle. Par cette supposition les différentes couches verticales peuvent être traitées indépendamment parce qu'elles ne s'affectent pas. Si la direction du faisceau de neutrons change autour de sa section d'incidence des corrections sont à faire.

 Le faisceau de neutrons est monoénergétique. Ainsi, il n'y a pas d'effets qui sont induits par la part de la dépendance énergétique de la section efficace d'incidence du faisceau neutronique. L'interaction des neutrons avec l'objet est considérée la même pour tous les neutrons du faisceau dans n'importe quelle région de l'échantillon.

**NB**: Il à noter que dans les prochaines sections, nous allons nous intéressé à la tomographie assisté par ordinateur (computer tomographie : **CT**).

## **3.1 Description d'un système de Tomographie Neutronique**

Un système de tomographie assisté par ordinateur est composé des parties suivantes (Fig.1.5)  $[7]$  :

- une source de neutrons;
- un objet tournant;
- un écran scintillateur;
- un miroir de réflexion à 45°;
- une caméra CCD;

.

- des stations d'acquisition et de contrôle

Pour l'obtention des projections nécessaires, l'objet est soumis à l'action d'un faisceau neutronique sur une table tournante. Une station de contrôle et de commande (computer) est nécessaire pour coordonner le fonctionnement de la caméra CCD et la rotation de l'objet.

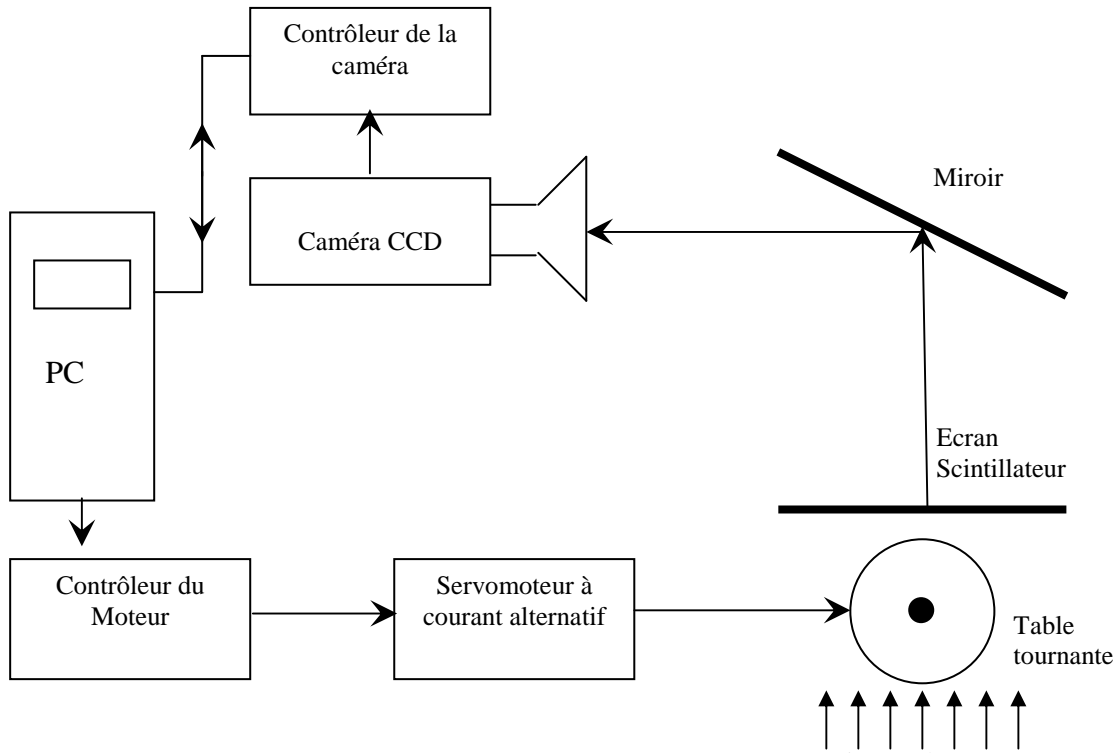

Fig.1.5: système typique de Tomographie Neutronique Faisceau de neutrons

Un système de tomographie assisté par ordinateur fonctionne de la manière suivante :

- 1. l'objet est fixé sur une table tournante. L'angle de départ est 0°;
- 2. La première projection  $(\theta=0^{\circ})$  est réalisée en soumettant l'objet au faisceau de neutrons pendant une durée bien déterminée;
- 3. L'acquisition de la première projection, par la caméra CCD, se fait on-line pendant cette durée d'exposition;
- 4. à la fin de la première projection, le contrôleur arrête le fonctionnement de la caméra (l'acquisition). La première projection est stockée sous forme digitale.
- 5. grâce à système composé d'un moteur, d'un servomoteur et d'un contrôleur, la table tourne jusqu'au deuxième angle de projection.
- 6. De la même façon, l'acquisition d'image reprend et la deuxième projection est prise puis stockée. Ainsi, toutes projections sont prises et stockées jusqu'à la dernière.

Tous les systèmes mécaniques et optiques sont contrôlés et commandés par des stations informatisées.

#### **3.2 Reconstruction d'image en Tomographie Neutronique**

Les principales méthodes et algorithmes utilisés dans la reconstruction tomographique en 2D ou 3D sont la méthode et l'algorithme de Rétroprojection Filtrée (FBP) et les méthodes et les algorithmes itératifs.

## **3.2.1 Méthode de la Rétroprojection Filtrée (FBP)**

En tomographie neutronique, une projection  $P_{\theta}(t)$  n'est autre que la transformée de Radon de la distribution de l'objet  $\mu(x,y)$  à deux dimensions. Cette transformée est donnée par  $[5]$ :

$$
P_{\theta}(t) = \int \Sigma(x, y)ds \tag{1.3}
$$

La projection représente la quantité mesurable suivante [8] :

$$
P(t) = -\ln \frac{N_{\theta}(t)}{N_0(t)}
$$
 (1.4)

- θ: angle de projection;
- t **:** ligne de projection passant par l'origine.
- $-N_{\theta}(t)$ : nombre de neutrons qui ont contribué à l'image sur cette ligne de projection d'angle θ;
- $N_0(t)$ : nombre de neutrons incidents (normalisation);
- ds: élément de surface.

-

y x  $\mathbf{P}_{\theta}(\mathrm{t})$ θ t

Fig.1.6 : projection en deux dimensions

Sur la figure (1.6) est représentée une raie de projection pour la reconstrcution d'une couche 2D de l'objet. La distrubition  $\mu(x,y)$  englobe les caractéristiques d'atténuations neutroniques de l'échantillon. Plus particulièrement, cette distribution corresponde à la variation du coéfficient d'atténuation neutronique total à l'intérieur de l'échantilon suivant une ligne et une direction données. Le problème de reconstruction revient à trouver la transformée inverse de Randon.

En supposant que le faicseau d'exploration est parfaitment parallèle, la procédure de rétroprojection filtrée peut être décrite dans le plan (x,y). Les données de projection sont modélisées par la transformée de Radon que nous pouvons écrire sous la forme suivante [9]:

$$
P(t, \theta) = \int \mu(x, y)ds = \int_{-\infty}^{+\infty+} \sum_{-\infty}^{\infty} \sum_{x} (x, y) \delta(x \cos \theta + y \sin \theta - t) dx dy
$$
 (1.5)

Les projections mesurées  $P(t, \theta)$  sont considérées comme un set de lignes d'intégral à travers l'objet 2D à différents angles  $\theta$  (0≤  $\theta \leq \pi$ ), voir fig.1.6. Ainsi le problème de la reconstruction d'image  $\mu(x, y)$  se réduit à la mesure de la transformée de Radon inverse. Cette inversion est basée sur le théorème de la coupe centrale (TCC) appelé aussi théorème des coupes de Fourier. L'énnoncé de ce théorème est le suivant [5] : La *transformée de Fourier (TF) de la projection P*θ*(t) correspondant à la fonction d'objet* µ*(x,y) contient les valeurs de cette dernière fonction suivant la ligne de projection d'angle* θ *à travers l'origine de l'espace de Fourier.* Ceci veut dire que la transformée de fourier monodimensionnelle d'une projection par rapport à un axe est égale à la transformée de Fourier bidimensionnelle de la distribution à reconstruire (1.6). Ce théorème est aussi valable à trois dimensions, est appelé théorème des couches centrales (TCC). Comme il est indiqué sur la figure 1.7, la reconstruction de  $\mu(x,y)$ consiste à l'interpolation de TF( $\mu(x,y)$ ) à partir de la couche centrale TF( $P_{\theta}(t)$ ). Cette interpolation est difficile est peut engendrée des artefacts<sup>1</sup>. Le recours au filtrage est très indispensable.

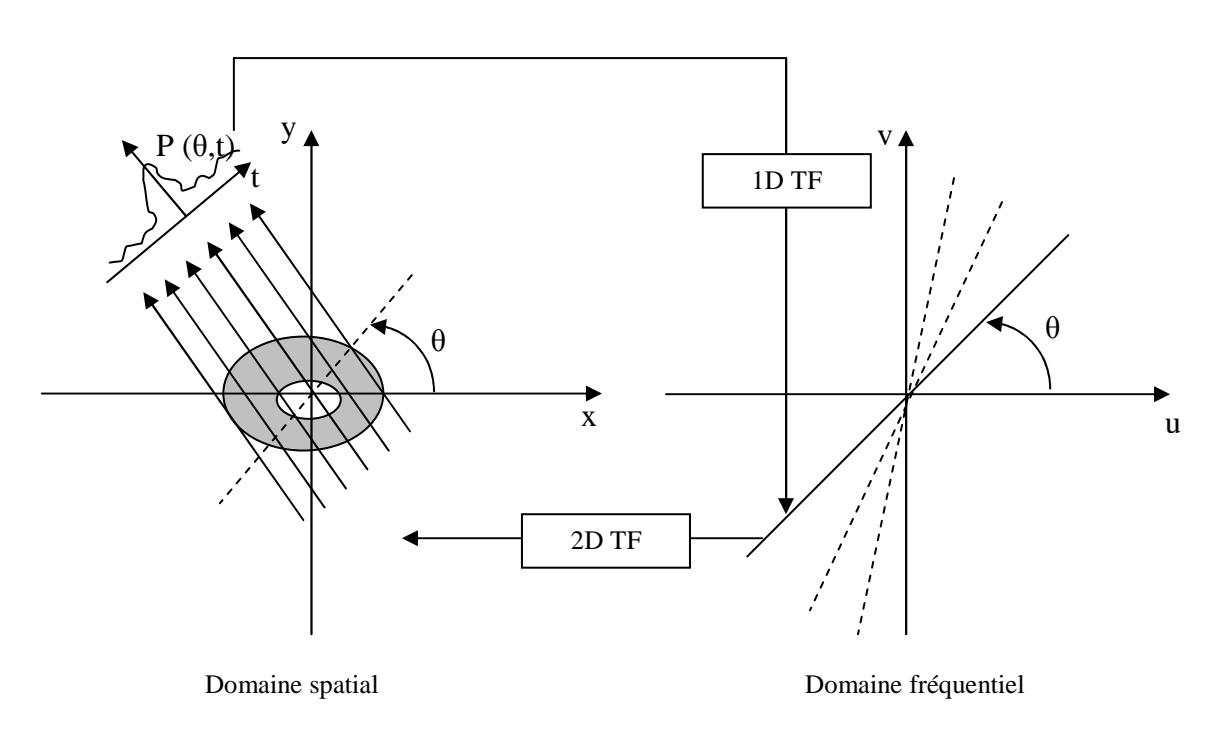

$$
TF_1\{P(t,\theta)\} = P(\omega,\theta) = TF_2\{\Sigma(x,y)\} = S(u,v) = S(\omega\cos\theta,\omega\sin\theta)
$$
 (1.6)

Fig.1.7: relation entre transformée de Radon et transformée de Fourier (TCC)

Ce théorème stipule que si l'espace 2D de Fourier est suffisamment remplie de données, l'inversion 2D des transformées de Fourier des projections doit engendrer l'image originale de l'objet (Fig.1.8). En réalité, le nombre de raies de projection et le nombre de projections luimême sont limités ; la fonction S(u,v) est connue uniquement sur quelques points sur les lignes radiales (Fig.1.8) [10]. D'autre part et malheureusement l'implémentation discrète de (1.6) en utilisant la Transformée de Fourier Rapide (FFT) nécessite une interpolation surtout pour les hautes fréquences où la densité de l'espace 2D de Fourier résultant est faible, voir fig.1.8. C'est pourquoi la méthode de Fourier directe n'est pas employée pour un algorithme d'inversion de la transformée de RADON [11]. Pour surmonter à toutes ces contraintes ; l'algorithme le plus utilisé est celui de la rétroprojection filtrée (FBP) dont la méthode est décrite dans ce qui suit.

 $\overline{a}$ 

<sup>&</sup>lt;sup>1</sup> Artefact: phénomène ou signal artificiel dont l'apparition est liée à la méthode utilisée lors d'une expérience provoquant une erreur d'analyse. En imagerie comme en radiographie, ce phénomène modifie l'apparence de l'image en lui ajoutant des détails artificiels que n'ont aucune relation avec l'objet examiné (ex: Fig.1.21).

L'inverse 2D de la transformée de Fourier exprimée en coordonnées polaires dans l'espace fréquentiel est donnée par:

$$
\mu(x, y) = TF_{2D}^{-1} \{ S(u, v) \} = \int_{-\infty - \infty}^{+\infty} S(u, v) e^{2\pi j (xu + yv)} du dv
$$

$$
= \int_{0}^{2\pi \infty} \int_{0}^{x} S(\omega \cos \theta, \omega \sin \theta) e^{2\pi j \omega (x \cos \theta + y \sin \theta)} \omega d\omega d\theta
$$

$$
= \int_{0}^{\pi} \left[ \int_{-\infty}^{+\infty} P(\omega, \theta) |\omega| e^{2\pi j \omega (x \cos \theta + y \sin \theta)} d\omega \right] d\theta
$$

$$
= \int_{0}^{\pi} \hat{P}(x \cos \theta + y \sin \theta, \theta) d\theta := B \{ \hat{P}(t, \theta) \} \quad (1.7)
$$

où le théorème TCC et la définition  $\hat{P} = \int_{a}^{+\infty} P(\omega, \theta) |\omega| e^{2\pi i \omega} d\omega$ −∞  $= |P(\omega,\theta)|\omega|e^{2\pi i \omega t} d\omega$  ont été utilisés. La notation  $B\{\hat{P}(t, \theta)\}\$  veut dire: la rétroprojection filtrée des projections  $\hat{P}(t, \theta)$  dans le champ de reconstruction.

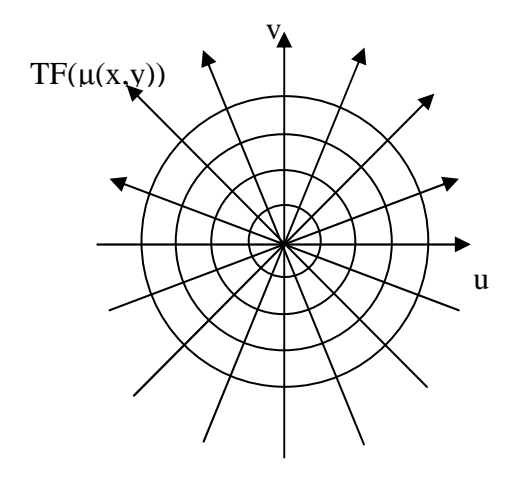

Fig.1.8: valeurs mesurées dans le domaine fréquentiel des projections

La multiplication par  $|\omega|$  qui est induite par les changements de variables et de coordonnées (u= $\omega \cos(\theta)$ , v=  $\omega \sin(\theta)$ , t= $x \cos(\theta) + y \sin(\theta)$  dans les expressions précédentes peut être interprétée comme un filtre appliqué à tous les profiles de projection dans le domaine fréquentiel. Cette opération peut être remplacée par une convolution de  $P(t,\theta)$  avec le transformée de Fourier de  $|\omega|$  dans le domaine spatial. Les difficultés rencontrées avec ce genre de filtrage idéal résident dans le fait que les données seront fortement bruitées. Ceci vient du fait que le bruit est constitué, principalement, des hautes fréquences et sera amplifié par ce filtre  $|\omega|$ . Par conséquent, ce filtre idéal doit être remplacé par une fonction spéciale de filtrage pondérée qui converge vers 0 pour les hautes fréquences comme pour les cas du filtre de "Shepp-Logan" ou bien le filtre passe bas en Cosinus. Finalement, la rétroprojection tache d'additionner les projections filtrées tout au long de leurs chemins originaux de raies sur un champ de reconstruction. En d'autres termes, après filtrage, les profiles de projection seront rétroprojectés dans le plan de reconstruction et sommés autour de θ pour la reconstruction de l'image finale de l'objet (*f(x,y))* (fig.1.9). Nous notons, ici, que la projection filtrée à un angle (θ) aura la même contribution dans la reconstruction pour tous les points de l'image qui correspondent à la même ligne de projection (*t*). Le logiciel utilisé dans cette thèse pour la reconstruction 2D et 3D d'image (Octopus 4) est basé sur l'algorithme FBP [10].

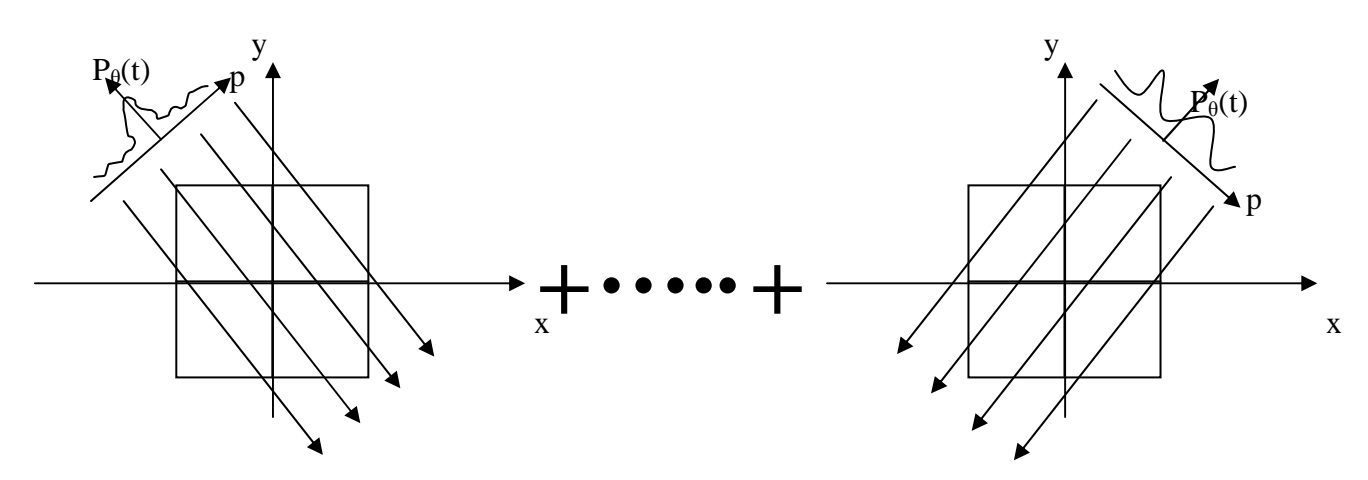

Fig.1.9: Rétroprojection filtrée. Les profiles des projections après filtrage sont rétroprojectés et sommés autour de θ

La rétroprojection filtrée (FBP) évite, donc, complètement le recours au calcul de la transformée de Fourier par l'exécution de toutes les opérations dans l'espace réel. Un filtrage doit être appliqué aux données de projection. Cette opération dans l'espace de Fourier corresponde à l'affectation d'un poids |w| (filtre rampe) aux données de la Transformée de Fourier représentées sur la figure 1.8. Ceci est pour compenser le fait que la densité des lignes, d'une projection donnée, décroît en  $1/|w|$ . En plus de l'application d'un filtre rampe  $|w|$ , l'application d'autre fonction de filtrage est indispensable pour l'élimination des hautes fréquences qui constituent le bruit de fond de l'image de l'objet. Les filtres les plus utilisés, dans la reconstruction par tomographique, sont les suivants [5] :

1. *Filtre rampe |w|* : c'est un filtre idéal. Son application en reconstruction tomographique produit une meilleure résolution spatiale mais une forte application (contribution) du bruit et des hautes fréquences. Pour obtenir de bons résultats de reconstruction, on multiplie, généralement, cette rampe par des fenêtres d'autres types de filtres.

2. *Filtre de Hann*: sa fenêtre d'apodisation (pondération) est la suivante:

$$
\begin{cases}\n0.5. (1 + \cos \pi w / w_c) & \text{si} \quad w \prec w_c \\
0 & \text{si} \quad w \ge w_c\n\end{cases}
$$
\n(1.8)

Ce filtre remédie à l'insuffisance du filtre rampe. Son application modifie les moyennes fréquences. Plus faible est la fréquence de coupure, moins on préserve les détails "hautes fréquence", i.e., plus fort est le lissage.

3. *Filtre de Hamming*: sa fenêtre d'apodisation est donnée par:

$$
\begin{cases} 0.54 + 0.46(\cos \pi w / w_c) & \text{si} \quad w \prec w_c \\ 0 & \text{si} \quad w \ge w_c \end{cases} \tag{1.9}
$$

#### 4. *filtre de Butterworth*

$$
\begin{cases}\n\frac{1}{\left[1 + (w/w_c)^{2n}\right]} & \text{si} \quad w \prec w_c \\
0 & \text{si} \quad w \ge w_c\n\end{cases}
$$
\n(1.10)

Ce filtre possède deux paramètres : la fréquence de coupure  $w_c$  et l'ordre n. Pour ce filtre plus faible est l'ordre moins on préserve les détails "haute fréquence", i.e., plus fort est le lissage

#### *5. filtre de cosine*:

$$
\begin{cases}\n\cos(\frac{\pi w}{w_c}) & s \, i \quad w \prec w_c \\
0 & s \, i \quad w \ge w_c\n\end{cases} \tag{1.11}
$$

#### *6. filtre de bandlimit:* c'est une fenêtre rectangulaire

 $\overline{\mathcal{L}}$ ∤  $\int$  $\geq w_c$ *c*  $si \quad w \geq w$ *si*  $w \prec w$ 0 1 si  $w \prec$ (1.12)

L'algorithme complet de la rétroprojection filtrée est illustré sur l'organigramme suivant :

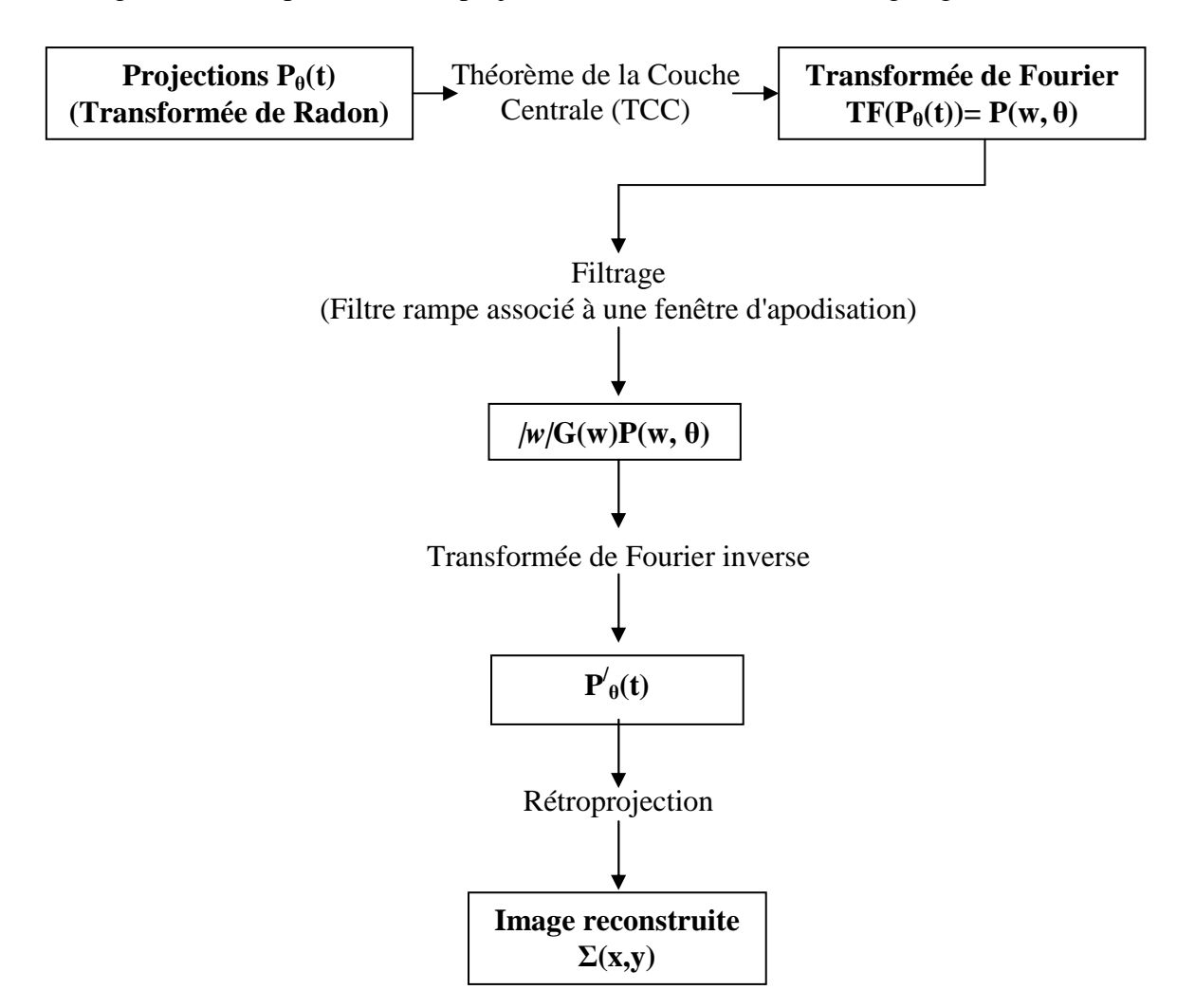

Diagramme.1.1 : diagramme de la rétroprojection filtrée

#### **3.2.2 Méthode et algorithmes itératifs de reconstruction d'image**

La méthode itérative est moins appliquée par rapport à la méthode de rétroprojection filtrée. Dans cette méthode le problème de reconstruction est posée autrement (forme discrète) et ne fait plus référence à la transformée de Radon. L'image qui est constituée d'un nombre "k" de pixels dont les valeurs "fk" sont inconnues. De même, les projections sont discrètes et formées d'un nombre "l" de "dexels" dont les valeurs " $p_1$ " sont connues puisqu'elles correspondent aux mesures dans chaque raie de projection. La reconstruction d'image d'objet par la méthode itérative fait appel à l'hypothèse suivante : *chacune des valeurs détectées dans un dexel est une combinaison linéaire des valeurs des pixels à reconstruire* [12]*.*Le problème de reconstruction fait appel à des expressions discrètes et matricielles (p=R.f) décrivant le processus de projections. L'ensemble des valeurs des raies de projections (dexels) est arrangé en vecteur des projections "p". L'ensemble des pixels de l'image à reconstruire est également regroupé sous la forme d'un vecteur image "f". Les coefficients qui caractérisent la contribution de chaque pixel à chaque raie de projection peuvent être déterminée et stockés dans une matrice "R". Le système de projection s'écrit dans le cas d'une image à "n<sup>2</sup> "pixels et à "n" directions de projections de "n" dexels de la manière suivante [12] :

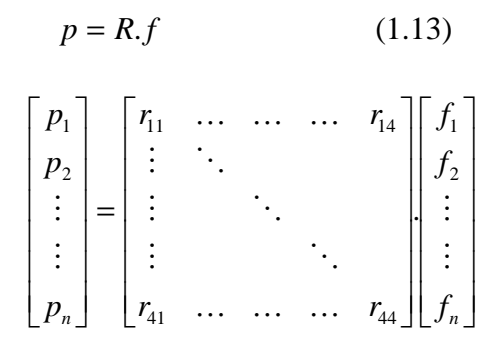

Cette dernière expression exprime le fait que ce que l'on détecte (p) est le résultat des valeurs (f) de l'image que l'on cherche, soumise à l'opération de projection décrite par l'opérateur de projection (R) [12]. A travers cette modélisation du processus de projection, on cherche, en pratique, à trouver "f" en fonction de "p" en résolvant le problème inverse  $f = R^{-1}$ . p. A cause de la taille de ce système d'équations, cette résolution ne peut se faire que par itérations successives [6]. Sur la figure (fig.1.10) est représenté un exemple de projection et de rétroprojection. Dans la reconstruction d'image par la méthode itérative, la rétroprojection est modélisée par un opérateur de rétroprojection " $R<sup>t</sup>$ " qui n'est autre que la matrice transposée de R. Ainsi, le problème de reconstruction se réduit à la résolution du problème inverse f=  $R^t.p.$ 

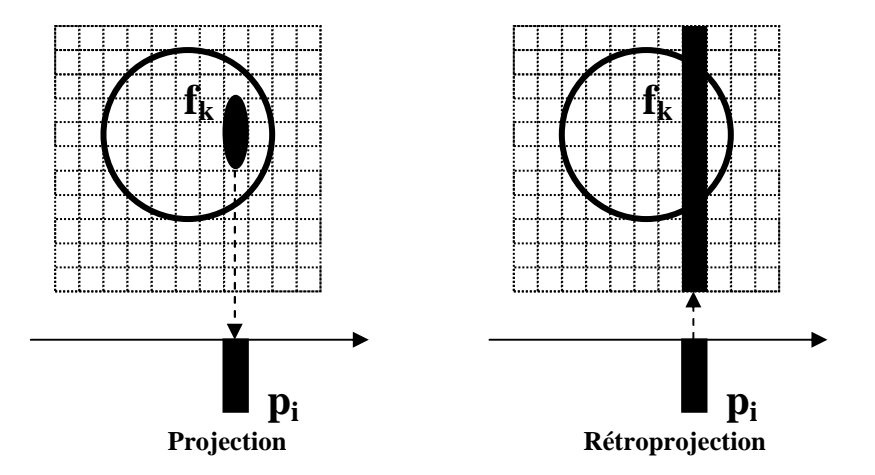

Fig.1.10 : projection et rétroprojection

La résolution du problème inverse par la méthode itérative consiste à la recherche d'une solution f minimisant la distance  $d(p, R.f)$ , p et R étant connus. Il s'agit de partir d'une estimation arbitraire de l'image solution et de procéder schématiquement selon un principe d'essai et d'erreur. Chaque estimation successive est projetée à nouveau et le résultat est comparé aux projections mesurées. L'erreur est utilisée de retour pour améliorer l'estimation suivante. Cette méthode conduit à construire progressivement des fréquences croissantes de l'image solution. Les résultats des premières itérations sont lisses à cause de la prédominance des basses fréquences (structure interne) de l'objet. Par la suite, plus les itérations progressent plus les hautes fréquences (forme générale et bruit de fond) sont représentées. Les images produites à chaque itération se rapprochent de l'image solution (l'algorithme converge) [12]. Cependant, on montre que lors de l'utilisation de ses méthodes et à partir d'un certain nombre d'itérations, le processus se met à diverger (sous l'influence du bruit) et l'image s'éloigne de la vraie solution. Pour remédier à cet inconvénient, on impose une contrainte sur le processus de reconstruction et ce, en choisissant, par exemple, d'interrompre le processus après un certain nombre d'itérations. Ceci revient à utiliser un filtre passe bas comme pour le cas de la rétroprojection filtrée.

#### **3.2.2.1 Modélisation de la projection**

Le processus de projection est modélisé par les coefficients de la matrice de projection R qui génèrent les données de l'acquisition. Des considérations géométriques et physiques sont nécessaires pour cette modélisation. Dans la méthode itérative de reconstruction la modélisation touche les points suivants :

1. *Modélisation de la distribution de l'intensité du pixel :* elle est nécessaire pour la spécification des conditions de projections des pixels de l'image [12]. Elle est basée sur l'évaluation de la contribution d'un pixel donné dans la raie de projection. Sachant que le modèle le plus exact (parfait) consiste à considérer des pixels carrés (modèle uniforme). Des modèles plus simples sont aussi envisageables. Parmi ces derniers, il existe le modèle dit de Dirac où l'on considère que toute l'intensité du pixel est concentrée au centre du pixel. Ainsi, toute l'intensité contribue à la raie si et seulement si elle passe par le dexel. Il existe aussi un autre modèle dit: "le modèle du disque concave" se présentant comme un compromis entre les

deux modèles précédents. Il consiste à considérer l'intensité comme délimitée par un disque inclus dans le pixel et répartie de telle sorte que sa projection soit rectangulaire quelque soit la direction de projection [12].

2. *Modélisation géométrique de l'opérateur de projection :* pour la détermination des coefficients de la matrice R il faut tenir compte du nombre de projections et de leurs répartitions angulaires ainsi que du type de collimation en parallèle ou en éventail. Si, par exemple, le modèle de distribution de l'intensité est celui de Dirac, un pixel donné d'indice k traversé par une raie d'indice  $p_l$  engendre un coefficient  $r_{lk}$  égal un 1; si ce n'est pas le cas, il est nul.

3. *Modélisation physique de l'opérateur de projection :* cette modélisation est basée sur la distance entre la position du pixel par rapport au détecteur. Un pixel situé loin du détecteur verra sa contribution géométrique à la raie de projection diminuée par rapport à un autre plus proche. Par cette modélisation l'atténuation sera prise en compte dans l'image résultante par la reconstruction tomographique.

#### **3.2.2.2 Principaux algorithmes itératifs**

Ils existent de nombreux algorithmes qui ont été développés pour les méthodes itératives de reconstruction tomographique. Parmi ces algorithmes, les principaux sont : Algebraic Reconstruction Technique (ART), Simultaneous Iterative Reconstruction Technique (SIRT), Iterative Least Squared Technique (ILST). Actuellement, les algorithmes les plus utilisés sont : l'algorithme Expectation Maximisation "EM" et celui du Gradient Conjugué "GC".

#### **A. Algorithme EM**

C'est un algorithme qui a été développé par Lange et Carson. La formule de cet algorithme est la suivante [12] :

$$
f^{n+1} = f^n R^t \frac{p}{R f^n}
$$
 (1.13)

"n" est le numéro de l'itération considérée. Cet algorithme est caractérisé par le fait qu'il conserve le nombre de coups à chaque itération. Par ailleurs sa forme multiplicative lui confère une contrainte de positivité bien qu'elle implique une convergence lente.

#### **B. Algorithme du gradient conjugué (GC)**

C'est un algorithme qui est assez utilisé parce qu'il converge rapidement. Il est basé sur une méthode de descente classique. Sa formule de mise à jour itérative peut être, grossièrement, donnée par [6]:

$$
f^{n+1} = f^n + \alpha^n d^n \qquad (1.14)
$$

On peut constater que la correction n'est pas multiplicative comme pour l'EM, mais additive. Cette formule est constituée d'une direction de descente "d" et d'une vitesse de descente "α" qui sont recalculées d'une manière conjuguée à chaque itération et ce, pour optimiser la vitesse de convergence [12].

A travers ce processus, l'erreur se minimise progressivement entres les projections mesurées et celles calculées. Cette erreur est donnée par :

$$
e = ||p - Rf||^2
$$
 (1.15)

## **4 Reconstruction 3D d'image d'un moteur électrique**

L'algorithme FBP a été efficacement implémenté sur des computers depuis plus d'une vingtaine d'années. Il est, actuellement, l'algorithme le plus utilisé pour la reconstruction 2D et 3D d'image en médecine (scanner) ou en industrie (tomographe). Dans le travail expérimental suivant, nous proposons la reconstruction 3D d'image d'un moteur électrique 3V par un software (Octopus 4) utilisant l'algorithme FBP pour la reconstruction 3d d'image. Les données de projections tomographiques ont été obtenues autour de l'installation de tomographie neutronique à transmission de l'ATI dont le système de détection est semblable à celui déjà décrit. Les caractéristiques détaillées de cette installation de tomographie seront décrites dans le deuxième chapitre. Le volume 3D reconstruit a été visualisé et analysé par un autre software « VG-studio Max ». L'intérêt de ce travail expérimental est l'étude de toutes les étapes de projection et de reconstruction ainsi que les paramètres et les contraintes qui influent sur la qualité de l'image finale reconstruite.

#### **4.1 Procédure expérimentale d'investigation**

Dans cette expérience de Tomographie neutronique l'objet investigué est un moteur électrique ordinaire (6V). Les caractéristiques des équipements et les instruments utilisés dans cette expérience ainsi que les conditions expérimentales sont présentées sur le tableau (1.3).

| Matériel et conditions                    | Description                                                 |  |
|-------------------------------------------|-------------------------------------------------------------|--|
| Echantillon                               | Moteur électrique (6V)                                      |  |
| Puissance du réacteur                     | 250Kw                                                       |  |
| Intensité neutronique                     | $1.4~10^5$ n/cm <sup>2</sup> s (au niveau de l'échantillon) |  |
| Système de détection                      | Scintillateur Levy Hill LiF-ZnS (Ag)<br>+ Miroir            |  |
|                                           | $(A)$ + CCD camera de type Nikon                            |  |
| Dimensions de l'image                     | Raw (480x480 pixels)                                        |  |
| Nombre de projection                      | 200                                                         |  |
| Nombre d'images à faisceau direct (Open   | 05 (03 au début et 02 à la fin)                             |  |
| beam)                                     |                                                             |  |
| Nombre d'image à canal fermé, i.e. pas de | 05                                                          |  |
| faisceau (Dark Current)                   |                                                             |  |
| Temps d'exposition                        | 40 s                                                        |  |

Table 1.3: Matériels et conditions expérimentales

Les principales étapes suivies pour la reconstruction 3D d'image et la visualisation du volume 3D sont les suivantes [13]:

1. Conversion du format d'image de celui de la camera (raw) à celui du software (oct);

2. Classement et sauvegarde des projections sur des fichiers avec chemin d'accès appropriés;

3. Correction de l'axe de rotation et redimensionnement des projections par la réduction de leur taille et par conséquent la durée de calcul (étape parfois facultative);

4. Sélection d'une région de détection (ROD) sur l'image différentielle sommant toutes les projections pour l'ajustement des projections en matière d'intervalle de variation du niveau de gris. Cette région doit être à l'extérieur de l'échantillon proche du milieu sur une surface dont le niveau de gris est induit uniquement par le faisceau direct. Toutes les projections seront

ajustées par rapport au niveau de gris moyen mesuré sur cette région. Cette action permet de réduire les erreurs dues à la non homogénéité spatiale du faisceau neutronique;

5. Correction des projections par l'application d'un filtrage adéquat sur les données de projections pour l'élimination des spots blancs. Généralement, on se contente d'un filtre "médian», le plus approprié pour un bruit impulsionnel, d'une valeur de 0.2 comme niveau de filtrage. Dans ce travail 20% des pixels ont été remplacés par d'autres après cette opération.

6. Elimination du bruit de fond de la caméra par soustraction de la l'image moyenne "Dark Current" de toutes les projections;

7. Normalisation du niveau de gris des projections par division par des projections par l'image "Open Beam";

8. Génération des Sinogrammes<sup>2</sup>;

9. Ajustement des sinogrammes par un réglage manuel de l'axe de superposition des couches autour de l'angle θ;

9. Filtrage des Sinogrammes par réglage du niveau de filtrage jusqu'à l'élimination des lignes droites minces qui interfèrent avec l'image sur un sinogramme choisi au milieu du volume 3D. Ces lignes peuvent engendrer des artefacts d'images si elles ne sont pas filtrées. Après plusieurs essais, le niveau de filtrage choisi est 1.20.

10. Reconstruction 3D de l'image. Les paramètres "Smooth" et "Sharp" ont été mis égaux à 1; ils peuvent varier de 0 jusqu'à 2;

11. Lecture et analyse du volume 3D reconstruit par le software VG-StudioMAX.

#### **4.2 Résultats et discussions**

 $\overline{a}$ 

Pour la détection d'une éventuelle déviation entre l'axe de l'objet et l'axe de rotation, nous avons superposé toutes les projections sur une même grille (Fig.1.11). Le résultat montre qu'il y a une légère déviation du fait que l'image produite est floutée<sup>3</sup>. Cette déviation peut induire des artefacts sur l'image reconstruite et doit être corrigée. Ceci peut se faire par un shifting des projections une par une ou mécaniquement par la bonne fixation de l'objet sur la table de rotation et le bon alignement du système de détection avec le système mécanique de rotation.

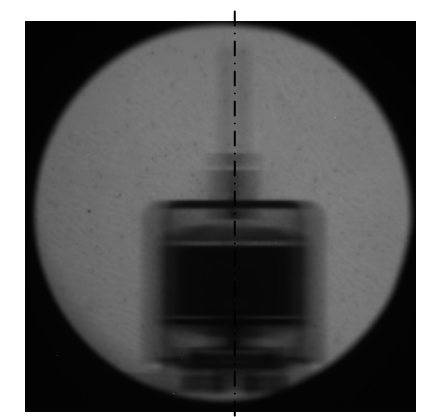

Fig.1.11: image des projections superposées

Si l'objet ne présente pas de symétrie géométrique par rapport à son axe, nous procédons comme suit: la première projection prise à l'angle θ=0 est soustraite à la projection prise à

 $2$  Sinogramme: superposition des raies de projection en fonction en fonction de l'angle de projection

<sup>&</sup>lt;sup>3</sup> Cette méthode n'est valable que pour un objet présentant une symétrie par rapport à son axe.

l'angle θ =180 mais flippée cette fois-ci. Si le résultas est égal à 0 en termes d'image (image noire) les deux axes sont bien confondus sinon il y a sûrement une déviation de l'axe qui doit être corrigée comme pour notre cas (Fig.1.12).

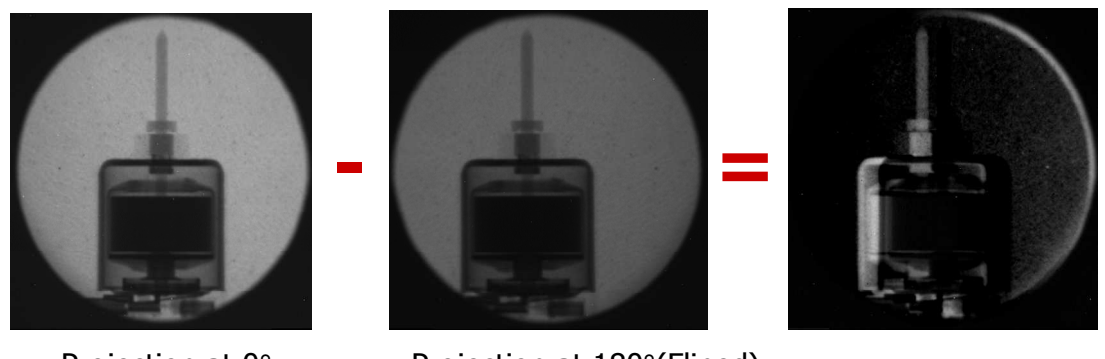

Projection at 0° Projection at 180°(Fliped)

Fig.1.12: résultat de soustraction de la première projection et de la dernière

Sur la figure (1.13) sont présentées des échantillons d'images relatives au Dark Current(DC) et au Open Beam(OB) et quelques exemples de projections à différents angles. Sur les images de (1.14) jusqu'à (1.20) sont illustrés les résultats de chaque étape du processus de projection et de reconstruction d'image du moteur électrique.

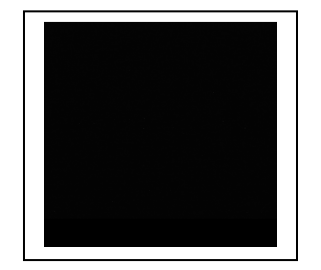

Dark Current image Open beam image

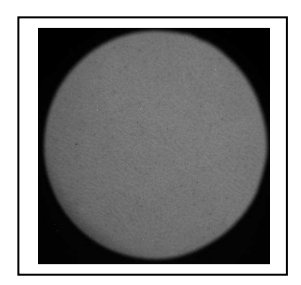

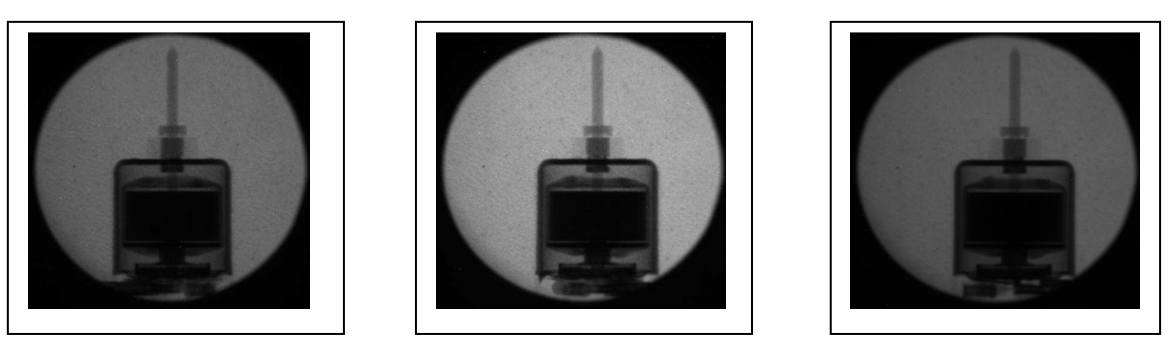

Projection 50 Projection 100 Projection 200

Fig.1.13:exemples de projection originales (format:raw)

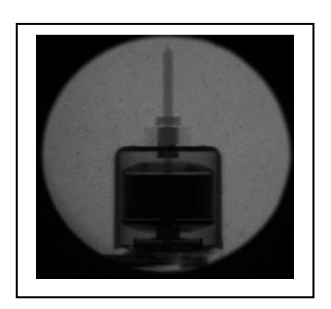

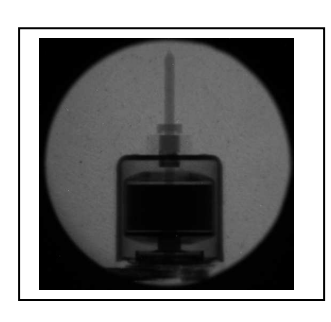

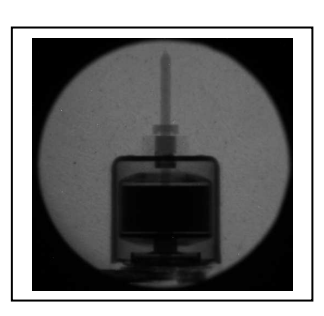

Projection 50 Projection 100 Projection 200

Fig.1.14:exemples de projection après de conversion (raw à oct)

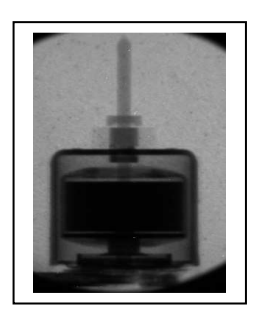

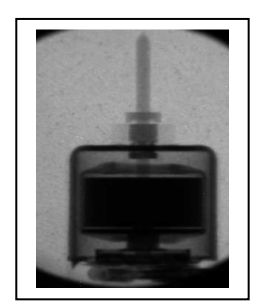

Projection 50 Projection 100 Projection 200

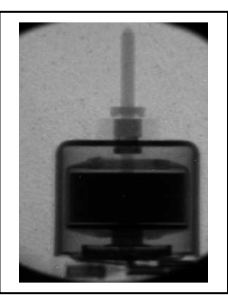

Fig.1.15:exemples de projection après redimensionnement

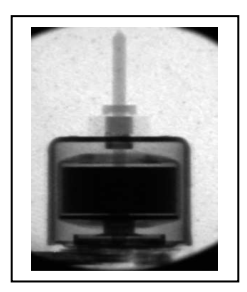

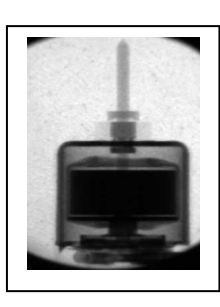

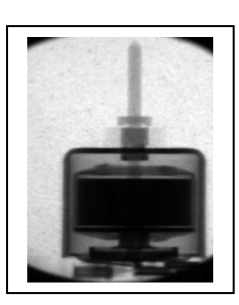

Projection 50 Projection 100 Projection 200

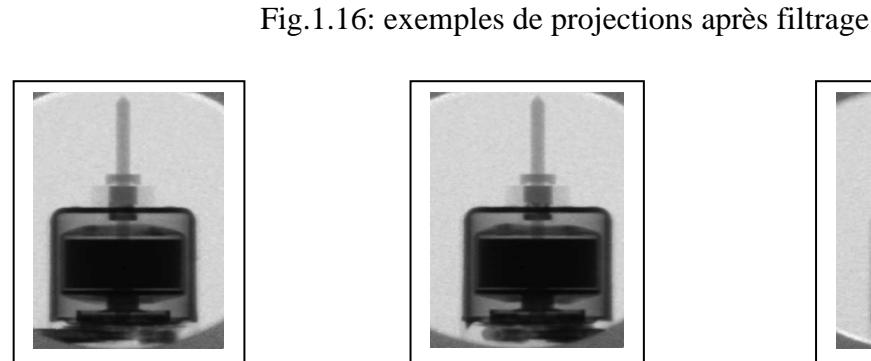

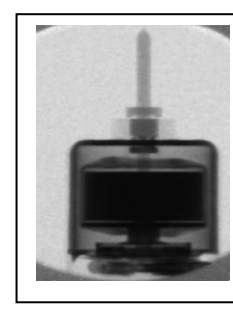

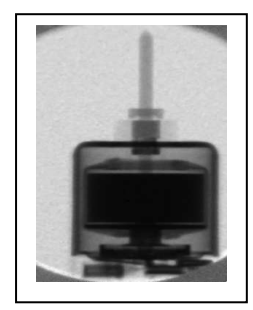

Projection 50 Projection 100 Projection 200

Fig.1.17: exemples de projections après normalisation

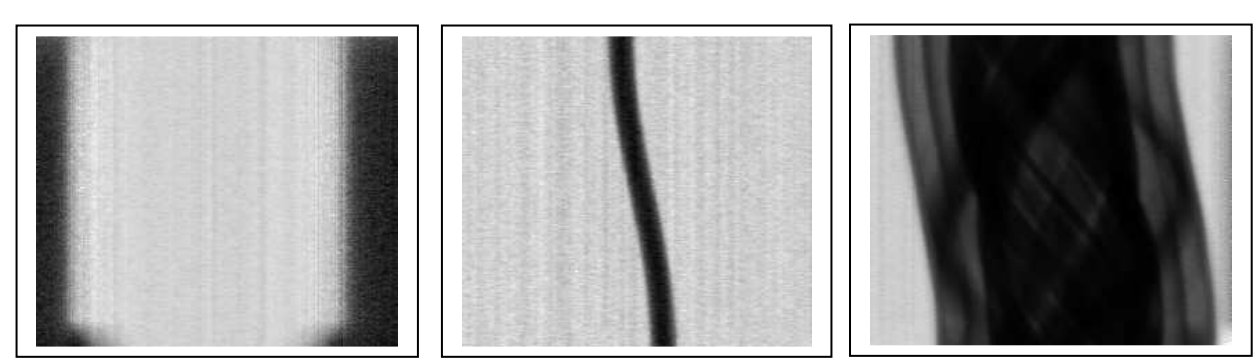

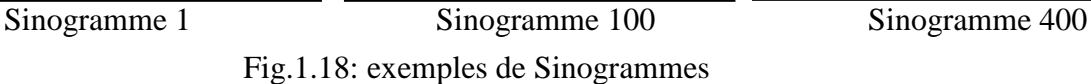

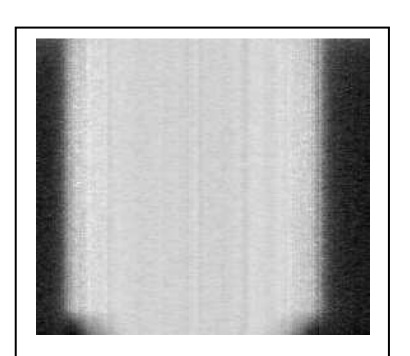

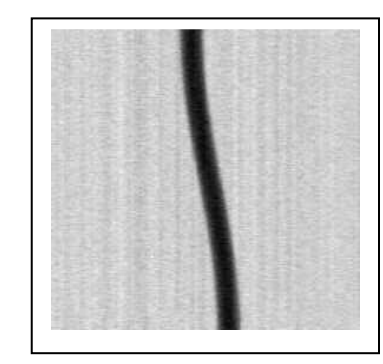

Fig.1.19: exemples de Sinogrammes filtrés

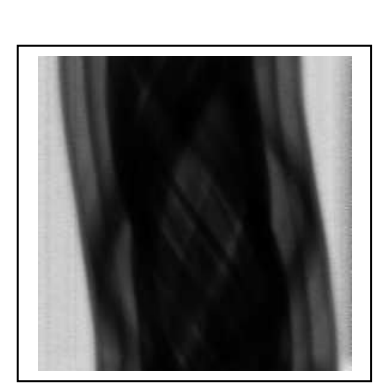

Sinogramme 1 Sinogramme 100 Sinogramme 400

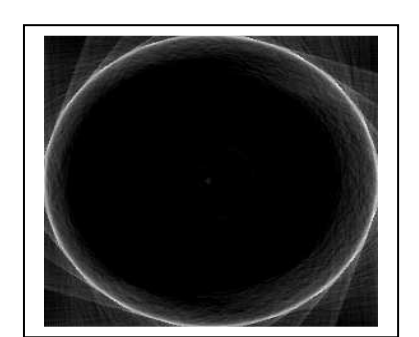

Couche d'image 1

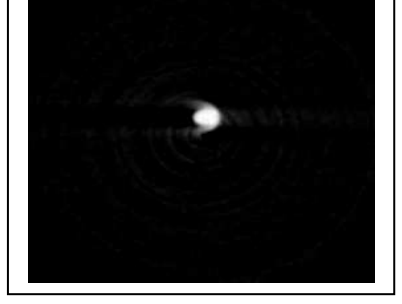

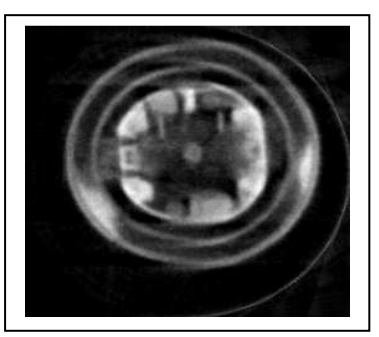

Couche d'image 100 Couche d'image 400

Fig.1.20: exemples de couches de l'image 3D reconstruite

Pour l'analyse du volume 3D de l'image reconstruite, nous avons procédé par les opérations suivantes:

- 1. amélioration de la qualité d'image et élimination de quelques artefacts en agissant sur l'histogramme 3D de l'image;
- 2. coupe du volume 3D suivant un plan de coupe choisi au milieu pour la visualisation des détails internes du moteur;
- 3. marquage des parties internes par d'autres couleurs virtuelles;

4. segmentation de l'image 3D pour visualiser séparément ses différentes parties internes.

Les résultats obtenus sont présentés sur les figures (1.21) et (1.22). L'artefact en forme de couronne que nous apercevons sur le moteur vers le haut est dû à l'opération de redimensionnement ou le carré de sélection a dépassé au niveau du coin le diamètre de la section effective du faisceau neutronique (Fig.1.15).

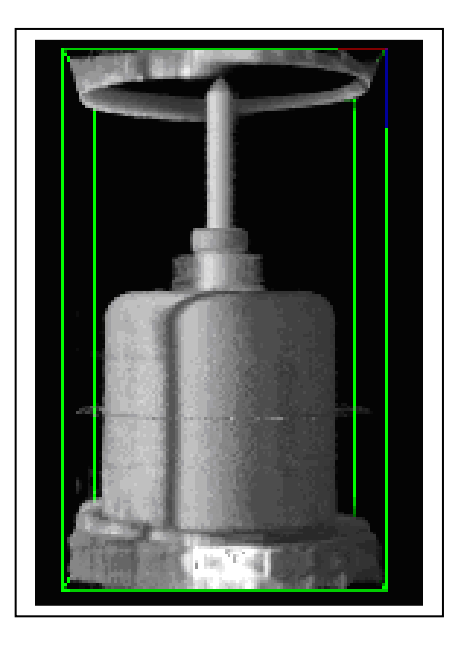

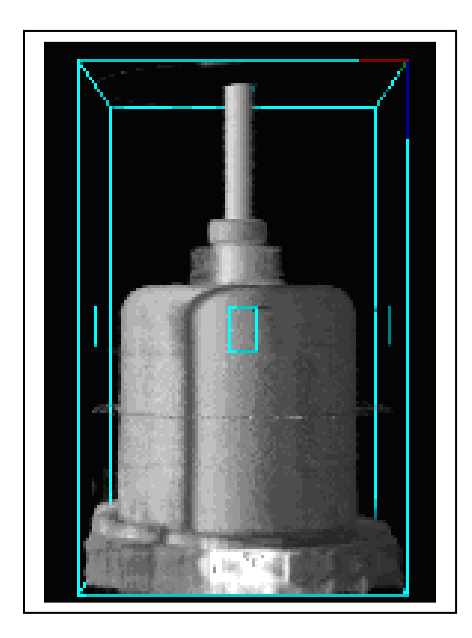

Fig.1.21: image 3D reconstruite avec et sans artefacts dû au redimensionnement des projections.

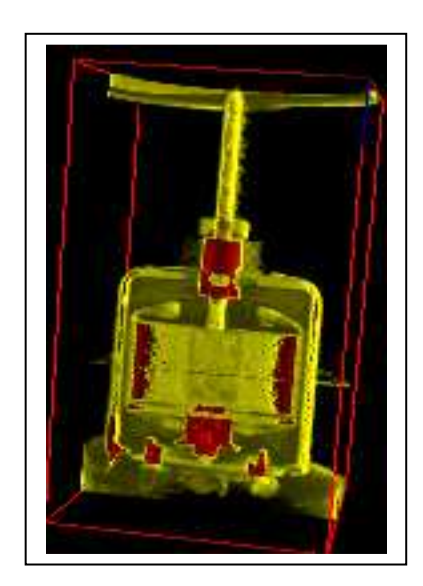

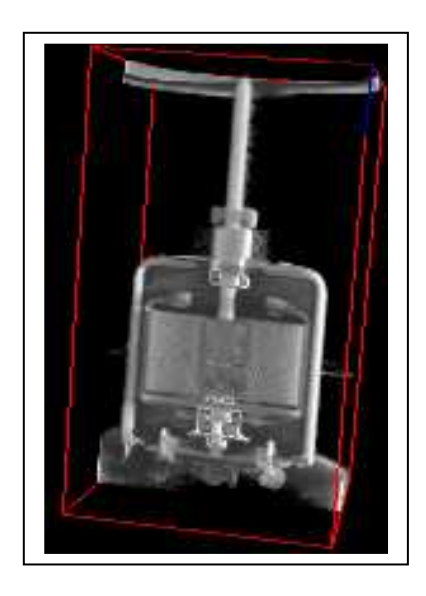

Fig.1.22: résultats de la coupe, segmentation, et marquage des différentes parties du volume 3D reconstruit (Moteur)

Les images (1.21) et (1.22) démontrent le puissant caractère et le pouvoir d'investigation de la Tomographie Neutronique. Il est clair que cette technique peut fournir des informations précises et parfois spécifiques sur la structure interne d'un objet en 2D ou 3D. Les parties internes peuvent, aussi, être visualisées et analysées séparément.

Finalement, il est très important de mentionner que la qualité des résultats du processus de reconstruction dépend de l'appréciation de l'opérateur et la bonne l'estimation des différents paramètres de projection, de filtrage et de visualisation. Pour avoir un bon résultat de reconstruction, les aspects suivants doivent être pris en considération:

- Une bonne estimation du nombre de projections, un bon échantillonnage (nombre de raies) de l'échantillon et une grille de reconstruction bien dimensionnée;
- Le bon alignement du système de projection et de détection;
- Le bon choix des paramètres des fonctions de filtrage;
- Filtrage des sinogrammes pour l'élimination des lignes droites minces non désirées.

## **Chapitre II]**

## Description de l'installation de Tomographie de l'ATI et Design de l'installation de Tomographie du Réacteur Es-Salam

## **1 Installation de Tomographie de l'ATI**

Autour du réacteur Triga Mark II sont implantées deux installations d'imagerie neutronique: la première dédiée aux techniques de neutronographie conventionnelles et la deuxième à la tomographie (Fig.2.1). Le système de détection de l'installation de tomographie est composé d'un écran scintillateur, d'une caméra CCD digitale. Ce système est caractérisé par sa bonne linéarité, sa grande sensitivité, son optimale reproductibilité. Les principaux inconvénients de ce système sont son coût élevé de son détecteur (caméra CCD) et sa faible résolution spatiale (~400µm) par comparaison à d'autres installations et techniques. L'installation de tomographie de l'ATI comporte un collimateur en deux parties: la première est conique de 130 cm de longueur et est installée dans la colonne thermique, la deuxième est cylindrique de longueur 127 cm et est placée dans la partie du béton lourd de la cuve du réacteur. L'ouverture d'entrée de la première partie de ce collimateur est de 2 cm et celle de sortie est de 6 cm. Un filtre en polycristal de Bismuth de 4 cm d'épaisseur est placé tout près de la source pour le filtrage des gammas (Fig2.2) [15]. La seconde partie du collimateur à un diamètre intérieur de 8.2 cm. Les parois intérieures des deux parties du collimateur sont fabriquées d'un matériau fort absorbant aux neutrons, Cd+B4C. Dans le but de produire un faisceau très homogène, la première partie du collimateur peut être remplacée par un bloc de graphite de mêmes dimensions.

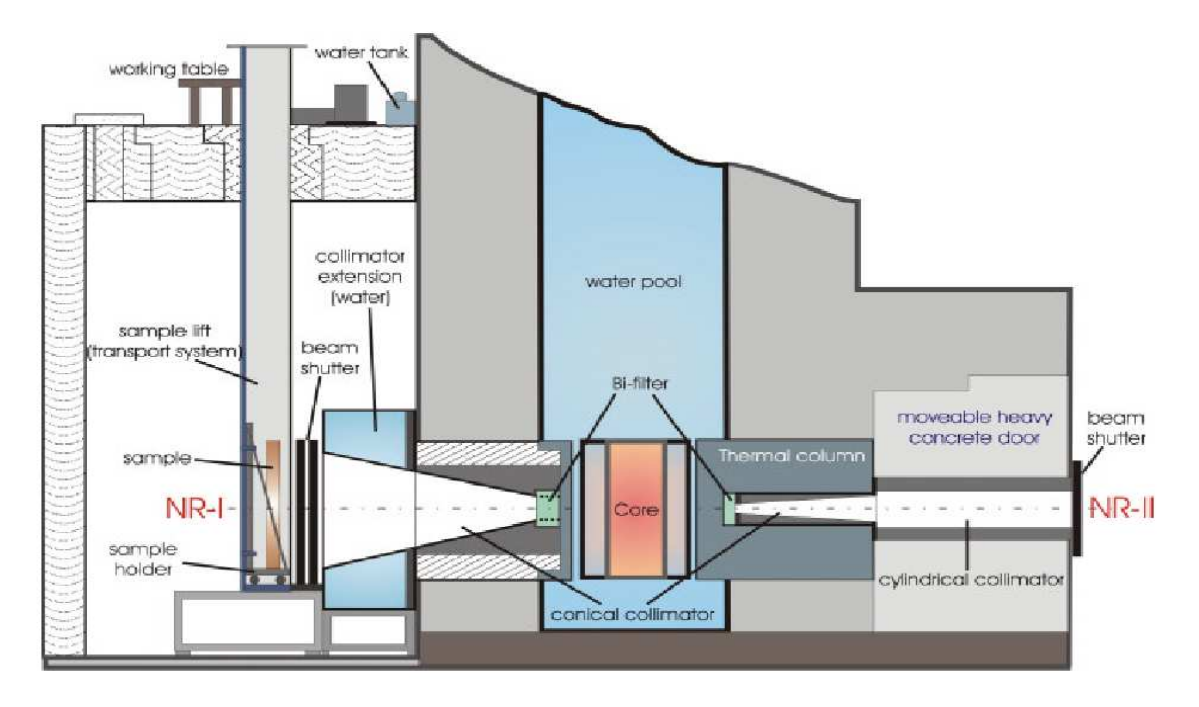

Fig.2.1: Installations de Neutronographie (NT-1) et Tomographie (NR-2) de l'ATI

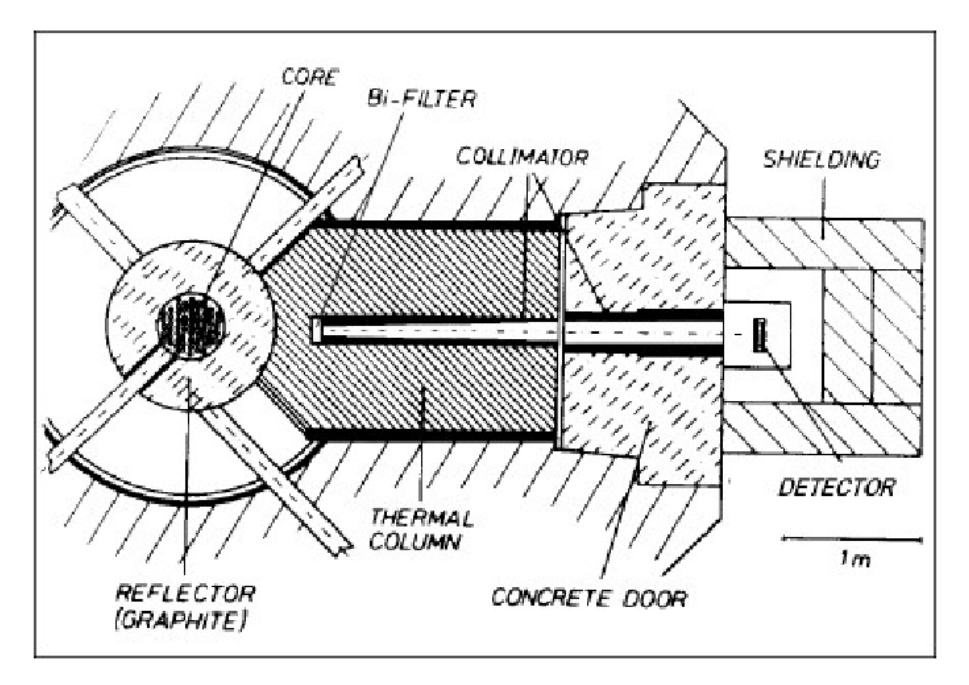

Fig.2.2: système d'irradiation et cellule d'exposition de l'installation de tomographie

Un bloc en graphite de 30 cm de longueur est utilisé entre la paroi en Aluminium de la cuve du réacteur et le collimateur pour la distribution homogène des neutrons avant leur entrée dans le collimateur. Les ouvertures d'entrée et de sortie du collimateur sont à base de matériaux sous forme de sandwich dont 3 couches à base de Plomb de 0.5 cm d'épaisseur et 3 couches en B4C de 0.5 cm d'épaisseur (Fig. 2.3).

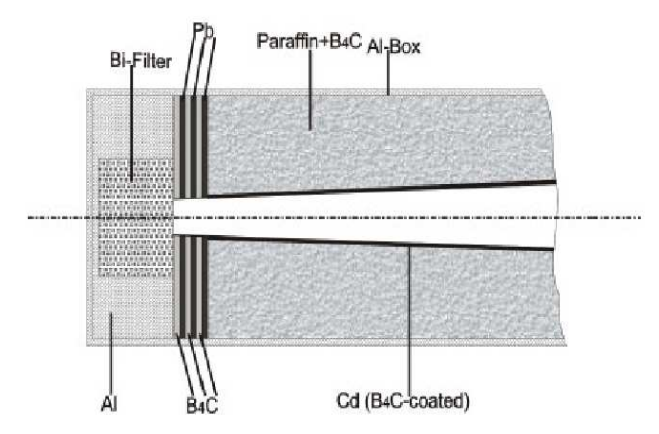

Fig.2.3: composition du premier collimateur (In-pile)

Les caractéristiques de l'installation de tomographie de l'ATI sont données sur le tableau 2.1.

| Tuoteus 211, euroteilotiques de Fillotuluitoli de tolliographie de FFFFF |                                        |  |  |
|--------------------------------------------------------------------------|----------------------------------------|--|--|
| Paramètres                                                               | Installation de Tomographie de l'ATI   |  |  |
| Flux neutronique $(n/cm^2/s)$                                            | $1.3 \times 10^5$ n/cm <sup>2</sup> /s |  |  |
| Rapport $L/D$                                                            | 128                                    |  |  |
| Rapport cadmium                                                          | 20                                     |  |  |
| Diamètre du faisceau (au niveau de l'objet, cm)                          | 9                                      |  |  |
| Background gamma (Sv/h)                                                  | 0.045                                  |  |  |
| Puissance de la source $(n/s)$                                           | $7.0 \times 10^{6}$                    |  |  |

Tableau 2.1: caractéristiques de l'installation de tomographie de l'ATI

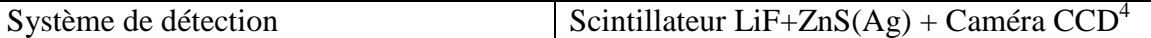

Le deuxième point le plus important dans une installation de tomographie après celui de la qualité et propriétés du faisceau neutronique est la qualité du système de détection. Le couplage entre un écran scintillateur et une caméra CCD demeure comme étant le système de détection le plus efficace et le plus approprié en Tomographie Neutronique jusqu'à présent. Le format digital des images tomographique obtenues par ce système est exploitable sans aucun doute ou incertitude sur son origine. La caméra CCD de type NIKON refroidie à l'azote liquide utilisée dans cette installation présente de très bonnes performances en matière de [16]:

- Efficacité quantique de détection;
- Efficacité de Lecture et de transfert de charges;
- Rapport signal / bruit;
- Résolution spatiale;
- Linéarité et sensitivité;
- Dark current et refroidissement.

Après l'atténuation du faisceau neutronique thermique à travers l'objet, le faisceau émergeant est transformé en lumière visible au niveau d'un écran scintillateur de type Levy Hill. Cette lumière est dirigée sur un miroir de réflexion à 45° fabriqué en verre couvert d'aluminium et de TiO2. La distance entre la sortie du collimateur et le scintillateur est de 20 cm. La table tournante qui fait pivoter l'objet pour la prise de projetions est placée au milieu comme il est indiqué sur la figure 2.4. Tout le système de détection est embarqué dans un box en aluminium teinté en noir du fait que la lumière émise par le scintillateur est de très faible intensité par rapport à la lumière du jour ou la lumière du milieu environnant. Les principales propriétés du système de détection sont présentées dan le tableau 2.2.

| Caractéristiques          |                                          |
|---------------------------|------------------------------------------|
| Ecran scintillateur       | Hill: 0.4 mm d'épaisseur<br>Levy         |
|                           | $ZnS+LiF(Ag)$                            |
| Caméra CCD                | Astrocam slow scan<br>liquid<br>nitrogen |
|                           | cooling                                  |
| Chip de la caméra         | - Surface sensible: 12.3 x 12.3 mm       |
|                           | - Nombre de pixel: 512 x 512 pixels      |
|                           | - taille du pixel 24 x 24 µm             |
| Efficacité quantique (QE) | Supérieur à 90% <sup>5</sup>             |
| Digitalisation            | 16 bits avec 65535 niveaux de gris       |
| Lentilles                 | NIKON NOKT 58mm F1.2, 180 mm F2.8        |
|                           | et 105 mm F2.0                           |
| Miroir                    | mm d'épaisseur de verre<br>couvert       |
|                           | d'Aluminium et de $TiO2$                 |

Tableau 2.2: caractéristiques du système de détection

La résolution spatiale effective de ce système de détection a été estimée en moyenne à 450 µm par la méthode de calcul de la fonction de transfert modulée (MTF) sur des données de variation de niveau de gris obtenues par balayage sur une ligne de profile qui traverse le bord

 4 CCD: charged coupled device

<sup>&</sup>lt;sup>5</sup> L'efficacité quantique (QE) de la caméra est la réponse aux différentes longueurs d'ondes de la lumière. Elle caractérise la fraction des photons qui seront convertis en électrons.
sur un coté de l'image produite par l'exposition d'une feuille très mince d'un matériau fort absorbant aux neutrons comme le Gadolinium. La feuille à radiographier dans cette procédure doit avoir une épaisseur plus petite que la résolution suspectée du système sinon le résultat n'aura aucun sens.

# **2 Implémentation de la Tomographie autour du réacteur Es-Salam**

Une installation de Tomographie est similaire à une installation de neutronographie dynamique avec certaines spécificités. Les principales modifications se résument dans l'utilisation d'un filtre gamma et d'un système porte échantillon mobile (table rotative). En Tomographie, pour réaliser les différentes projections, on doit faire pivoter l'objet autour de lui-même. Cette rotation est garantie par un moteur. Pour l'implémentation de cette technique autour du réacteur de recherche Es-Salam, deux études ont été réalisées pour la simulation deux installations de différentes performances. La première étude a été publiée dans le Journal Nuclear Instruments and Methods in Physics Research (NIMA) in [17]. La deuxième sera présentée, brièvement, dans ce chapitre et elle concerne une étude plus élaborée pour une installation de haute performance et qui sera flexible pour les changements et les améliorations. Les caractéristiques du moteur et du filtre à utiliser sont décrites dans la référence [18]. La deuxième étude pour la conception de l'installation de tomographie vise à augmenter ses performances par rapport à la première conception. Dans ce contexte, nous avons jugé bénéfique de placer le système de détection le plus loin que possible de la source (cœur du réacteur), et ce, pour allouer le maximum de résolution spatiale du système de détection. Toute fois, il est à rappeler que l'emplacement du système de détection est conditionné par les dimensions du canal, l'espace autour du canal d'irradiation et l'intensité neutronique de la source. Un bon compromis entre ses différentes contraintes est nécessaire pour la conception d'une installation pouvant examiner des objets de tailles optimales à des durées d'exposition convenables et avec des résolutions meilleures. Les étapes de calcul et de caractérisation théorique et expérimentale nécessaires à la conception d'une installation de neutronographie ou bien de tomographie ont été présentées en détails dans la référence [18]. Ici, nous allons présenter uniquement les résultats obtenus par les différentes simulations effectuées pour l'estimation des différents paramètres de conception à travers lesquels le schéma synoptique de l'installation à fabriquer été établi.

# **2.1 Résolution spatiale et taille d'images escomptées**

Le design proposé escompte une taille du champ d'exposition maximale de 20 cm de diamètre. Les principales parties de l'instillation sont présentées sur la figure (2.4). La source a été supposée homogène sur 14 cm de diamètre à la position 0 (Fig.2.5). Les expériences de caractérisation de site d'irradiation ont prouvé que cette approximation est valable [19]. Les principales propriétés de la source qui interviennent dans la conception de l'installation sont présentées sur le tableau 2.3. Le schéma et les dimensions du canal d'irradiation sont présentés sur la figure 2.5

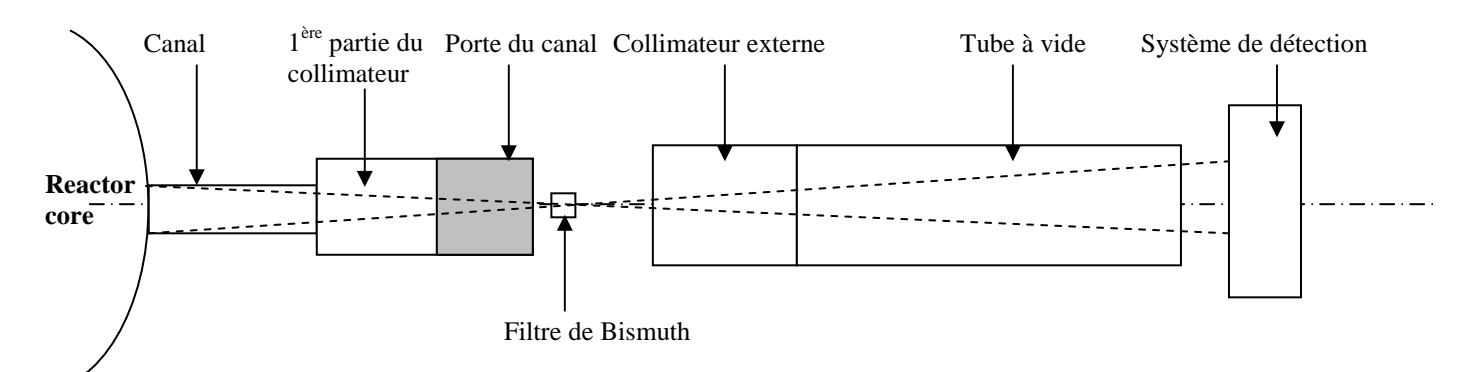

Fig.2.4: Design proposé de l'installation de Tomographie

Tableau 2.3: propriétés de la source neutronique

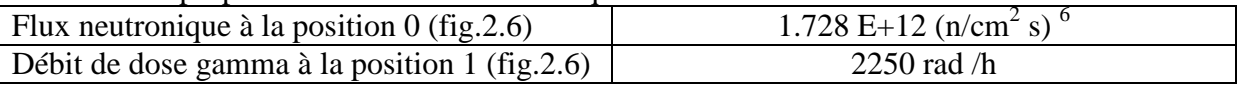

Pour disposer du faisceau neutronique souhaitable en matière de diamètre, d'intensité et d'homogénéité, un design avec simulation du faisceau a été réalisé (Fig.2.5). Les principaux paramètres de design ont été estimés à partir des relations connues de conception<sup>7</sup> [18] et sont présentés sur le tableau 2.4.

| D (cm) | (cm) | L/D | $I_0(n/cm^2.s)$              | $I_S(n/cm^2.s)$ |                  | $A_0$             |
|--------|------|-----|------------------------------|-----------------|------------------|-------------------|
|        | 600  | 600 | $\sim$ 1.72 10 <sup>11</sup> | $2.9810^{4}$    | $160 \mu m$      | 18.5 cm           |
|        | 600  | 300 | $\sim$ 1.72 10 <sup>11</sup> | $1.1910^{5}$    | $320 \text{ µm}$ | $16 \text{ cm}$   |
|        | 600  | 200 | $\sim$ 1.72 10 <sup>11</sup> | 2.26 $10^5$     | $500 \mu m$      | $13.5 \text{ cm}$ |
|        | 600  | 150 | $\sim$ 1.72 10 <sup>11</sup> | $4.77~10^{5}$   | $660 \mu m$      | 11 cm             |

Tableau 2.4: caractéristiques escomptés du faisceau neuronique et de l'image à produite

D: ouverture du collimateur externe;

L: distance entre entrée du collimateur et système de détection;

L/D; rapport de collimation

I0: intensité neutronique à l'entrée du collimateur externe;

Is: intensité neutronique au niveau de l'objet;

R: résolution spatiale de l'image à  $L_f$  = 10 cm du scintillateur;

A0: diamètre du faisceau au niveau de l'objet.

$$
I_s / I_0 = \frac{1}{16} (L / D)^2, R \equiv U_s \approx \frac{L_f}{(L / D)}.
$$

 6 Ces valeurs expérimentales sont à considérer avec une erreur de 7%.

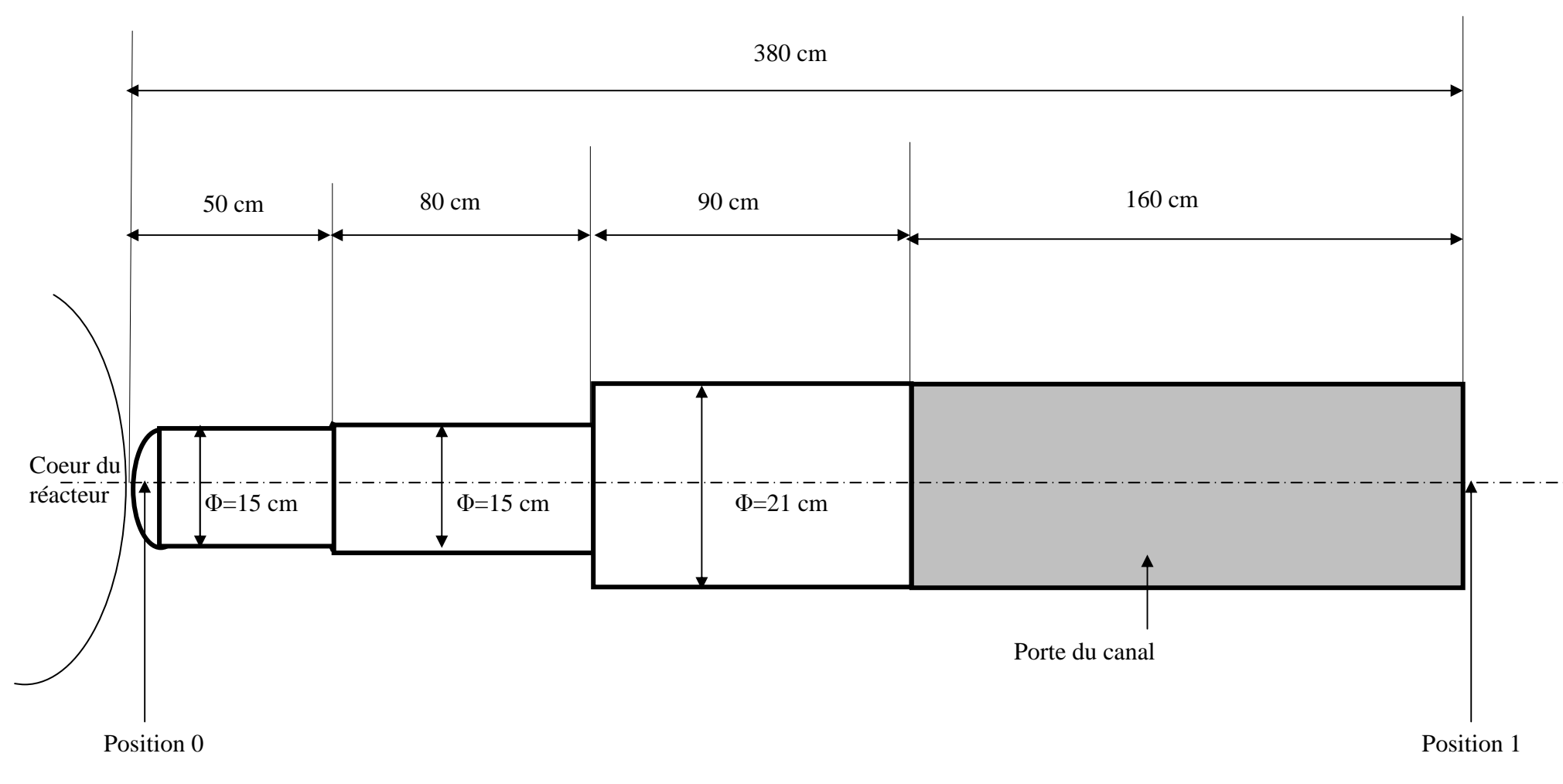

Fig.2.5: Canal d'irradiation

Fig.2.6: Dimensions des différentes parties du collimateur et simulation de la forme du faisceau neutronique (Toutes les dimensions sont en cm, les lignes discontinues indiquent la forme du faisceau, échelle arbitraire)

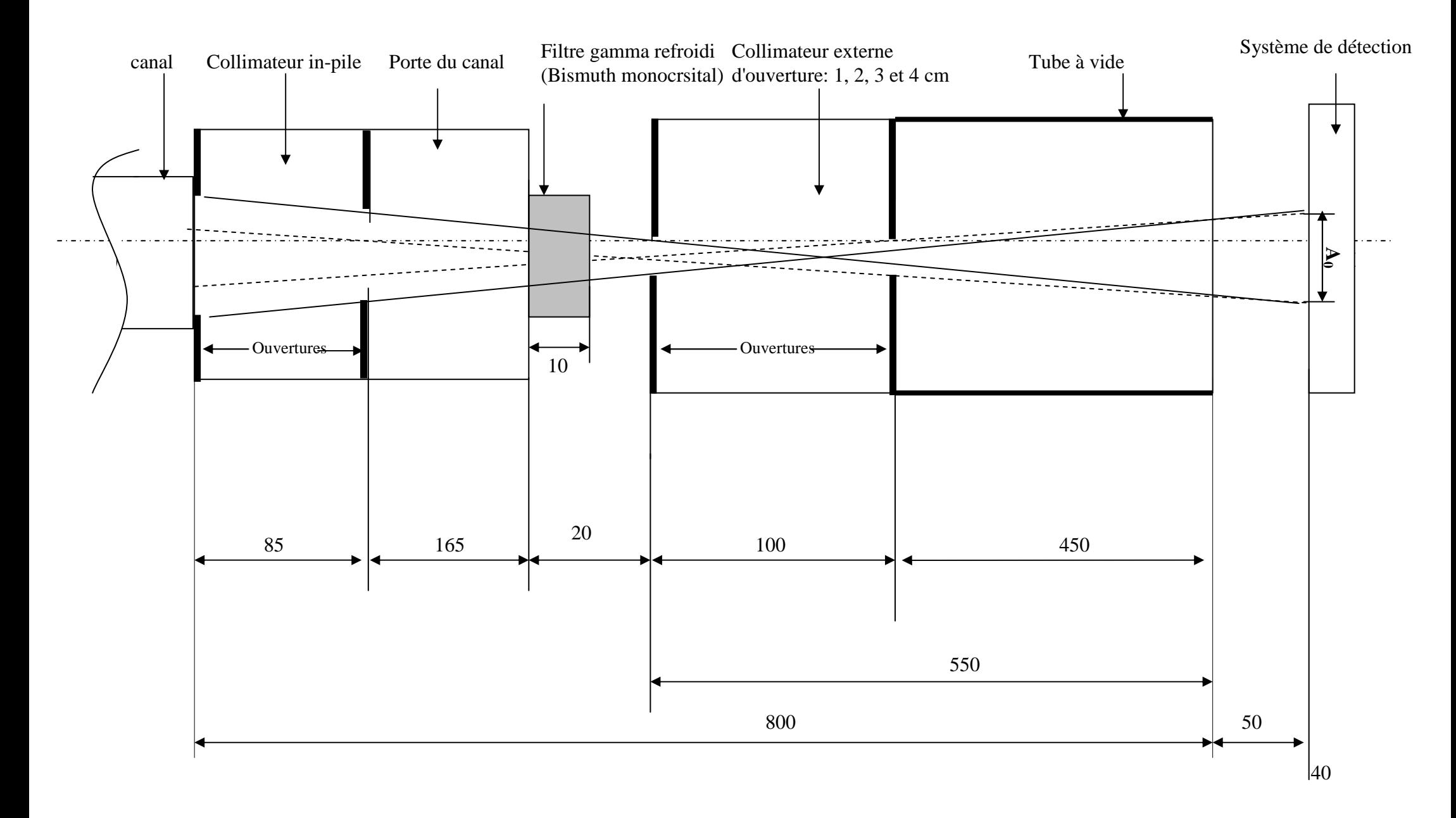

# **2.2 Schémas et matériaux de structure des différentes parties du dispositif d'irradiation**

Les schémas et matériaux choisis pour la fabrication des différentes parties de l'installation sont présentés sur les figures de (2.6) à (2.10). L'installation complète est présentée sur la figure (2.11).

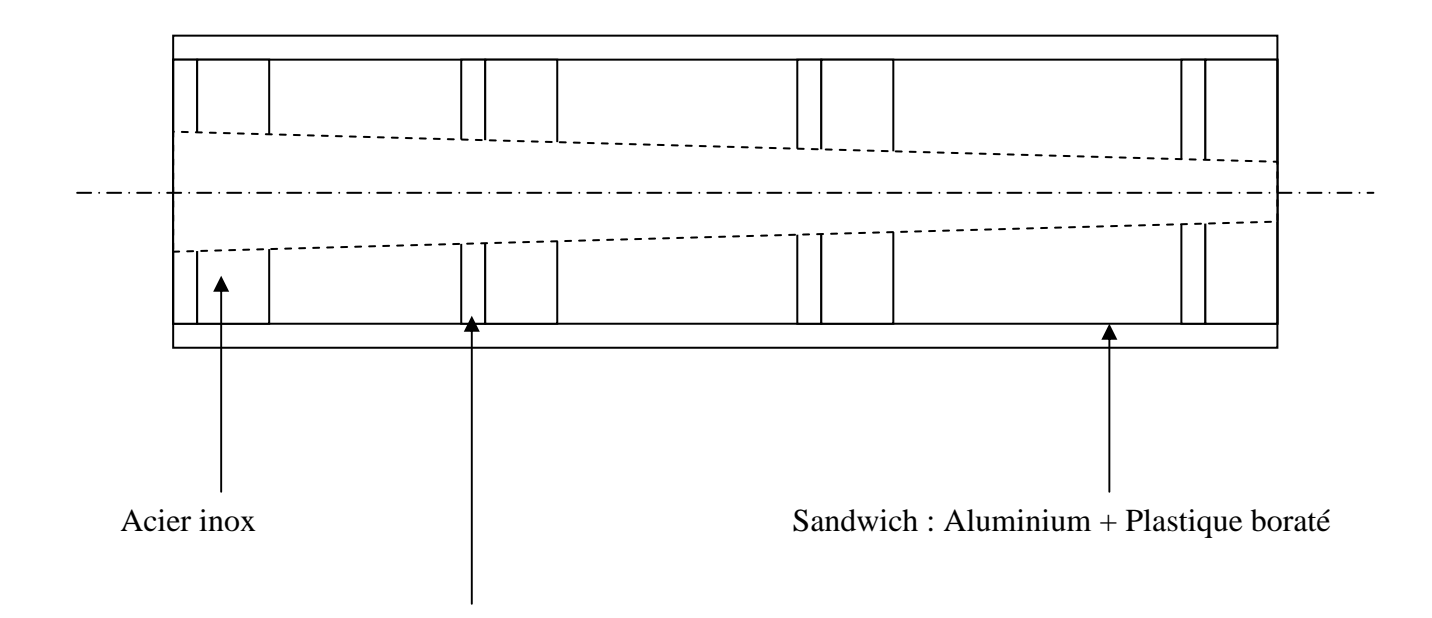

Sandwich : Indium + Gadolinium + Boral+ cadium

Fig.2.6: collimateur in-pile

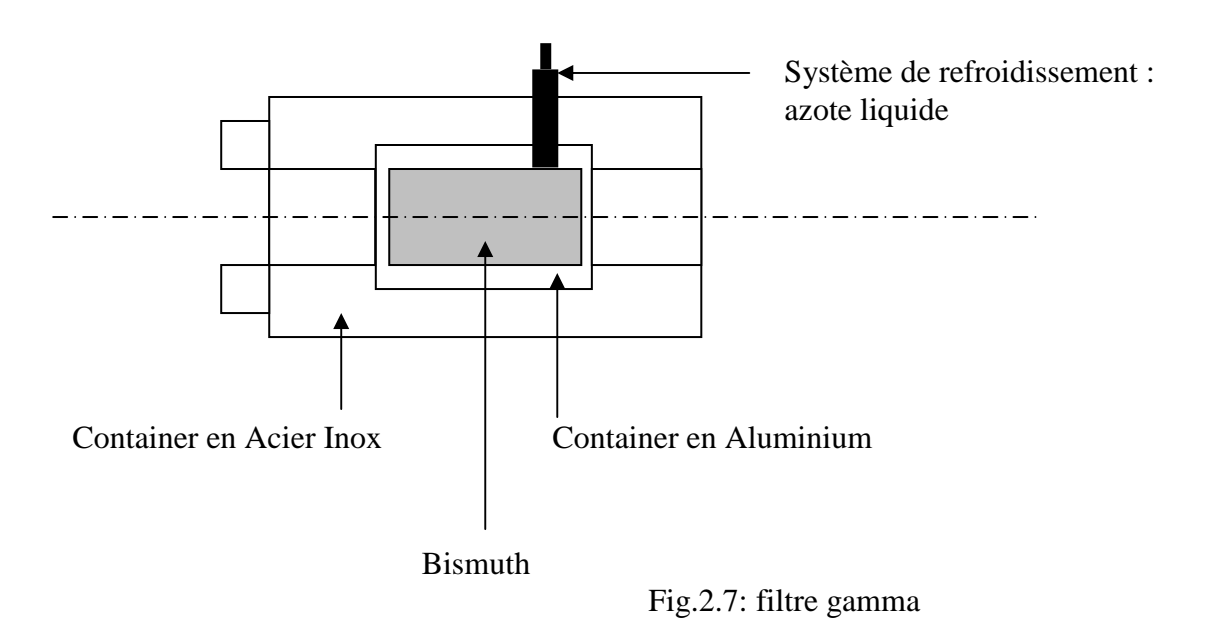

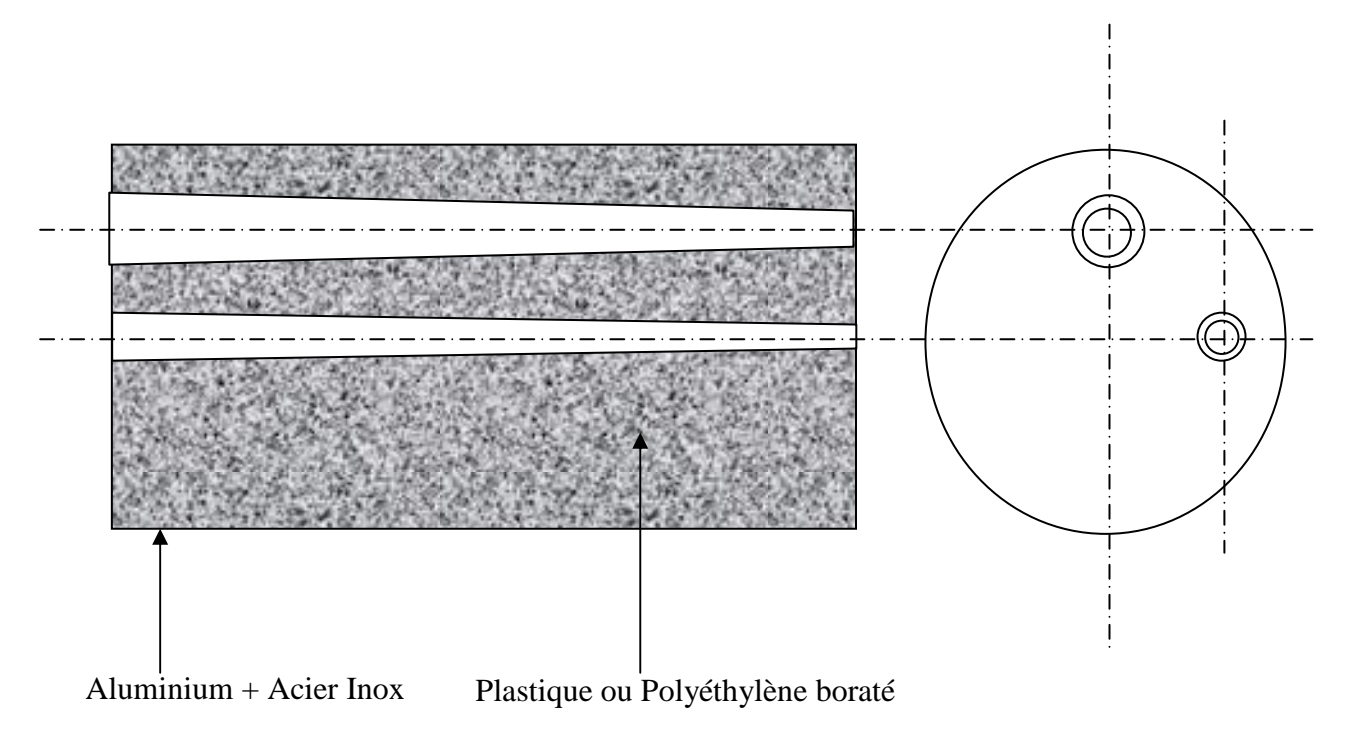

Fig.2.8: collimateur externe

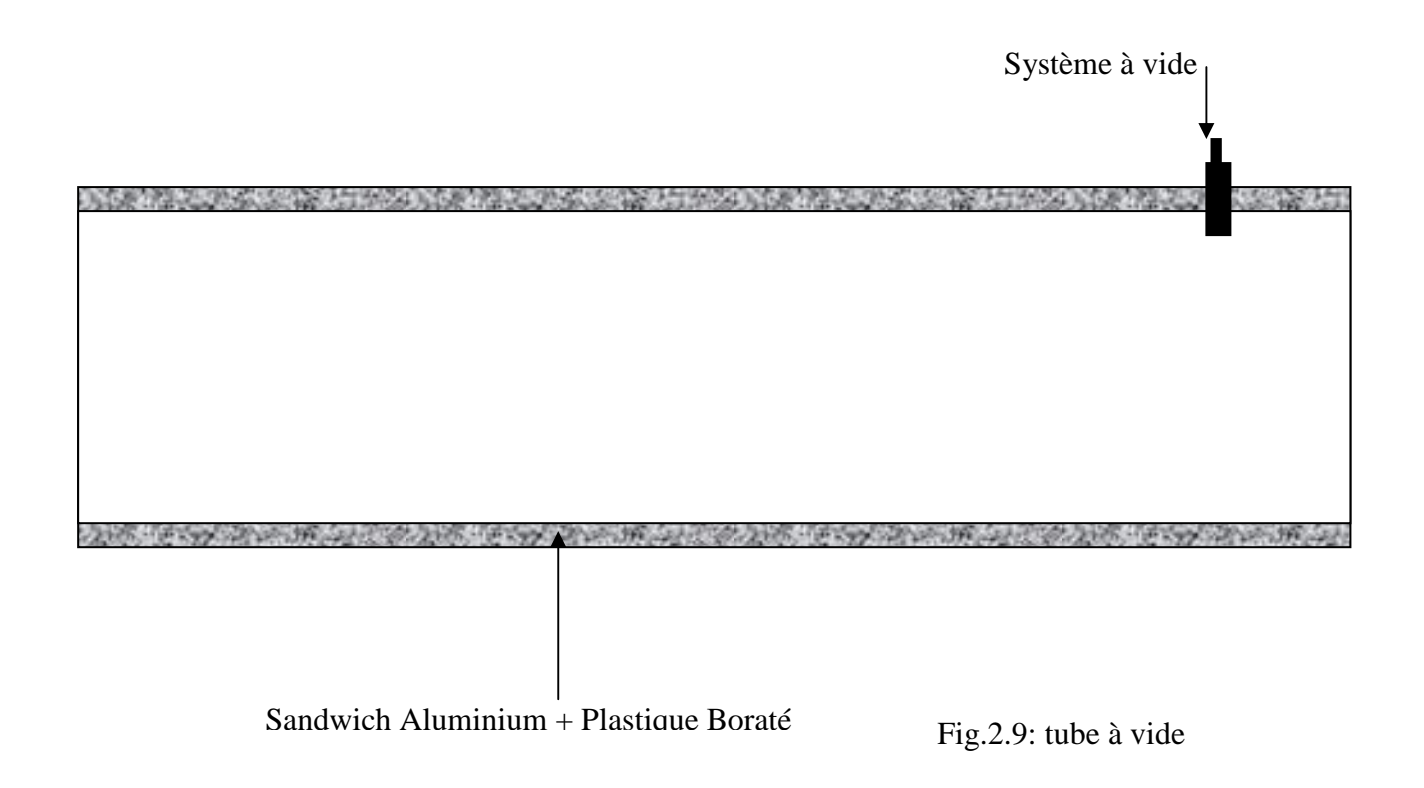

Tout le dispositif d'irradiation sera monté sur une table en acier inox réglable en hauteur (Fig.2.10).

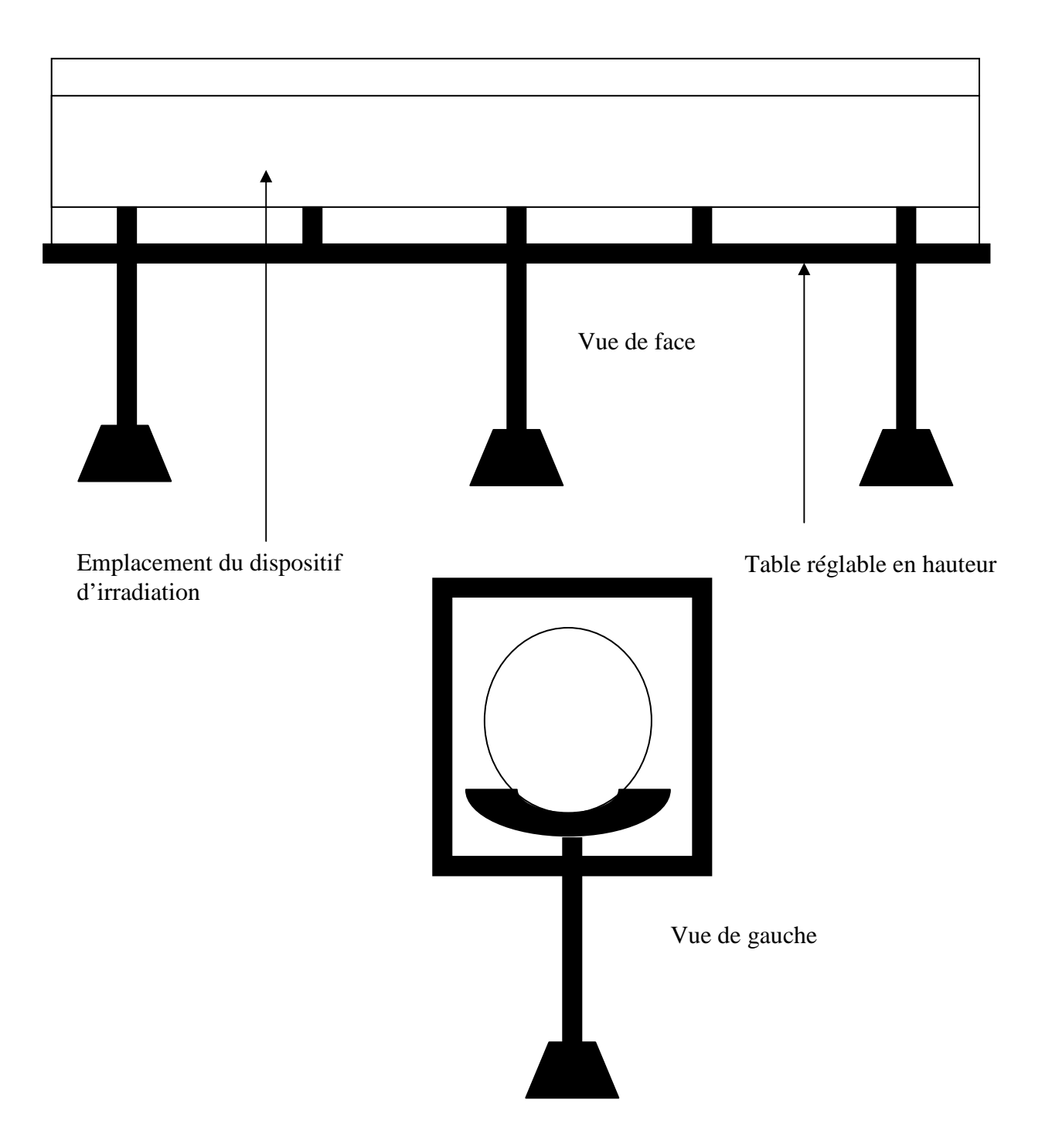

Fig.2.10: support du dispositif d'irradiation en acier inox

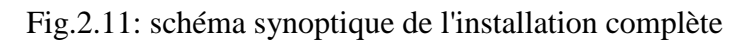

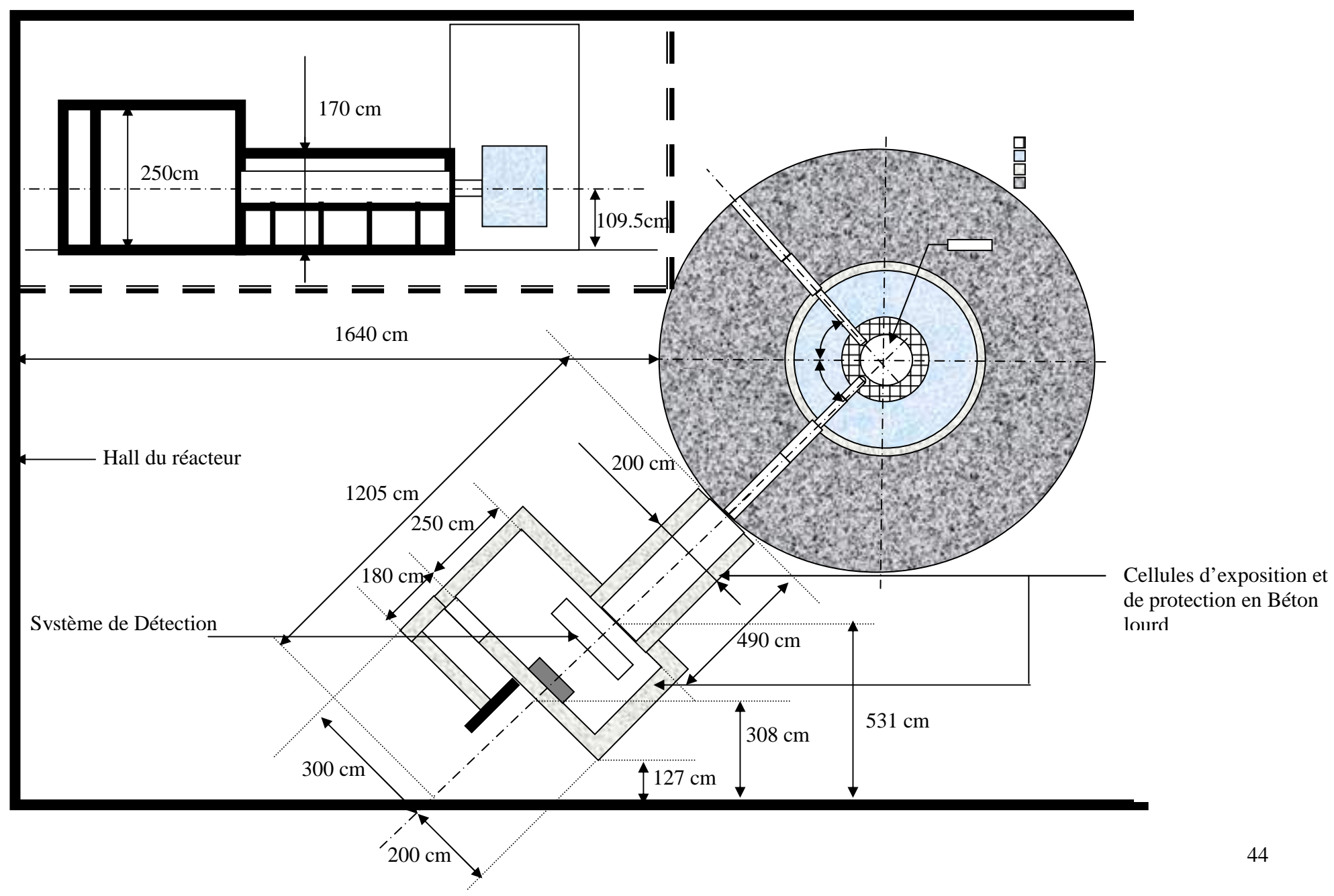

# **Chapitre III]**

Caractérisation de matériaux faiblement, moyennement et fortement absorbants aux neutrons: Effet du durcissement du spectre du faisceau neutronique (Beam Hardening)

# **1 Position du problème et objectifs du travail**

Les neutrons sortant d'un canal du réacteur n'étant pas monochromatiques, leur absorption ne se fait pas suivant une exponentielle simple. La quantification et la caractérisation de l'atténuation des neutrons à travers la matière sont très indispensables dans nombreux domaines du génie nucléaire et du neutronique; plus particulièrement pour le calcul de blindage (shielding). Elles peuvent aussi servir à l'analyse quantitative et qualitative de la matière elle-même. C'est dans ce contexte que le présent travail a été mené. L'objectif visé est l'établissement d'une procédure standard permettant la détermination du rapport d'affaiblissement (ralentissement) des neutrons thermiques issus du cœur du réacteur Triga Mark II à travers plusieurs types de matériaux faiblement, moyennement et fort absorbant aux neutrons. Généralement on utilise des compteurs (Détecteurs BF3) pour la mesure des intensités neutroniques et l'estimation de l'atténuation neutronique [20]. Ce travail propose la mesure de transmission neutronique de ces divers matériaux fort, moyen et faible absorbeurs de neutrons à travers des mesures de niveaux de gris sur leurs images obtenues par imagerie neutronique à transmission. Les matériaux étudiés sont l'acier inoxydable boraté (fort absorbant), l'acier et le cuivre (moyens absorbants) et l'aluminium (faible absorbant). Les expériences de transmission neutronique ont été réalisées autour de l'installation de tomographie neutronique de l'institut atomique de Vienne. Cette étude ne se limite pas à la mesure de la transmission neutronique mais s'étend aussi à l'estimation de la densité surfacique de l'élément absorbant et à l'étude d'un phénomène assez important qui est le « Beam Hardening » (durcissement du spectre neutronique). Ce dernier phénomène a été mis en évidence pour la première pour le cas des rayons X ; il se manifeste pour les matériaux fortement absorbant aux neutrons. L'originalité de la méthode proposée réside dans le fait de pouvoir exploité les images obtenues par transmission neutronique pour la mesure de l'atténuation neutronique effective pour ces divers matériaux ainsi que la mesure indirecte de la densité surfacique de l'élément absorbant pour le cas de l'acier inox boraté. Pour le calcul de la transmission neutronique, un développement mathématique rigoureux a été suivi à travers lequel les expressions des faisceaux incident et transmis Φ**0** et Φ**<sup>t</sup>** et de la transmission Tr=  $\Phi_t$   $\Phi_0$  ont été établies en tenant en considération les spécificités du phénomène d'atténuation et la distribution des neutrons. Dans le présent travail, nous présentons :

1. une approche semi-empirique originale pour la détermination de la densité surfacique ρ**s** de l'élément absorbant de neutrons (Bore) dans un matériau fortement absorbant de neutrons comme l'acier inoxydable boraté enrichi à 1.88 % en poids ;

2. une procédure expérimentale consolidée par une approche théorique pour la mise en évidence et l'interprétation du shift en énergie que subit le spectre neutronique après passage à travers l'échantillon en acier inox boraté, et ce, en fonction de l'épaisseur. Pour l'explication de ce durcissement du spectre (Beam Hardening), la variation de la transmission neutronique en fonction de la profondeur pour un échantillon de 1 cm d'épaisseur d'acier inox boraté a été établie.

# **2 Aspect théorique**

#### **2.1 Transmission Neutronique**

Un système de détection composé d'une caméra CCD à 16 bits, d'un écran scintillateur type LiF+ZnS(Ag) et d'un miroir en aluminium a été utilisé pour la capture des images à transmission neutronique des différents échantillons. La valeur en niveau de gris de chaque pixel est proportionnelle à l'intensité du faisceau neutronique transmis qui l'a induit. Le système de détection étant de réponse linéaire et d'un large rang dynamique, par conséquent, le niveau de gris peut être directement lié à l'intensité du faisceau neutronique qui atteigne le détecteur (scintillateur). La transmission neutronique est définie comme étant le rapport entre les intensités du faisceau neutronique transmis  $\Phi_t$  à celui incident  $\Phi_0$  (Tr= $\Phi_t/\Phi_0$ ). Le spectre des neutrons thermiques issus du cœur du réacteur peut être modélisé par la distribution de Maxwell-Boltzmann en termes de vitesse des neutrons [22]. Le flux neutronique après atténuation à travers la matière de l'échantillon sera donné par l'équation (3.2). Ceci en considérant la loi générale d'atténuation donnée par (3.1) [22].

$$
d\Phi_{t} = d\Phi_{0}.e^{-\Sigma(v).d} = d\Phi_{0}.e^{-\frac{\sigma(v).N.\rho.d}{A}}, \quad \text{avec } \sigma(v) = \frac{\sigma_{th}v_{th}}{v} \quad (3.1)
$$
  

$$
\Phi_{t} = \frac{4}{\sqrt{\pi}}\frac{\Phi_{0}}{v_{0}}\int_{0}^{\infty}\frac{v^{2}}{v_{0}^{2}}e^{-\frac{v^{2}}{v_{0}^{2}}-\frac{\sigma_{th}v_{th}N.\rho_{s}}{A.v}}dv
$$
(3.2)

L'approche et la méthode de calcul proposées nécessitent l'avancement de quelques suppositions de base qui se résument dans les points suivants:

- 1. Les modèles les plus utilisés des spectres neutroniques tiennent compte du fait que pour la majorité des matériaux (éléments chimiques), les sections efficace d'interaction ont une dépendance en inverse de la vitesse des neutrons  $(1/v)$  [2.23], i.e.  $\sigma(v)$ =  $\sigma_{\text{th}}$ . $v_{\text{th}}/v$ . Où  $\sigma_{\text{th}}$  et  $v_{\text{th}}$  (2200 m/s) sont respectivement la section efficace et vitesse des neutrons thermiques qui sont en équilibre thermodynamique avec le milieu où ils se trouvent (à  $T=2.04^{\circ}$ C). Cette supposition est très valable pour le cas du Bore :
- 2. La proportion des neutrons du spectre Maxwellien qui a une vitesse comprise entre v et v+dv est donnée par [4]:

$$
P(v)dv = \frac{4}{\sqrt{\pi}} \frac{v^2}{v_0^3} e^{-\frac{v^2}{v_0^2}} dv
$$
, avec évidemment  $\int_0^\infty P(v)dv = 1 \equiv \frac{\Phi_0}{\Phi_0}$  (3.3);

3. Par conséquent, le flux de neutron incident peut être donné par l'expression suivante:

$$
\Phi_0 = \int_0^\infty \Phi_0 P(v) dv, \quad \Phi_0 = \frac{4}{\sqrt{\pi}} \frac{\Phi_0}{v_0} \int_0^\infty \frac{v^2}{v_0^2} e^{-\frac{v^2}{v_0^2}} dv \tag{3.4}
$$

- 4. Dans les calculs de blindage et d'activation de feuille, la densité surfacique  $\rho_s$  est plus utilisée que la densité volumique des matériaux  $\rho$  ( $\rho_s = \rho.d$ ). Ceci est dû au fait que la densité surfacique (variable) tienne en compte de la variation d'épaisseur (**d**) par rapport à la densité du matériau qui est constante quelque soit l'épaisseur.
- $-\Phi_0$ : flux incident:
- $-\Phi_t$ : flux transmis;

- v : vitesse du neutron;

- v0: vitesse la plus probable des neutrons incidents. Elle est estimée à 2280m/s pour le cas du réacteur Triga Mark II de l'institut atomique de vienne;

- σ(v): section efficace microscopique d'absorption;
- $-\Sigma(v)$ : section efficace macroscopique d'absorption;
- $-\sigma_{th}$ : section efficace d'absorption pour les neutrons thermiques (barns);
- $v_{th}$ : vitesse moyenne des neutrons thermiques,  $v_{th} = 2200$  m/s.
- N: nombre d'Avogadro: 6.022  $10^{23}$ ;

 $-\rho_s$ : densité surfacique effective de l'élément absorbant (g/cm<sup>2</sup>) dans l'échantillon qu'on veut étudier. Elle est égale à la densité de l'élément absorbant par l'épaisseur (ρ.d);

- A: masse atomique de l'élément absorbant de neutrons.

Il est clair que (3.4) est équivalente à écrire  $\Phi_0 = \Phi_0$ . Cette astuce mathématique a été utilisé pour mette  $\Phi_0$  sous une forme qui nous arrange dans notre calcul et développement mathématique. Ainsi  $\Phi_t$  a pu être écrit par l'expression donnée par (3.2).

Dans le but d'avoir  $\Phi_t$  dans une forme appropriée, le changement de variable x=v/v<sub>0</sub> a été introduit. L'expression (2.2) devient donnée par:

$$
\Phi_{t} = \frac{4}{\sqrt{\pi}} \Phi_{0} \int_{0}^{\infty} x^{2} \cdot e^{-(x^{2} + \frac{K}{x})} dx, \text{ avec } K = \frac{N \cdot \rho_{s} \cdot \sigma_{th} \cdot v_{th}}{A \cdot v_{0}}
$$
\n(3.5)

L'intensité lumineuse émise par l'écran scintillateur est proportionnelle au nombre de neutrons absorbés par le Lithium (Li). Ce nombre de neutrons absorbés est donné par l'expression suivante:

$$
dn = d\Phi_t (1 - e^{-\Sigma_{a(Lt)}e}) = d\Phi_t (1 - e^{-\frac{\sigma_{th(Lt)}\rho_{s(Lt)}Nv_{th}}{A_{Li} \cdot v}}) = d\Phi_t (1 - e^{-\frac{H}{x}})
$$
(3.6)  

$$
n = \frac{4}{\sqrt{\pi}} \Phi_0 \int_0^\infty x^2 e^{-(x^2 + \frac{K}{x})} (1 - e^{-\frac{H}{x}}) dx
$$
(3.7)

En tenant compte de l'efficacité de détection neutronique (QDE) de l'écran scintillateur, l'intensité de lumière émise est donnée par:

$$
I = n.QDE = \frac{4}{\sqrt{\pi}} DQE .\Phi_0 \left[ \int_0^\infty x^2 e^{-(x^2 + \frac{K}{x})} dx - \int_0^\infty x^2 e^{-(x^2 + \frac{K}{x} + \frac{H}{x})} dx \right] \tag{3.8}
$$

Le paramètre H introduit dans (3.6) est donnée par:

$$
H = \frac{N \cdot \rho_{s(Li)} \cdot \sigma_{Li} \cdot v_{th}}{A_{Li} \cdot v_0} \tag{3.9}
$$

-  $\rho_{s(Li)}$  est la densité surfacique du Lithium. Elle est égale à  $0.348 \times 10^{-2}$  g/cm<sup>2</sup> d'après la composition et la manière d'élaboration de l'écran scintillateur (LiF+ZnS(Ag);

- $-\Sigma_{a(L)}$  est la section efficace macroscopique d'absorption du Lithium;
- $-\sigma_{th(Li)}$  est la section efficace microscopique d'absorption thermique (=63 barns)[2];

- ALi=6.94 g et **e** est l'épaisseur de l'écran scintillateur.

A ce stade de développement, nous introduisons une fonction spéciale F(u) pour la simplification de l'expression de **I** qui devient donnée par (3.8).

$$
I = \Phi_0 \left[ F(K) - F(K+H) \right] QDE \tag{3.10}
$$

avec, 
$$
F(u) = \frac{4}{\sqrt{\pi}} \int_0^{\infty} x^2 e^{-\left(x^2 + \frac{u}{x}\right)} dx
$$
 (3.11)

Finalement, l'expression de la transmission neutronique (Tr) de l'échantillon, définie comme étant le rapport entre les intensités des faisceaux de neutrons transmis et incident et qui est équivalente au rapport entre les intensités lumineuses émises par le scintillateur avec et sans échantillon, est donnée par:

$$
Tr = \frac{I(avec \_échantillon)}{I(sans \_échantillon)} = \frac{F(K) - F(K + H)}{F(0) - F(H)}
$$
(3.12)

Il est simple de vérifier que l'intensité de lumière émise par le scintillateur sans l'exposition d'un échantillon revient à mettre K=0 dans l'expression de **I** (3.8).

Expérimentalement la transmission neutronique est déterminée à partir de la relation :  $Tr = \frac{s-p}{q-p}$ , où S, O et D sont respectivement les niveaux de gris moyens mesurés sur les images digitales obtenues avec échantillon, sans échantillon et à canal d'irradiation fermé (background). En termes de procédure expérimentale de mesure, les principales étapes nécessaires à la mesure par neutronographie de **Tr** sont les suivantes:

- 1. Neutronographie des échantillons, sujets d'étude, pour différentes épaisseurs pour mesure des niveaux de gris correspondants (S);
- 2. Prise des images relatives à l'"Open Beam" (sans échantillon) et le "Dark Current"(canal d'irradiation fermé) pour la mesure des niveaux de gris correspondants  $(O et D);^{8}$
- 3. Filtrage des images obtenues (élimination des spots blancs);
- 4. Traitement, analyse et mesure sur les images produites pour l'évaluation de la Transmission neutronique (Tr) à travers les niveaux de gris moyens mesurés sur ces images;

 $\overline{a}$ 

<sup>&</sup>lt;sup>8</sup> - Open Beam image: image prise sans l'exposition d'un échantillon à canal ouvert;

 <sup>-</sup> Drak current image: image prise à canal ouvert mais l'obturateur de la caméra CCD fermé (bruit de fond).

5. Détermination de la Transmission neutronique de chaque échantillon en fonction de l'épaisseur.

Dans notre expérience, l'effet de la diffusion neutronique n'a pas été pris en considération, et ce, du fait que les échantillons ont été placés à 10 cm du détecteur (scintillateur) où cet effet est supposé négligeable [15.24].

Pour la détermination de la densité surfacique de l'élément absorbant, seule l'échantillon en acier inoxydable boraté, qui présente un intérêt pour notre méthode du fait qu'il un fort absorbant, a été étudié. L'élément absorbant dans cet échantillon est, évidemment, le Bore. Pour la détermination de la densité surfacique du Bore dans cet échantillon, les étapes suivantes ont été suivies:

- 1. Résolution numérique de la fonction  $F(u)$ ;
- 2. Etablissement de la relation entre la transmission neutronique (Tr) et la densité surfacique de l'élément absorbant  $(\rho_s)$ ;
- 3. Traçage de la courbe (Tr= $f(\rho_s)$ ) et détermination graphique de  $\rho_s$  correspondant à la valeur expérimentale de **Tr** ;
- 4. Comparaison entre la variation des densités surfaciques du bore ρ**s** en fonction de l'épaisseur de l'échantillon **d** obtenues par voies expérimentale et théorique.

La densité volumique effective (concentration) du Bore dans l'échantillon étudiée est ~0.1559  $g/cm<sup>3</sup>$  selon les propriétés de l'échantillon reportées dans la référence [24].

#### **2.2 Effet de durcissement du spectre neutronique (Beam Hardening)**

L'effet du durcissement du spectre (Beam Hardening) a été mis en évidence tout d'abord pour l'atténuation des rayons X à travers la matière (Fig.3.1) [25]. Cet effet peut se définir comme étant une augmentation de la contribution des hautes énergies dans le spectre neutronique après passage dans un milieu approprié (fortement absorbant), et ce, en addition à la diminution en intensité que nous considérons habituellement dans la loi générale d'atténuation. Le déplacement du spectre neutronique vers les hautes énergies cause une augmentation de la transmission neutronique à travers la matière de l'échantillon au cours des mesures. Cet effet se manifeste dans les matériaux fortement absorbants aux neutrons comme le bore ( $\sigma_a/\sigma_s \sim 200$  pour les neutrons thermiques) où l'absorption des neutrons dépend étroitement d'une loi en 1/v (v: vitesse) en fonction de la vitesse. Ceci implique que la probabilité d'absorption pour les neutrons lents augmente avec la diminution de l'énergie. La première raison pour la manifestation de cet effet est la grande absorption des neutrons de basses énergies par les premières couches du matériau (échantillon) absorbant de telle façon que le faisceau restant devient riche en neutrons de hautes énergies. Par conséquent, le reste du matériau n'atténue pas les neutrons de la même façon que les premières couches traversées de l'échantillon. Ainsi, la section efficace macroscopique effective d'atténuation diminue avec l'augmentation de l'épaisseur de l'échantillon [25.26]. La deuxième raison de la manifestation de cet effet réside dans les collisions inélastiques des neutrons avec le matériau qui causent, aussi, un déplacement du spectre (shift). Il a été, récemment, vérifié que le durcissement du spectre (Beam Hardening) dans les matériaux fortement absorbants est la principale cause des déviations observées par rapport à la loi expérimentale de transmission neutronique. Par

conséquent, l'énergie moyenne du spectre neutronique après la traversée d'un matériau fortement absorbant devienne plus élevée par rapport à celle du spectre entrant.

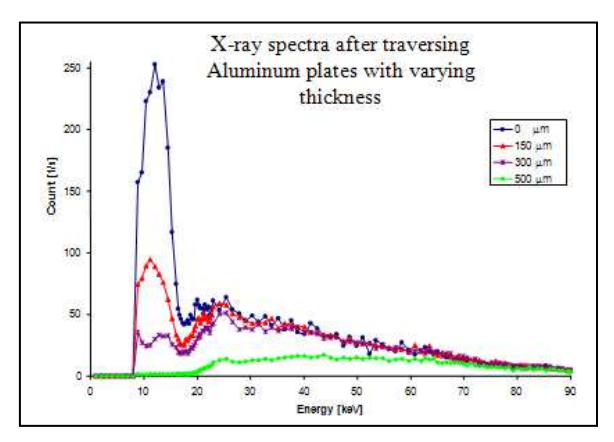

Fig.3.1: effet de Beam Hardeing sur un spectre de rayons X

Actuellement cet effet est bien pris en considération dans les expériences d'irradiation et de transmission neutroniques, car il est essentiel de prendre en considération non seulement l'intensité neutronique mais aussi le spectre en énergie du faisceau incident. Pour quelques cas de processus comme la capture radiative ou la diffusion, il suffit d'utiliser une simple approximation du spectre neutronique. Dans d'autres cas, il est nécessaire de considérer le spectre total en détail. Son utilisation s'avère primordiale dans les expériences basées sur la transmission des rayonnements (X, neutrons...etc.) pour la correction des mesures qui sont parfois des images à transmission comme pour les cas de la Tomographie et de la Neutronographie. Son intérêt en imagerie neutronique réside dans le fait de pouvoir corriger les mesures et ainsi l'amélioration de la qualité des images obtenues par Tomographie ou par neutronographie [24.27.28]. Le calcul de Blindage neuronique (shielding) est aussi un domaine ou cet effet doit être pris en considération dans tout calcul.

Pour l'étude de cet effet, nous allons considérer ces deux principales causes, à savoir: la diffusion des neutrons et l'augmentation de transmission en fonction de la profondeur traversée due à la diminution de Σ en fonction de l'épaisseur. L'approche théorique adoptée et la procédure expérimentale suivie pour l'étude de cet effet sont basées sur les étapes suivantes:

**1**. Comparaison entre Σ effective mesurée par transmission neutronique et celle tabulée par:

a. la mesure de la transmission neuronique en fonction de l'épaisseur pour les échantillons d'Aluminium, de cuivre, d'acier inox et d'acier inox boraté ;

b. la détermination des sections efficaces macroscopiques effectives  $\Sigma$ (cm<sup>-1</sup>) en fonction de l'épaisseur pour les différents échantillons;

c. la comparaison de ces sections efficace macroscopique mesurées  $(\Sigma)$  avec ceux tabulées. Démonstration que cet effet n'est visible que pour les matériaux fortement absorbant comme l'acier inox boraté ;

**2**. Mise en évidence du déplacement du spectre dû aux collisions élastiques et inélastiques par le l'analyse et le développement suivants:

a. Le flux du faisceau de neutron incident est exprimé par l'équation (3.13) à la température (T) de 20.4°C [5]. Cette distribution (3.13) est convenable pour les neutrons thermiques quand ces derniers sont en équilibre thermodynamique avec l'environnement ou ils se trouvent (modérateur dans le cas d'un réacteur). Cette approximation est valable pour notre cas puisque le réacteur Triga Mark II (250 kW) est notre source de neutrons.

$$
\Phi(E) = \frac{E}{(kT)^2} \exp(\frac{-E}{kT})
$$
\n(3.13)

avec K : constante de Boltzmann =  $8.61734 \times 10^{-5}$  eV.

b. La section efficace d'atténuation obéit approximativement à une dépendance en **1/v**. La loi d'atténuation neutronique est donnée par:

$$
\Phi_t = \Phi_0 \exp(-\Sigma(E).d) = \Phi_0 \exp(-\frac{\Sigma_{th} E_{th}}{E}d)
$$
\n(3.14)

 $\Sigma(E)$  est la section efficace macroscopique totale d'atténuation et **d** est l'épaisseur<sup>9</sup>;

- c. Après transmission à travers la matière, l'énergie de neutron est donnée par l'expression: E= $\alpha^{Nc}$  E<sub>0</sub>, où α est un paramètre de collision élastique, Nc est le nombre de collisions du neutron et  $E_0$  l'énergie du neutron incident [29] ;
- d. Le nombre de collisions élastiques est donnée par: Nc=d.Σs, où Σ**s** représente la section efficace macroscopique de diffusion et **d** est l'épaisseur de l'échantillon. Tous les calculs sont pour une épaisseur de 1cm pour tous les échantillons que nous avons étudiés ;
- e. L'estimation du déplacement du spectre dû aux collisions inélastique demeure compliqué à modéliser mathématiquement, et ce, vue la complexité du processus. Toutefois, il est possible de le prédire en étudiant les mécanismes d'interactions des neutrons avec l'élément absorbeur concerné (pour notre cas le Bore).

Le déplacement (shift) en énergie peut être calculé pour les différents échantillons en utilisant les valeurs tabulées de  $\sigma_s$  et  $\mu$  pour les neutrons thermiques (Tableau 3.1) [2].

| Echantillon       | $\mu$ (cm <sup>-1</sup> ) ou $\Sigma$ | Nc    | α     |
|-------------------|---------------------------------------|-------|-------|
| Aluminium         | 0.1                                   | 0.084 | 0.862 |
| Cuivre            | 0.98                                  | 0.66  | 0.938 |
| Acier             | 1.16                                  | 0.96  | 0.964 |
| Acier inox boraté | 7.3                                   | 5.13  | 0.689 |

Tableau 3.1: valeurs tabulées de  $\mu$ , Nc et  $\alpha$ 

Pour l'acier inox boraté :  $\sum_{\text{th}} (\text{total}e) = \sum_i c_i \sum_i (\text{tabulées}) = c_{\text{acier}} \sum_{\text{acier}} + c_{\text{B}} \sum_{\text{B}}$ . Les c<sub>i</sub> sont les fraction en poids (%) de chaque matériau dans la matrice (1.88% en poids de Bore naturel,  $\Sigma_{th}$ (totale)~7.3cm<sup>-1</sup>).

**3**. Effet de la variation de  $\Sigma$  en fonction de l'épaisseur sur le shift en énergie et l'observation du Beam-Hardening. Dans cette troisième étape, nous avons procéder comme suit :

a. Etude du shift en énergie en fonction de l'épaisseur de l'échantillon en acier inox boraté ;

b. Détermination du shift en énergie pour une épaisseur de 1cm d'acier inox boraté ;

c. Etude la variation de la transmission neutronique en fonction de la profondeur traversée pour cet échantillon de 1 cm d'épaisseur pour l'interprétation de la manifestation de cet effet.

# **3 Procédure expérimentale**

Le système de détection décrit dans le deuxième chapitre a été utilisé pour l'acquisition des images neutroniques. Pour la mesure des niveaux de gris sur ces images digitales le software 'Image Pro Plus" a été utilisé. La transmission neutronique a été mesurée pour chaque échantillon par la relation suivante:

$$
Tr = \frac{I_s - I_b}{I_o - I_b} = \frac{S - D}{O - D}
$$
\n(3.15)

avec:

 $\overline{a}$ 

- Is: intensité du faisceau neutronique après atténuation par l'échantillon;

- Ib: intensité dû au bruit de fond (canal fermé, background);

- I<sub>O</sub>: intensité neutronique du faisceau directe sans échantillon (Open beam);

- S, D et O sont les niveaux de gris correspondants.

Dans le but de mesurer la dépendance de la transmission neutronique en fonction de l'épaisseur des nombres convenables de plaques minces d'une même épaisseur des différents échantillons ont été préparées. L'augmentation de l'épaisseur pour chaque matériau d'un point de mesure à un autre se fait par la superposition d'une ou plusieurs plaques par rapport au point précédent. Les temps d'exposition, les nombres et les épaisseurs des plaques sont reportés dans le tableau 3.2.

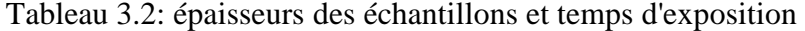

| Echantillon | Variation de l'épaisseur (mm) |      | Temps d'exposition |
|-------------|-------------------------------|------|--------------------|
|             | (nombre de plaques)           | (mm) |                    |

<sup>&</sup>lt;sup>10</sup> Le pas est l'épaisseur additionnelle que nous ajoutons à chaque fois pour l'augmentation de l'épaisseur de l'échantillon.

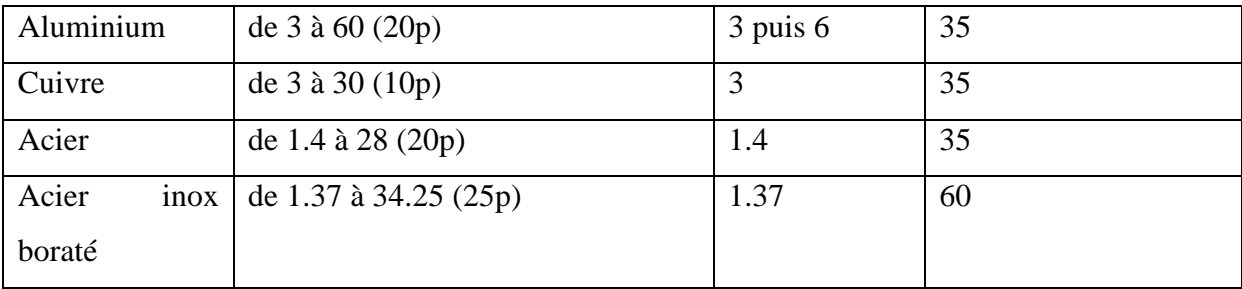

# **4 Résultats et discussions**

#### **4.1 Transmission Neutronique**

Les résultats de la caractérisation de la transmission neutronique des différents échantillons investigués sont présentés sur la figure 3.2, où les valeurs tabulées de  $\Sigma$  sont comparées aux résultats de mesures. Il est clair qu'une grande déviation en fonction de l'épaisseur entre  $\Sigma$ tabulée et Σ mesurée est observée pour l'échantillon en acier inox boraté. La déviation par rapport à la valeur tabulée est faible pour le cas des échantillons en acier et en cuivre et négligeable (insignifiante) pour le cas de l'aluminium.

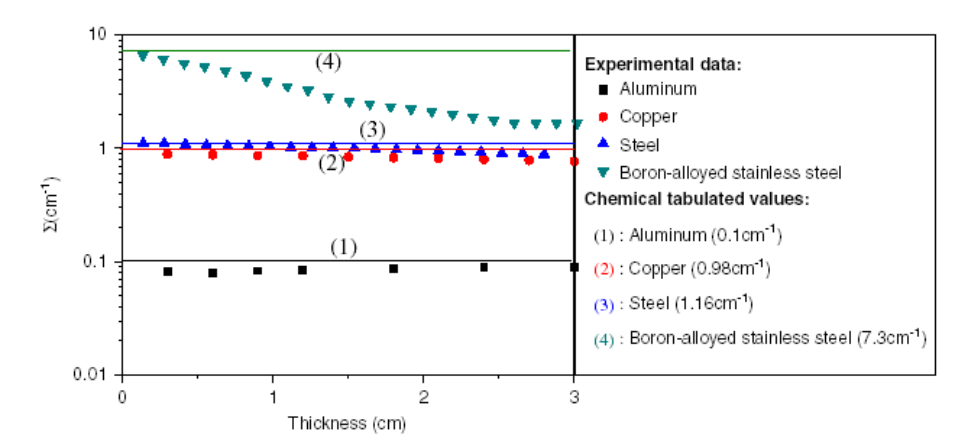

Fig.3.2: Comparaison entre les valeurs tabulées (calculées) et celles mesurées de Σ en fonction de l'épaisseur

La constante **H** donnée par  $(3.9)$  est égale à  $1.835 \times 10^{-2}$  pour l'écran scintillateur type LiF+ZnS(Ag). Comme il a été déjà mentionné, la densité surfacique du Bore ρ**s** pourrait être déterminée à partir de la transmission neutronique **Tr** de l'acier inox boraté. Ainsi, nous allons écrire **Tr** en fonction de ρ**s**. Le paramètre **K** de l'absorbeur est égal, pour notre cas, d'après (3.5) à **36.12**ρ**s**. Par conséquent, la transmission neutronique **Tr** sera donnée par:

$$
Tr = \frac{F(36.12\rho_s) - F(36.12\rho_s + 0.01835)}{0.0090}
$$
 (3.16)

La méthode numérique de Simpson a été utilisée pour la résolution de **F(u)** sous les conditions suivantes [30]:

- L'intégral est pris entre 0.0001 à 10;

- La résolution s'est effectuée sous MATLAB 6.1.
- L'erreur est  $10^{-6}$  (0 $\leq u \leq 50$ ).

La solution est présentée, graphiquement, sur la figure (3.3).

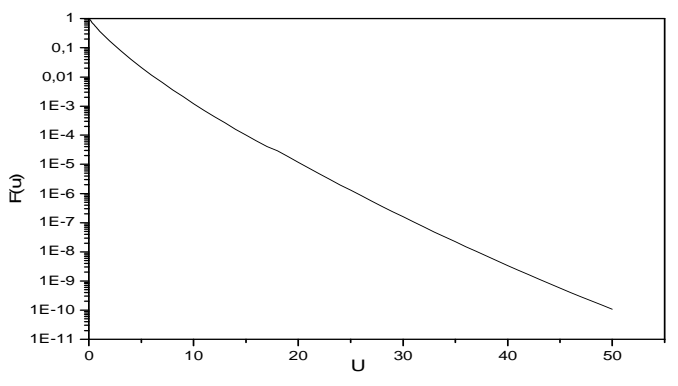

Fig.3.3: résolution numérique de F(u) en fonction de u

 Par cette résolution, le graphe présentant la forme générale de la variation de la Transmission neuronique (Tr) en fonction de la densité de surfacique du Bore dans l'échantillon d'acier inox boraté a été tracé (Fig.3.4) en utilisant la formule (3.16). La courbe obtenue peut être utilisée comme un abaque pour la détermination de la densité surfacique du Bore pour la valeur de transmission neutronique correspondante. Pour l'extraction d'une expression analytique présentant la variation de **Tr** en fonction de  $\rho_s$  (3.17), un fit exponentiel a été appliqué aux données de calcul dont le facteur de régression est très proche de 1 (0.99749).

$$
Tr = (0.89 \pm 0.01) \exp(\frac{-\rho_s}{0.0247 \pm 0.0004}) + (0.011 \pm 0.002)
$$
 (3.17)

L'équation (3.17) est utilisée pour la détermination théorique de la variation de la section efficace macroscopique effective Σ ( Σ=-Log(Tr/d)) en fonction de l'épaisseur **d**. Le résultat est donné par l'équation suivante:

$$
\Sigma = -\frac{Log(0.011 \pm 0.002) + (0.89 \pm 0.01)e^{-\frac{0.1559d}{0.0247 \pm 0.0004}}}{d}
$$
(3.18)<sup>11</sup>

Sur la figure (3.5) sont comparés les variations expérimentale (Fig.3.2) et théorique de  $\Sigma$  en fonction de l'épaisseur (d). Les résultats expérimentaux obtenus pour l'échantillon d'acier inox boraté s'avèrent en bon accord avec les prédictions théoriques.

 $\overline{a}$ 

 $11$  Le "log" indique le logarithme Népérien. Une singularité au voisinage de d=0 est observée.

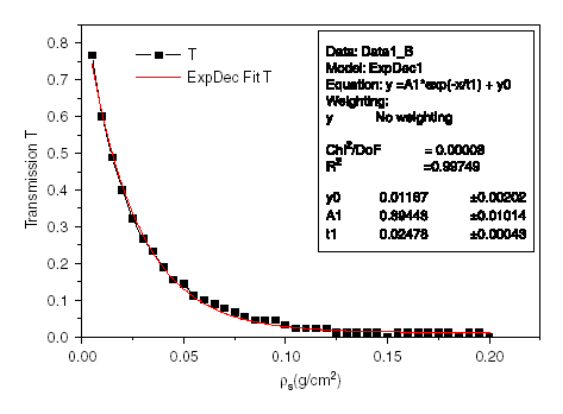

Fig.3.4 : variation de transmission neutronique en fonction de la densité surfacique du Bore dans l'échantillon en acier inox boraté

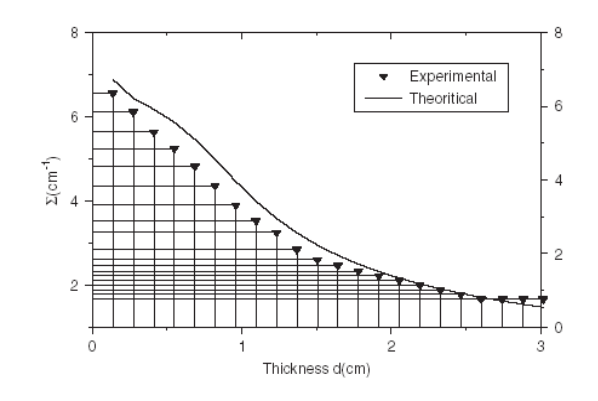

Fig.3.5: Comparaison entre les sections efficaces macroscopiques Σ calculée et mesurée de l'échantillon en acier inox boraté en fonction de l'épaisseur

Dans le but d'avoir une estimation sur l'épaisseur limite à partir de laquelle le nombre de neutron transmis devient faible, voir négligeable, l'évolution de la transmission neutronique (Tr) en fonction de l'épaisseur (d) a été, aussi, étudiée. A partir de l'équation (3.17), la variation de **Tr** en fonction de **d** peut être extraite par l'introduction de la relation entre  $(\rho_s)$  et (d). Nous obtenons, ainsi, la relation suivante:

$$
Tr = (0.98 \pm 0.01) \exp(\frac{-0.1559.d}{0.0247 \pm 0.0004}) + (0.011 \pm 0.002)
$$
 (3.19)

Quelques valeurs de transmissions neutroniques correspondantes à différentes épaisseurs sont présentées sur le tableau (3.3). Nous remarquons que pour une épaisseur inférieure à 0.0150 cm, l'acier inox boraté est pratiquement transparent au faisceau neutronique thermique  $(T-1)$ . Si nous augmentons l'épaisseur de l'échantillon, ce matériau devient de plus en plus résistant à la transmission neutronique et pour une épaisseur supérieure ou égale à **1cm** il devient presque opaque aux neutrons (Tr~0.011). Ces résultats sont vérifiables sur la figure (3.4).

| Epaisseurs (cm) | Transmission Tr(%) |
|-----------------|--------------------|
| 0.015           | $~1(100\%)$        |
| 0.05            | $0.664(66.4\%)$    |
| 0.1             | $0.448(44.8\%)$    |
| 0.2             | 0.265(26.5%)       |
| 0.5             | 0.050(5%)          |
| 0.7             | $0.022(2.2\%)$     |
| $\mathbf{1}$    | $0.013(1.3\%)$     |
| 1.1             | $0.012(1.2\%)$     |
| 1.4             | $0.011(1.1\%)$     |
| 1.5             | $0.011(-1.1\%)$    |

Tableau 3.3: Transmission neutronique de l'acier inox boraté en fonction de l'épaisseur

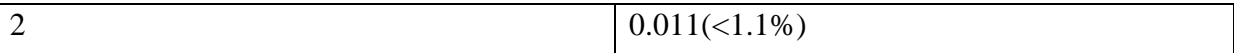

#### **4.2 Section Efficace effective et densité surfacique du Bore**

La densité volumique du Bore a été mesurée pour l'échantillon en acier inox boraté par spectroscopie de masse [15]. La variation de la section efficace effective d'atténuation (coefficient linéaire d'atténuation) peut être tracée en fonction de la densité de surfacique du Bore dans l'échantillon étudiée en exploitant l'équation (3.19). Le résultat est présenté sur la figure (3. 6).

$$
\Sigma = \frac{-0.1559 \log \left[ (0.011 \pm 0.002) + (0.89 \pm 0.01)e^{-\frac{\rho_s}{0.0247 \pm 0.0004}} \right]}{\rho_s}
$$
(3.20)

Les valeurs expérimentales des densités surfaciques peuvent être comparées à ceux calculées  $(ρ<sub>ε</sub> ρ.d)$ . La figure (3.7) illustre cette comparaison. Un très bon accord a été obtenu entre les valeurs expérimentalement mesurées et ceux théoriquement calculées en fonction de l'épaisseur (d) de l'échantillon étudié. La petite déviation (Fig.3.7) est due au fait que la distribution du Bore a été supposée homogène, ceci d'une part et aux erreurs systématiques de mesure, aux erreurs d'approximation ainsi qu'à l'estimation de la densité volumique du Bore dans l'échantillon d'autres parts [24].

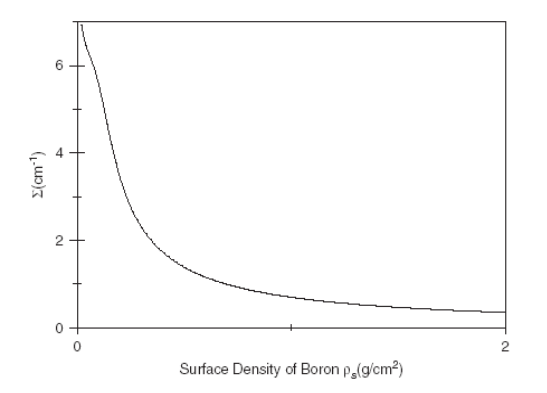

Fig.3.6 : variation théorique (calculée) de  $\Sigma$  en fonction de l'épaisseur (d) pour l'échantillon en acier inox boraté

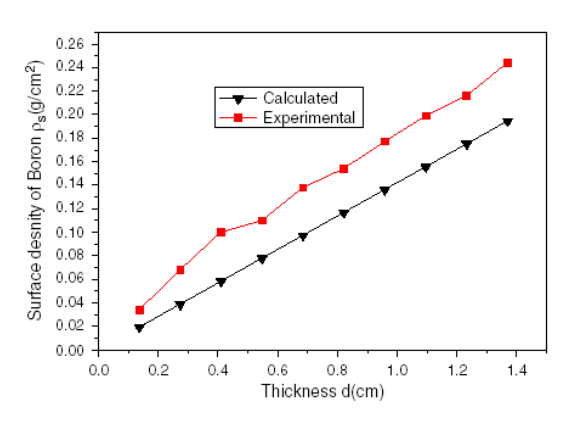

Fig.3.7 : variation expérimentale et théorique de la densité surfacique du Bore  $(\rho_s)$  en fonction de l'épaisseur (d) dans l'échantillon étudié

#### **4.3 Beam Hardening**

Finalement, après l'étude et l'analyse de la transmission neutronique des différents échantillons étudiés et la mesure de la densité surfacique de l'absorbant (Bore) pour le cas de l'acier inox boraté, nous allons essayer d'expliquer la grande déviation de la section efficace effective Σ en fonction de l'épaisseur par rapport à la valeur tabulée pour le cas de l'acier inox boraté. Généralement, il est admis que le coefficient linéaire d'atténuation des neutrons thermiques (μ ou bien Σ) est indépendant de l'épaisseur de l'échantillon. Comme il a été déjà présenté, une déviation insignifiante pour l'Aluminium, négligeable pour le cas du cuivre et de l'acier mais appréciable pour le cas de l'acier inox boraté a été observée. L'explication réciproque la plus admissible de cette déviation est le déplacement (shift) de l'énergie

moyenne du spectre du faisceau incident vers les hautes énergies en fonction de l'épaisseur traversée, c'est l'effet du durcissement du faisceau (Beam Hardening). Cet effet n'est donc visible que pour un matériau fortement absorbant comme l'acier inox boraté.

Pour la mise en évidence l'interprétation de cet effet (Beam hardening) , des mesures de shift en énergie moyenne du spectre du faisceau incident, particulièrement, pour l'acier inox boraté et parfois par comparaison aux autres matériaux ont été effectuées. Dans ce contexte, on a développé une méthode de calcul théorique pour l'estimation de ce déplacement du spectre pour 1 cm d'épaisseur. Le spectre incident a été supposé Maxwellien (3.13). Les mécanismes responsables de ce déplacement que nous avons pris en considération sont: la diffusion élastique, la diffusion inélastique et la variation de Σ en fonction de l'épaisseur.

### **4.3.1 Effet de la diffusion élastique**

Compte tenu de la distribution du spectre Maxwellien considéré, donnée par (3.13), de la loi d'atténuation donnée par (3.14) et du calcul des données de la diffusion élastique présentées précédemment, nous avons pu estimer le déplacement du spectre (vers les basses énergies) pour chaque matériau. L'atténuation a été calculée pour les Σ totales tabulées (invariant en fonction de l'épaisseur). Les résultats sont présentés sur la figure (3.8) et le tableau (3.4). Il est à noter que le shift en énergie dans le cas de la diffusion élastique est vers les basses énergies ; donc l'évidence que la diffusion élastique ne contribue pas au durcissement du spectre neutronique. Par ailleurs, il est à signaler que la diffusion ne contribue dans le cas de l'échantillon boraté que de ~ 1/200 dans l'atténuation ; elle peut carrément être négligée.

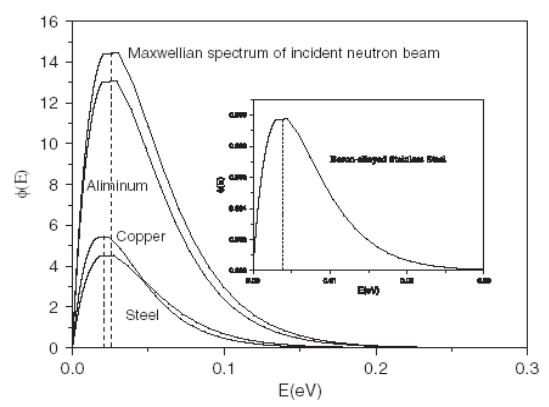

Tableau 3.4: déplacement en énergie moyenne par rapport au spectre du faisceau incident après traversée d'un 1 cm d'épaisseur dû à la diffusion.

| Echantillon       | Déplacement (eV) |
|-------------------|------------------|
| Aluminium         | $\sim$ ( )       |
| Cuivre            | < 0.005          |
| Acier             | < 0.005          |
| Acier inox boraté | $\sim 0.0175$    |

Fig.3.8: estimation théorique du spectre du faisceau incident après la traversée de 1 cm dans les différents échantillons étudiés en tenant compte seulement de la diffusion élastique.

# **4.3.2 Effet de la diffusion inélastique**

La diffusion inélastique est difficile à modéliser du fait qu'elle ne peut pas être traitée comme de collisions (chocs classiques) à cause de la création d'un noyau composé dans ce processus. Ce processus d'interaction pour le cas de notre échantillon (Bore) peut être négligé du fait qu'il contribue peu dans l'interaction et par conséquent dans l'atténuation des neutrons.

# **4.3.3 Effet de la variation de la section efficace macroscopique** Σ **en fonction de d**

Cette variation (diminution) en fonction de l'épaisseur de l'échantillon a été trouvée négligeable pour les cas de l'Aluminium, le Cuivre et l'Acier et très significative pour le cas de l'acier inox boraté (fort absorbant) qui nous intéresse dans notre étude (Fig.3.2). Pour l'estimation du shift dû à la diminution de  $\Sigma$  en fonction de l'épaisseur de l'échantillon (d), nous allons procéder par une méthode analytique. Tout d'abord, il est à signaler que pour le cas du Bore, qui est un fort absorbant, La dépendance de Σ en fonction de l'énergie (E) doit être prise en considération. Notons que, généralement, dans le calcul de l'atténuation neutronique, l'approximation de la section efficace d'atténuation, qui est fonction de l'énergie, par la valeur de la section efficace effective moyenne (tabulée) pour  $E_{th}$ =0.025 eV pour le cas des neutrons thermiques est valable et donne de bons résultats lorsqu'il s'agit d'un matériau qui présente une atténuation faible ou moyenne. Pour notre échantillon d'acier inox boraté, l'atténuation étant très fort dans les premières couches de l'échantillon et par conséquent le pic  $(E_0=0.025 \text{ eV})$  décroît rapidement en intensité de telle façon que la dépendance de Σ en fonction de l'énergie ne peut être négligée ni approximée. Selon cette dépendance, les neutrons de basses énergies disparaissent plus rapidement par atténuation par rapport à ceux des hautes énergies du fait que Σ est inversement proportionnelle à **E** (Σ α(1/E)). Cette proportionnalité nous permet d'écrire Σ en fonction l'énergie **E** par l'expression :  $\Sigma = \frac{\vec{F}_{\text{th}} \cdot \Sigma_{\text{th}}}{E}$ , où  $\Sigma_{\text{th}}$  est la section efficace macroscopique totale correspondante à l'énergie moyenne des neutrons thermique  $(E_{th}=0.025 \text{ eV})$ . En portant cette dépendance dans la loi générale d'atténuation en plus de la dépendance de Σ en fonction de **d**, le shift en énergie ( $\Delta(E) = E - E_{th}$ ) en fonction de l'épaisseur (d) pourrait être déterminé par la résolution de l'équation (3.21) et dont la solution est donnée par (3.22).

$$
\frac{d}{dE} \left[ \frac{E}{(kT)^2} \exp\left(-\frac{E}{kT} - \frac{\Sigma_{th} E_{th} d}{E}\right) \right] = 0 \tag{3.21}
$$

$$
E = \frac{1 + \sqrt{1 + \frac{\Sigma_{th} E_{th} d}{kT}}}{2/_{kT}} \Rightarrow \Delta E = E - E_{eh} = \frac{1 + \sqrt{1 + \frac{\Sigma_{th} E_{th} d}{kT}}}{2/_{kT}} - 0.0250
$$
(3.22)

La variation du shift en énergie en fonction de l'épaisseur **d** est illustrée sur la figure (3.9) par l'utilisation des valeurs de  $\Sigma$  expérimentales mesurées et présentés sur la figure (Fig.3.2). Pour le cas d'une épaisseur de 1 cm de notre échantillon d'acier inox boraté, le shift a été trouvé égale à  $\sim 0.035$  eV (Fig.3.10).

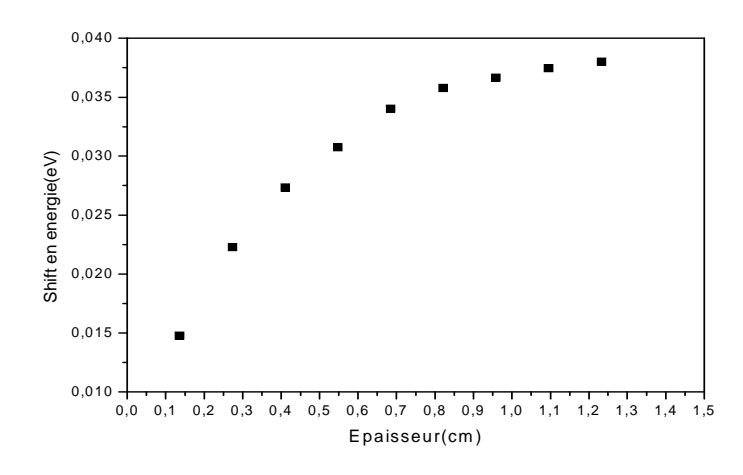

Fig.3.9 : shift en énergie en fonction de l'épaisseur de l'échantillon

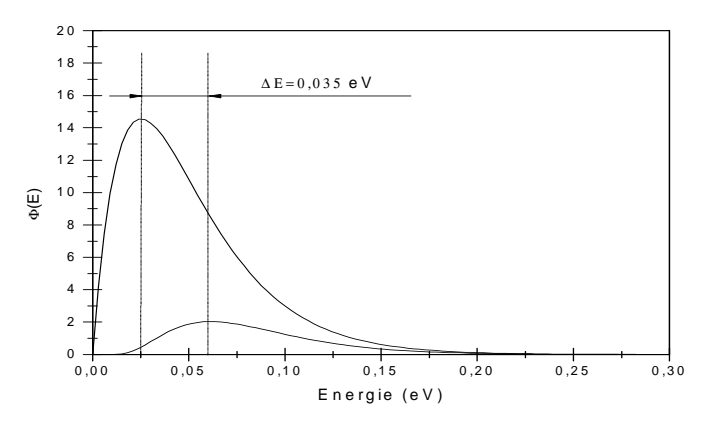

Fig.3.10 : shift en énergie d'un spectre Maxwellien pour 1cm d'épaisseur

Pour une épaisseur de 1 cm, nous avons trouvé que le spectre se durcie de ~0.35 eV. Pour l'interprétation de ce shift, nous avons étudié la variation de la transmission neutronique en fonction de la profondeur traversée pour un échantillon d'acier inox boraté de 1 cm d'épaisseur. A cet effet, nous avons échantillonné l'épaisseur de 1 cm en plusieurs couches (n=8) chacune d'épaisseur 0.137 cm. Ceci pour pouvoir exploiter les Σ mesurées pour des épaisseurs variant avec un pas de 0.137 (épaisseur de chaque plaque) qui sont présentées sur la figure 3.2. Les transmissions en profondeur pour chaque couche sont calculées par la formule (3.23) ou n varie de 1 à 8 à partir des transmissions moyennes mesurées (Fig3.2). Les valeurs de la transmission en profondeur sont reportées sur le tableau (3.5) et tracées sur la figure (3.11).

$$
Transmission_{couche}[(n-1), d \text{ à } n, d)] = \frac{Transmission_{mesurée [(n) d)]}}{Transmission_{mesurée [(n-1) d+0.137]}}
$$
(3.23)

|                                    | Profondeur        | $\Sigma_{\text{th}}$ mesurée | Transmission<br>mesurée | Transmission en |
|------------------------------------|-------------------|------------------------------|-------------------------|-----------------|
|                                    | traversée         |                              | $(exp(-\Sigma_{th}.d))$ | profondeur      |
|                                    |                   |                              |                         | Tr(n)           |
| $\overline{1}^{\text{ère}}$ couche | $0$ à $0,137$     | 6,65                         | $0,4021(d=0.137cm)$     | 0,4021          |
| $2eme$ couche                      | $0.137$ à $0.274$ | 6                            | $0,19321(d=0.274cm)$    | 0,4805          |
| $3eme$ couche                      | $0.274$ à $0.411$ | 5,45                         | $0,10646$ (d=0.411cm)   | 0,551           |
| $\overline{4}^{\text{eme}}$ couche | $0.411$ à $0.548$ | 4,9                          | $0,06821(d=0.548cm)$    | 0,6518          |
| $\overline{5^{eme}}$ couche        | $0.548$ à $0.685$ | 4,6                          | $0,04281(d=0.685cm)$    | 0,7051          |
| $6eme$ couche                      | $0.685$ à $0.822$ | 4,15                         | $0,033$ (d=0.822cm)     | 0,7708          |
| $7eme$ couche                      | $0.822$ à $0.959$ | 3,7                          | $0,02877(d=0.959cm)$    | 0,8368          |
| $8eme$ couche                      | $0.959$ à 1,096   | 3,35                         | $0,02544(d=1.096cm)$    | 0,8426          |

Tableau 3.5 : échantillonnage et valeurs des transmissions en profondeur

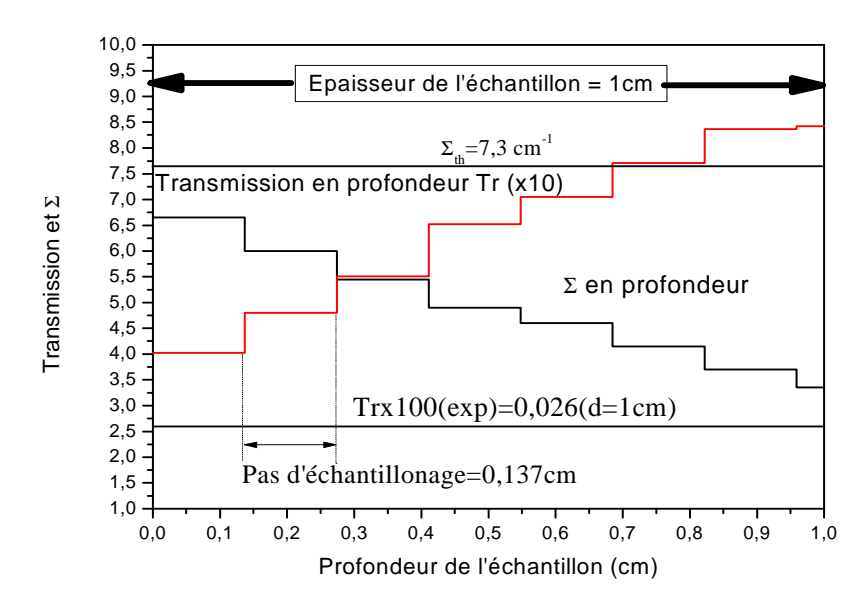

Fig.3.11 : variation en profondeur de la transmission neutronique pour un échantillon d'acier inox baraté de 1 cm d'épaisseur

Sur la figure 3.11, nous constatons que la transmission en profondeur augmente en fonction de la distance traversée dans notre échantillon d'épaisseur 1 cm. L'augmentation de la transmission en profondeur confirme bien le durcissement du spectre (Beam Hardening) et le shift vers les hautes énergies que nous avons mis en évidence par une approche semiempirique. Notons que pour la validation et la vérification de l'exactitude de la méthode de calcul, il suffit de multiplier les transmissions en profondeur  $\prod_{n=1}^{n=8} Tr(n)$  et de voir si le résultat est égal à la transmission moyenne mesurée pour une épaisseur égale à n fois le pas (0.137cm), soit 8x0.137=1.096cm. En effet, les résultats présentés, après calcul, dans l'expression 3.24 confirment bien l'exactitude de la démarche et de la méthode.

$$
\Pi_{n=1}^{n=8} = Tr(n) = 0.0265 = Tr\_mesur\acute{e}(d = 1.096cm) \approx Tr\_mesur\acute{e}e(1cm) = 0.0260
$$
\n(3.24)

Le code Monte Carlo N Particules (MCNP) a été utilisé pour l'estimation du shift en énergies sur le même échantillon pour une épaisseur de 1 cm dans la référence [15]. Une valeur du shift en énergie de ~0.035 eV a été trouvée. Cette valeur est comparable et presque identique à celle que nous avons trouvée par notre méthode analytique. Ceci confirme la bonne précision des mesures expérimentales et la robustesse de l'approche analytique de calcul que nous avons développé.

# **Chapitre IV]**

# Analyse d'erreurs en Tomographie Neutronique à Transmission

### **1 L'Erreur en Tomographie Neutronique à Transmission**

Le but de la Tomographie neutronique est la production d'une image en 2 ou 3 Dimensions par la réalisation de plusieurs projections par transmission sur un objet d'intérêt. La précision et la qualité du produit final de la tomographie (image 2D ou 3D) dépend de plusieurs paramètres, en particulier la résolution spatiale du système d'imagerie. Par ailleurs, cette précision est, aussi, limitée par des contraintes statistiques et instrumentales. En Tomographie neutronique par transmission, les principales sources d'erreurs statistiques sont les fluctuations statistiques du faisceau neutronique pendant l'exposition et l'insuffisance des données due à la limitation du nombre de projections. D'autres sources d'erreurs statistiques connues sont les bruits de fond gamma et photonique qui se manifestent derrière l'écran scintillateur et le bruit de fond de la caméra CCD (read out noise). Les sources d'erreurs systématiques les plus connues en Tomographie neutronique sont celles relatives au profile du faisceau neutronique (uniformité et homogénéité spatiale), aux inhomogénéités de l'écran scintillateur, aux diffusions des neutrons par l'objet et par le système de détection et à l'efficacité du détecteur. Les erreurs systématiques peuvent être corrigées par l'application de quelques opérations arithmétiques sur les projections tomographiques (pixels). Les erreurs statistiques sont plus difficiles à éliminer et peuvent, dans la plupart des cas, être améliorées par l'application de quelques opérations et procédures de filtrage et par l'augmentation du nombre de projections. Le bruit aléatoire accompagnant les mesures de projection est une autre source d'erreurs qui peut altérer la qualité du volume 3D à reconstruire. Dans ce travail, nous proposons l'étude, l'analyse et le traitement (correction) des erreurs en Tomographie neutronique à transmission. Des procédures pour l'amélioration et la correction d'erreurs seront appliquées sur des données expérimentales de tomographie neutronique obtenues suite à des expériences réalisées autour de l'installation de Tomographie de l'Institut d'Atomique de Vienne, Autriche (ATI). Notre analyse d'erreurs sera basée sur le mécanisme de formation et de reconstruction 2 ou 3D d'image en tomographie neutronique. Ainsi, nous commençons par les erreurs relatives au système de détection et à la qualité du faisceau d'exploration et puis nous passerons à celles relatives au processus de reconstruction lui même.

L'analyse et la correction d'erreurs en Tomographie neutronique sont des tâches ardues qui nécessitent une bonne compréhension des sources d'erreurs et la manière de leurs propagations. Les erreurs étudiées et discutées dans ce chapitre sont propres au processus de projection et de reconstruction d'images par FBP et dépendent étroitement du système de détection utilisé et des procédures de reconstruction 2 ou 3D d'images suivies. L'effet de ces erreurs sur la qualité d'image peut être éliminé ou bien amoindri par l'augmentation du nombre de projections, l'application d'opérations mathématiques sur les projections et le filtrage durant les différentes étapes du processus de reconstruction. Dans ce travail, le système de détection utilisé est composé d'une caméra CCD à 16 bits, d'un scintillateur de type LiF+ZnS(Ag) et d'un miroir en Aluminium. Les caractéristiques de ce système sont décrites dans le chapitre 2. Le processus ainsi que l'algorithme de rétroprojection filtrée (FBP) ont été utilisés pour la reconstruction 3D d'images.

# **2 Sources d'erreurs et procédures de correction en Tomographie neutronique à transmission**

# **2.1 Erreurs dues au bruit de la caméra (offset) et courant noir**

Les erreurs dues au bruit de fond de la caméra doivent être prises en considération. Généralement, pour l'élimination de ces erreurs, on procède comme suit : des images à canal d'irradiation fermée (Fig.4.1) (pas de faisceau neutronique) sont prises pour différents temps d'exposition de la caméra (Dark Images, DI). L'image moyenne des DI est, ensuite, soustraite de toutes les projections y compris les images à faisceau direct (Open Beam images) qui seront utilisées pour d'autres corrections d'erreurs.

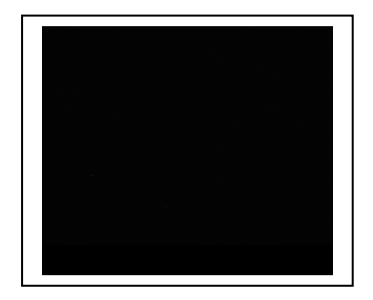

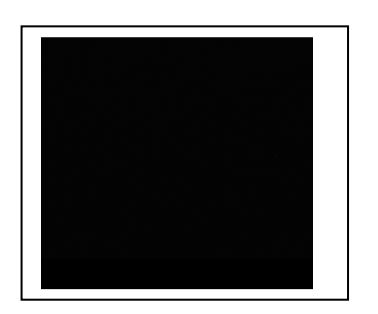

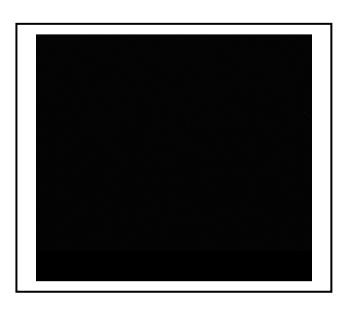

Fig.4.1 : trois images DI pour un temps d'exposition de 40s

# **2.2 Erreurs dues à la contamination** γ **et aux fluctuations du faisceau neutronique 2.2.1 Contamination gamma (** γ**) du faisceau neutronique**

Le réacteur étant la source de neutron utilisé, il est évident que le faisceau neutronique soit contaminé par le rayonnement gamma. Pour le système d'imagerie que nous avons utilisé en TN, cette contamination gamma constitue un sérieux problème et nécessite d'être éliminée ou bien réduite à un niveau très bas. Le filtrage physique des gammas ne peut garantir la réduction de la contamination gamma à zéro. Pour considérer que l'image obtenue soit due essentiellement aux neutrons le rapport neutron sur gamma (n/γ) doit être supérieur à une certaine valeur recommandée  $(10^5 \text{ n} / \text{ cm}^2, \text{ mR})$  [31]. La proportion des gammas qui accompagne le faisceau neutronique, même après filtrage physique du faisceau, causera l'apparition de spots blancs sur les projections qui induisent des artefacts en forme de filets (streaks) sur l'image 3D reconstruite. Les images de la figure (4.2) sont des exemples de projections sur lesquelles les spots blancs sont visibles qui réduisent leurs qualités.

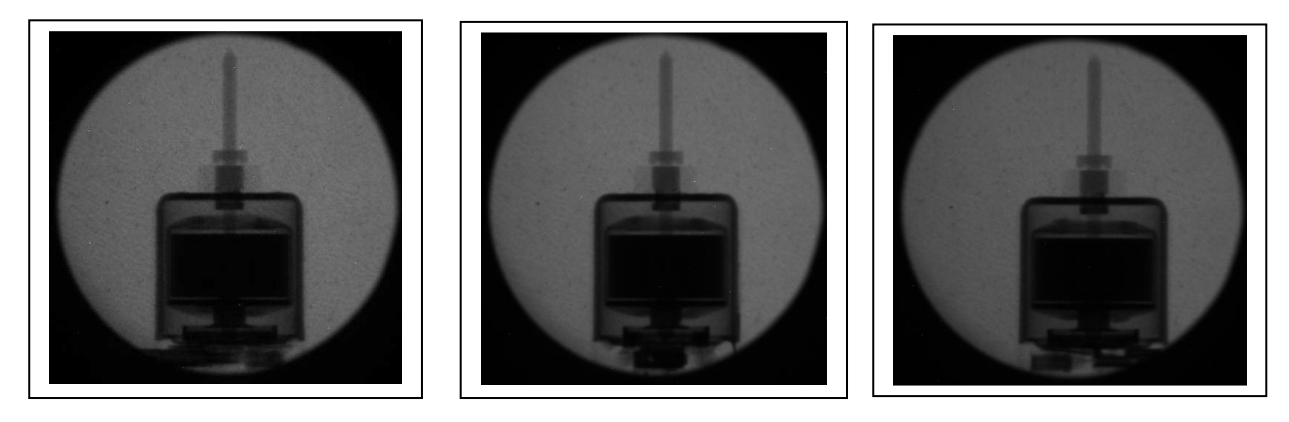

Fig.4.2 : projections originales,  $N^{\circ}$  50, 100 et 200

Pour remédier à cette source d'erreur, les données de projection sont, généralement, soumises à un filtre médian ou chaque pixel présentant un niveau de gris très écarté par rapport aux niveaux de gris des pixels de son voisinage verra son niveau de gris remplacé par la médiane des niveaux du voisinage. Dans notre cas, le niveau de filtrage le plus approprié est 0.2 [13]. Sur la figure suivante (4.3) sont présentées les projections corrigées.

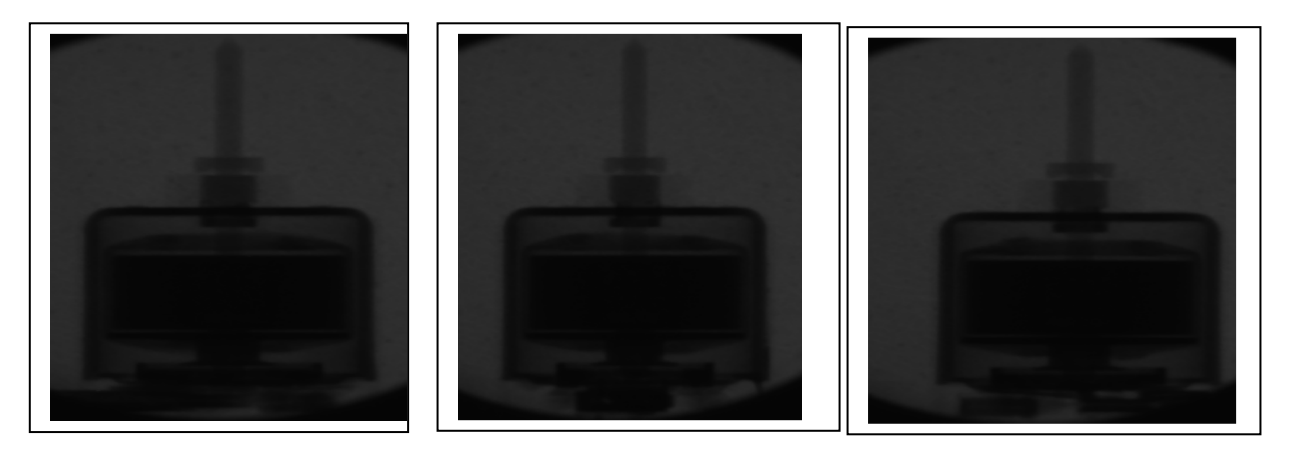

Fig.4.3 : projections filtrées, N° 50, 100 et 200

### **2.2.2 Stabilité du réacteur pendant le fonctionnement (fluctuations temporelle)**

La variation de l'intensité du faisceau neutronique pendant l'exposition peut, aussi, constituée une source d'erreur. Pour l'étude et la quantification de cette erreur, nous avons suivi la procédure suivante. Pendant une durée d'exposition proche de celle indispensable pour le processus de projection en TN (environ 9000 s soit  $\sim$  2.5 h), nous avons pris des projections (21 au total) à des intervalles de temps égaux. Le temps d'exposition choisi est 40 s pour chaque projection et l'intervalle de temps entre deux projections est de 400 s. Sur les 21 images obtenues, nous avons réalisé des mesures de niveau de gris sur des lignes de profiles identiques et dont les coordonnées sont fixes pour **y** (y=165) et variant de x=300 à x=354 par rapport à l'axe des **x** permettant ainsi un balayage optimal pour l'estimation du niveau de gris moyen sur chaque image et l'erreur relative. Cette ligne de profile a été minutieusement choisie presque au milieu du spot du faisceau neutronique pour répondre à l'exigence de mesure sur le même endroit de chaque image des 21 obtenues. Tout en supposant que le niveau de gris est proportionnel à l'intensité du faisceau neutronique qui l'a induit ; ce qui est vrai pour ce type de système de détection caractérisé par un large rang dynamique et une très bonne linéarité de sa réponse. Quelques exemples de lignes de profile mesurés sur les 21 images obtenues sont présentés sur la figure (4.4). Sur la figure (4.5) est présentée la variation de l'intensité du faisceau neutronique en fonction du temps pendant l'exposition en terme de niveau de gris. La déviation standard de l'intensité est estimée à 0.690 %. Le réacteur Triga Mark de l'ATI est donc très stable. Le résultat a été vérifié et comparé aux données présentées sur la référence [32].

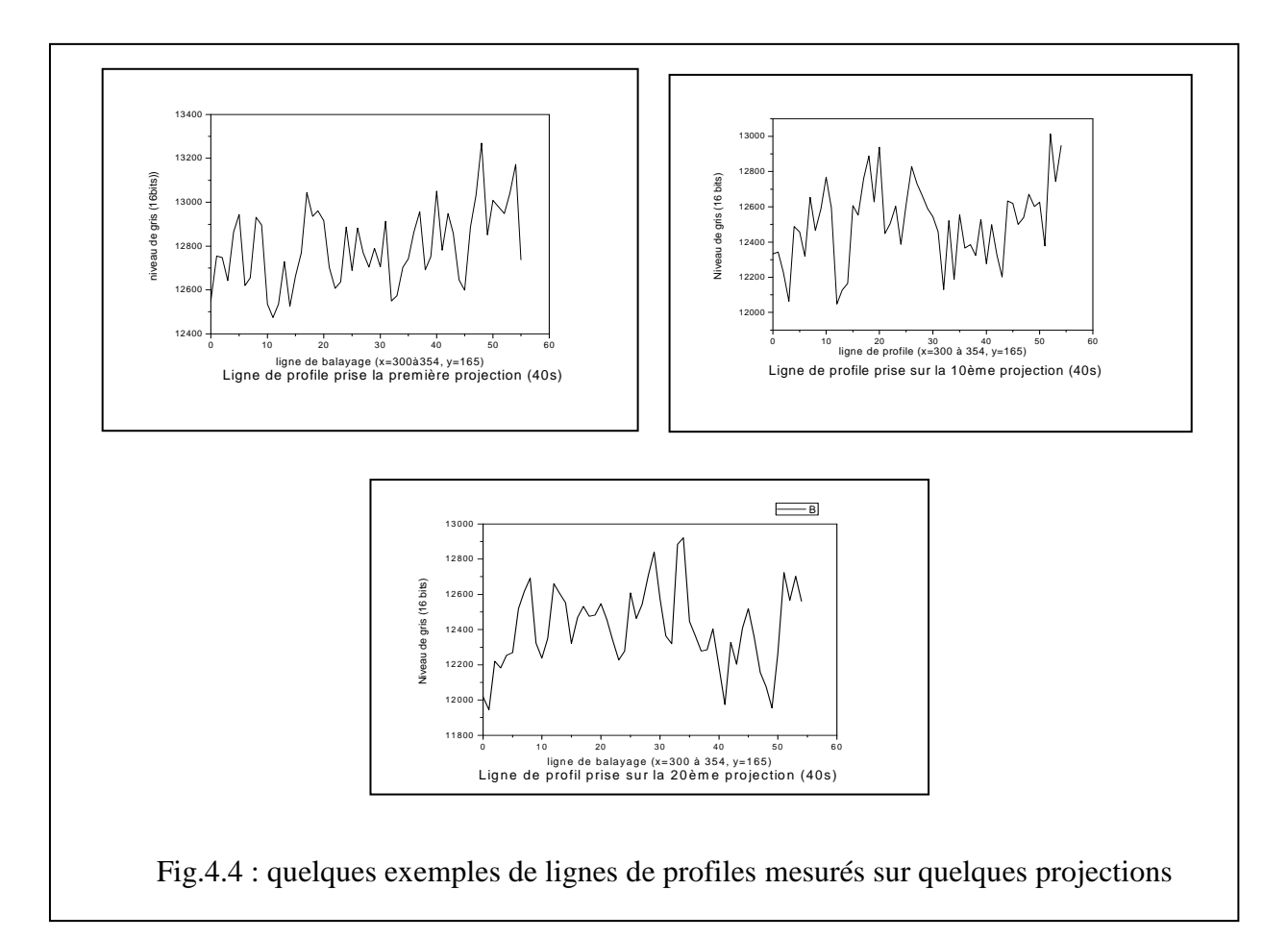

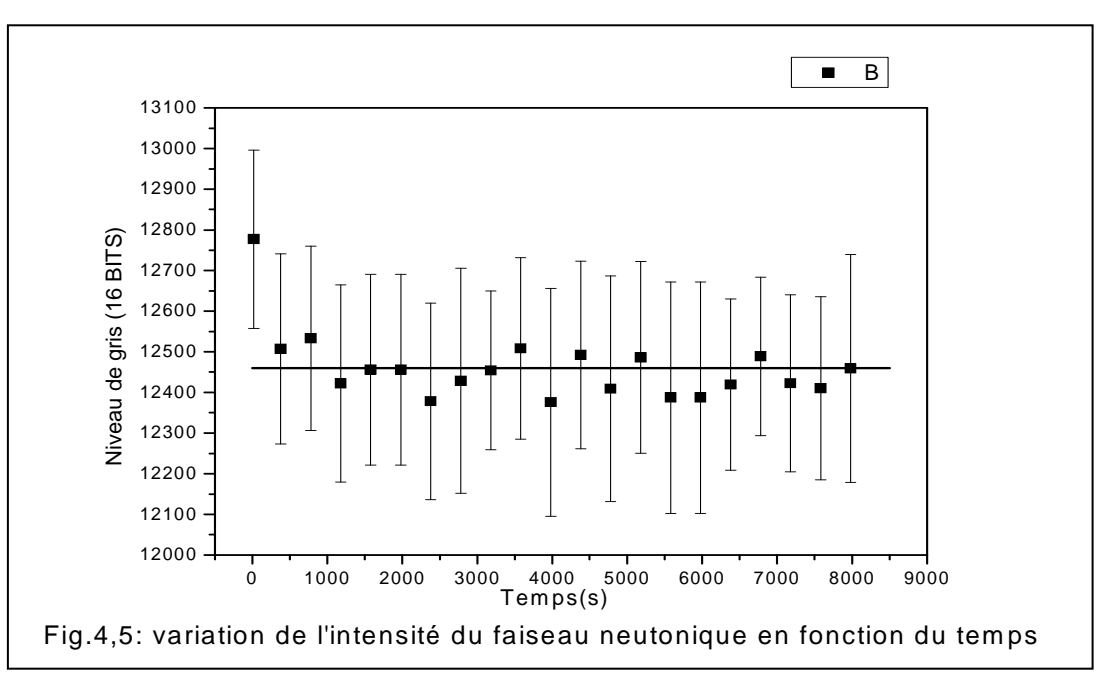

Pour corriger les erreurs due à l'instabilité du faisceau, des images à faisceau directe (Open Beam) sont prises pendant le processus d'exposition (généralement, au début et à la fin). Toutes les projections seront corrigées par la division de toutes les projections par rapport à l'image « Open Beam » moyenne.

### **2.2.3 Uniformité et Homogénéité spatiale du faisceau (fluctuations spatiale)**

Pour l'étude des erreurs dues à cette contrainte, nous avons réalisé une expérience pour le traçage du profile 2D de la section du faisceau neutronique (spot) et le calcul de la déviation standard (écart type simple) des points de cette ligne de profile. Pour cette fin, nous avons pris une image du faisceau direct sans obstacle (Open Beam). A partir de cette image digitale (Fig.4.6), la variation du niveau de gris sur sa surface a été tracée (Fig.4.7). Une ligne de profile a été, par la suite, choisie au milieu du spot (Fig.4.6) et la variation du niveau de gris tout au long de cette ligne a été tracé (Fig.4.8). La déviation standard par rapport à la moyenne est estimée à partir de la ligne de profile du faisceau à 4.65%. Le faisceau est, donc, d'assez bonne uniformité en terme d'intensités et présente une bonne collimation. Toutefois, la correction de ces 4.65% d'écart est nécessaire sur les données de projections avant de faire la reconstruction 3D.

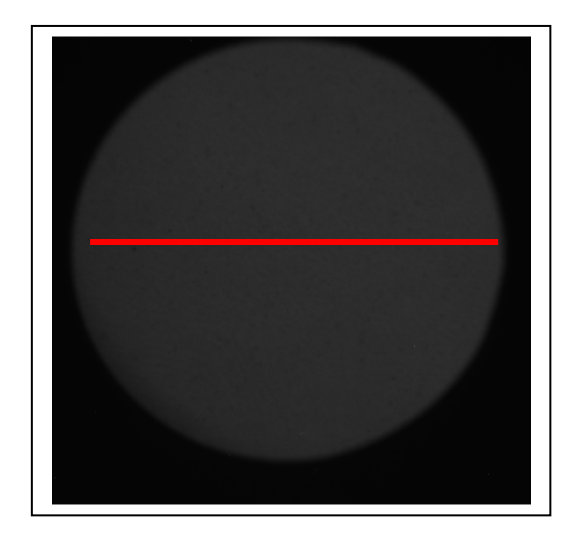

Fig.4.6 : image à faisceau direct ( Open Beam)

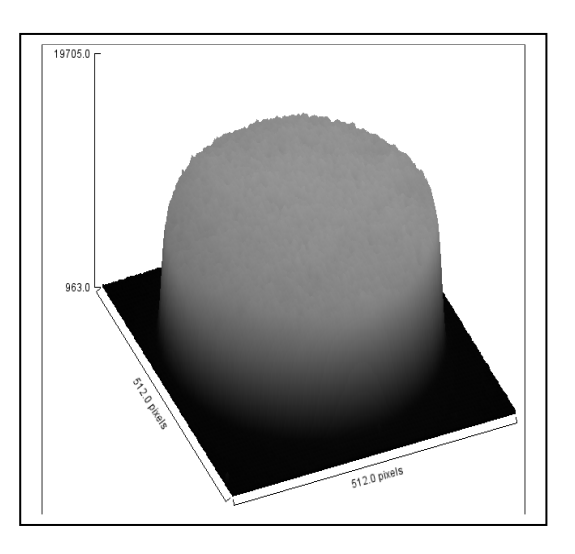

Fig.4.7: illustration 3D de la variation du niveau de gris de l'image « Open Beam »

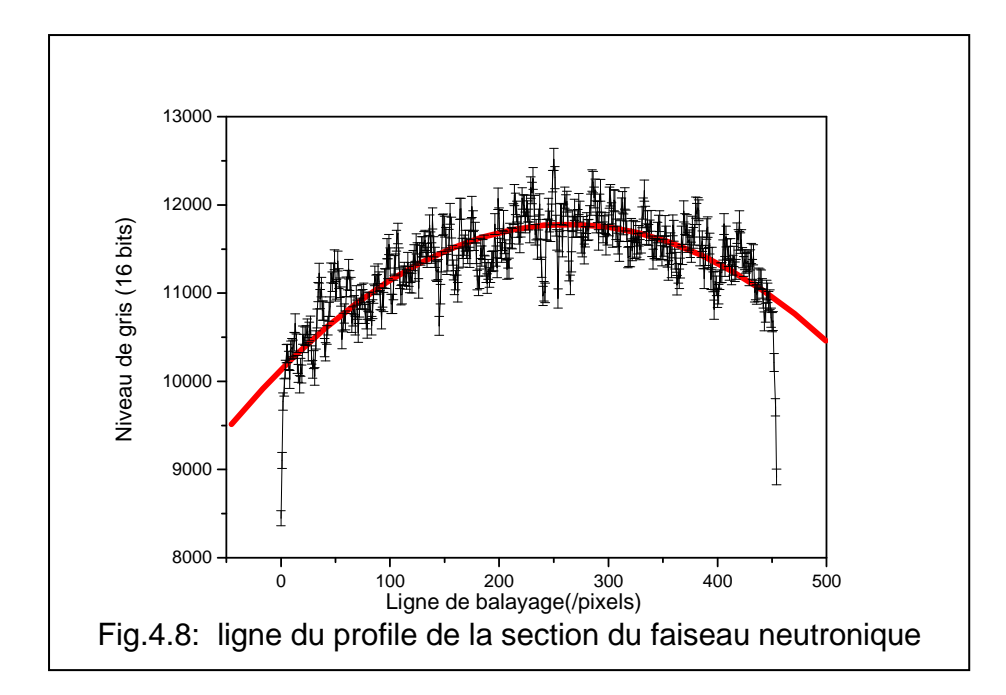

Pour corriger les erreurs dues à la non uniformité du faisceau neutronique, un niveau de gris moyen est mesuré sur une région du détecteur (ROD) choisie au milieu d'une projection et loin de l'ombre de l'objet (image de l'objet). Pour ne pas risquer de choisir cette région sur l'image de l'objet, le choix est généralement effectué sur l'image différentielle sommant toutes les projections (Fig.4.9). Les niveaux de gris de toutes les projections seront ajustés par rapport à cette valeur moyenne. Par ailleurs, toutes les valeurs de niveau de gris excédants cette valeur moyenne seront remplacées par cette valeur et toutes les valeurs de niveau de gris négatives seront mises égales à 0.

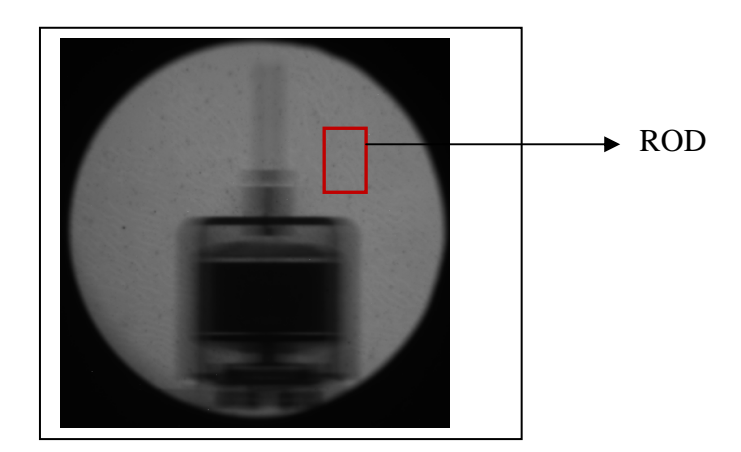

Fig.4.9 : image différentielle sommant toutes les projections

#### **2.3 Erreurs dues à l'insuffisance des données de projection**

Une géométrie à faisceau parallèle, comme pour le cas de la plupart des installations de tomographie neutronique, requiert des projections avec une séparation équi-angulaire entre 0° et 180°. La dernière projection à 180° n'est pas utilisée pour la reconstruction mais pour le calcul du centre de rotation (COR). Les projections idéales sont ceux qui ne présentent aucun bruit (noise). Mais, dans la pratique, ce n'est jamais le cas. Le bruit est toujours présent dû à la nature statistique du processus de mesure. Les détecteurs utilisés en Tomographie (caméra CCD) doivent avoir un rang dynamique assez large et par conséquent une large gamme de niveaux de gris. Si le détecteur (caméra CCD) est 12 bits ou moins, il est nécessaire de prendre plusieurs images pour une même projection, c.à.d. à chaque angle de projection. La capacité de codage du détecteur caméra CCD est une source d'erreur qui mérite, aussi, d'être traitée. D'autre part, une autre source d'erreur liée aux données de projection est celle due au manque de données de projections. Un manque dans les données de projections peut se produire si le nombre de projections est très réduit ou par un sous échantillonnage des projections [33]. Les distorsions qui surgissent par ce manque de données sont appelées les distorsions de crénelage. Ces distorsions peuvent, aussi, être causées par un sous dimensionnement de la grille de visualisation des images reconstruites.

En tomographie neutronique, le nombre de projections doit être du même ordre que le nombre de rangées de pixels dans une seule projection [34]. Pour **P** projections de **N** rangées de pixels sur 180°, l'incrémentation angulaire ∆θ entre deux projections successives dans l'espace de Fourier est donnée par [35] :

$$
\Delta \theta = \frac{\pi}{p} \tag{4.1}
$$

Pour une distance **D** entre deux rangées voisines, la fréquence spatiale la plus élevée mesurée  $(\omega_{\text{max}})$  dans la projection est donnée selon le théorème de Nyquist [36] par :

$$
\omega_{max} = \frac{1}{2D} \tag{4.2}
$$

Dans le domaine fréquentiel ça représente le rayon du disque qui contient les valeurs mesurées (Fig.4.10). La distance **d** entre deux valeurs consécutives du cercle est donnée par:

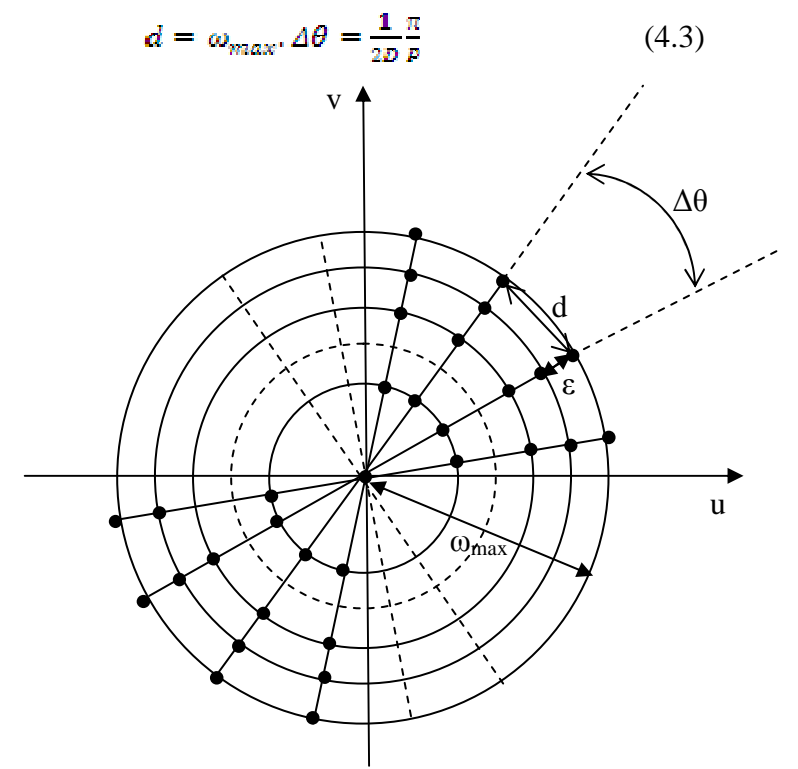

Fig.4.10 : densité des valeurs mesurées dans le domaine fréquentiel

Pour **N** valeurs mesurées de chaque projection dans le domaine spatial correspondent **N** valeurs mesurées dans le domaine fréquentiel (pour chaque raie mesurée). Par conséquent, la distance ε entre deux valeurs consécutives mesurées sur une ligne radiale (diamètre) dans le domaine fréquentiel est donnée par :

$$
s = \frac{2\omega_{\text{max}}}{N} = \frac{1}{DN} \tag{4.4}
$$

Pour que la plus mauvaise résolution azimutale(d) dans le domaine fréquentiel coïncide avec la résolution radiale (pas d'échantillonnage, ε), la condition suivante est exigée :

$$
\frac{1}{2D} \frac{\pi}{P} \otimes \frac{1}{DN} \tag{4.5}
$$

Ainsi, le nombre de projections (P) par le nombre de rangées (N) doit être de l'ordre de  $\pi/2$  $(P/N \approx \pi/2)$ .

Un nombre insuffisant de projections risque de produire une image finale 3D après reconstruction qui présente beaucoup d'artefacts. Dans la pratique de Tomographie, la plupart des détecteurs ne peuvent mesurer au dessous de la résolution nominale de Nyquist déterminée par leur taille de pixel. Le faisceau neutronique qui n'est pas, parfaitement, parallèle est, aussi, une autre source d'erreurs sur les mesures obtenues par tomographie neutronique à faisceau supposé parallèle.

Un nombre insuffisant de projection engendre en pratique des artefacts comme ceux de l'exemple présenté sur la figure (4.11)[37]. Dans cet exemple, les données de projections sont de dimensions (64x64 bit) d'où le nombre **N** de rangées est égal à 64. Comme il a été déjà démontré, un nombre **P** de projection de l'ordre 100 (P/N≈π/2) est suffisant pour produire une image reconstruite acceptable. Pour le cas de cet exemple, il est clair qu'à partir de 64 projections, l'image reconstruite est la plus proche à l'image originale.

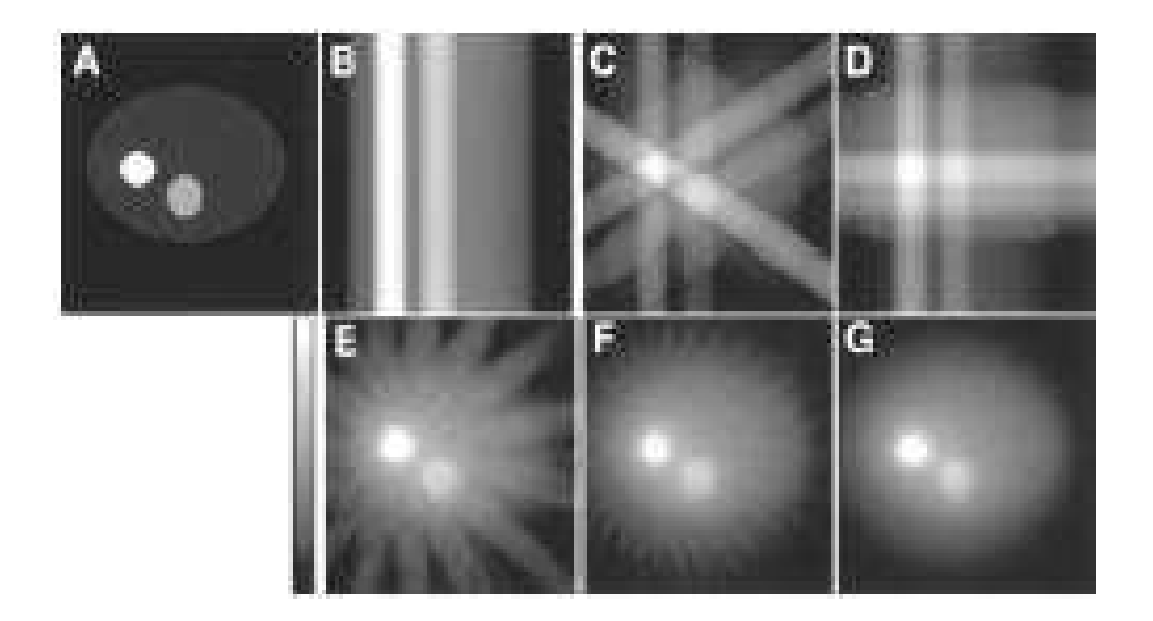

Fig.4.11 : résultat de la reconstruction 2D d'un objet et génération d'artefacts : (A) image originale, (B) 1 projection (C) 3 projections (D) 4 projections (E) 16 projections (F) 32 projections (G) 64 projections.

Le nombre de projection n'est pas le seul paramètre qui affecte l'image reconstruite. L'échantillonnage des projections (nombre de rangées, raies, ou bien le nombre d'échantillons par projection) et les dimensions de la grille de reconstruction affecteront aussi l'image reconstruite. Pour la démonstration de l'effet de ses deux dernières contraintes, nous allons simuler la reconstruction d'un fantôme dont nous avons choisi la composition et la géométrie (fig.4.12) par le processus de rétroprojection filtré (FBP) sous les conditions indiquées sur le tableau 1. La simulation a été effectuée par un simulateur de tomographie utilisé pour les rayons (CT-sim) que nous avons adapté à la Tomographie aux neutrons.

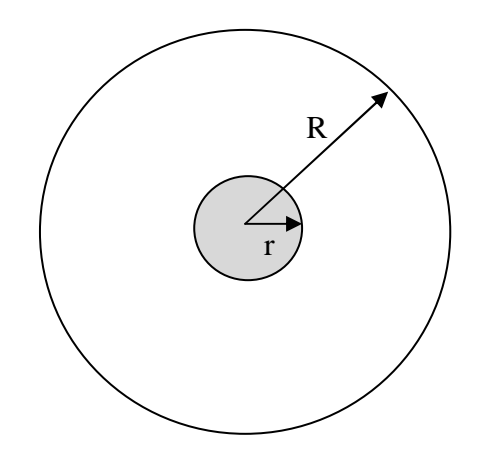

Fig.4.12 : objet simulé

La fonction de ce fantôme  $f(x, y)$  est donnée par :

$$
f(x,y) = \begin{cases} g & \text{pour } x^2 + y^2 \le r^2 \\ \frac{g}{4} & \text{pour } r^2 \le x^2 + y^2 \le R^2 \\ 0 & \text{alleurs} \end{cases}
$$
 (4.6)

où **r** et **R** sont, respectivement, les rayons du petit et du grand cercles et **g** est le niveau de gris induit que nous pouvons choisir arbitrairement entre 0 et 1 selon la composition des deux parties de l'objet.

| Paramètres                 | Description         |
|----------------------------|---------------------|
| Géométrie de la projection | Parallèle           |
| Grille de reconstruction   | $512x512$ pixels    |
| Filtre utilisé             | Haming, paramètre=1 |
| Interpolation              | Linéaire            |

Tableau 4.1 : conditions de simulation

Les images présentées sur les figure de  $(4.13)$  à  $(4.16)$  sont les produits de la reconstruction 2D de cet objet (fantôme) pour différentes valeurs du nombre d'échantillon par projection (N) et du de nombre de projections (P). Les couples (NxP) sont indiqués sous toutes les images reconstruites. La source est supposée ponctuelle et le détecteur aussi. Il est à rappeler que les opérations de copie, de collage et redimensionnement des images produites pour leur présentation sur ce document affectent énormément les détails des images originales obtenues par simulation. Dans le but de permettre la visualisation facile des artefacts sur ce document, nous étions dans l'obligation d'accentuer les contours délimitant les détails et les artefacts induits. Les images reconstruites sont affichées sur une sur une plateforme de 512x512 pixels. A partir des images reconstruites, nous pouvons avancer les observations et les remarques suivantes :

- 1. sur ces images des artefacts sous forme de phénomène de Gibbs, de filets et des motifs en moiré sont visibles ;
- 2. les filets sont observés pour **N** petit et **P** grand et sont causés par la contamination des informations des données de projection due au fait que les projections ne sont pas à bande limite ;
- 3. Les motifs en moiré sont plutôt visibles pour **N** grand et **P** petit.

La meilleure image reconstruite corresponde à **N** grand et **P** grand. Une insuffisance de projections ou un sous échantillonnage provoquent chacun un type d'artefacts sur l'image reconstruite.

Par ailleurs, il a été démontré qu'un sous échantillonnage de la grille de reconstruction engendre aussi des erreurs sous formes d'artefacts sur l'image reconstruite [38]. Comme règle générale, et pour produire une image reconstruite de dimensions **NxN** (grille de reconstruction) présentant une meilleure qualité et sans artefacts, il est recommandé que le nombre de projection soit proche du nombre **N** et que chaque projection présente un nombre de raies proche, aussi, de **N** (pas supérieur).

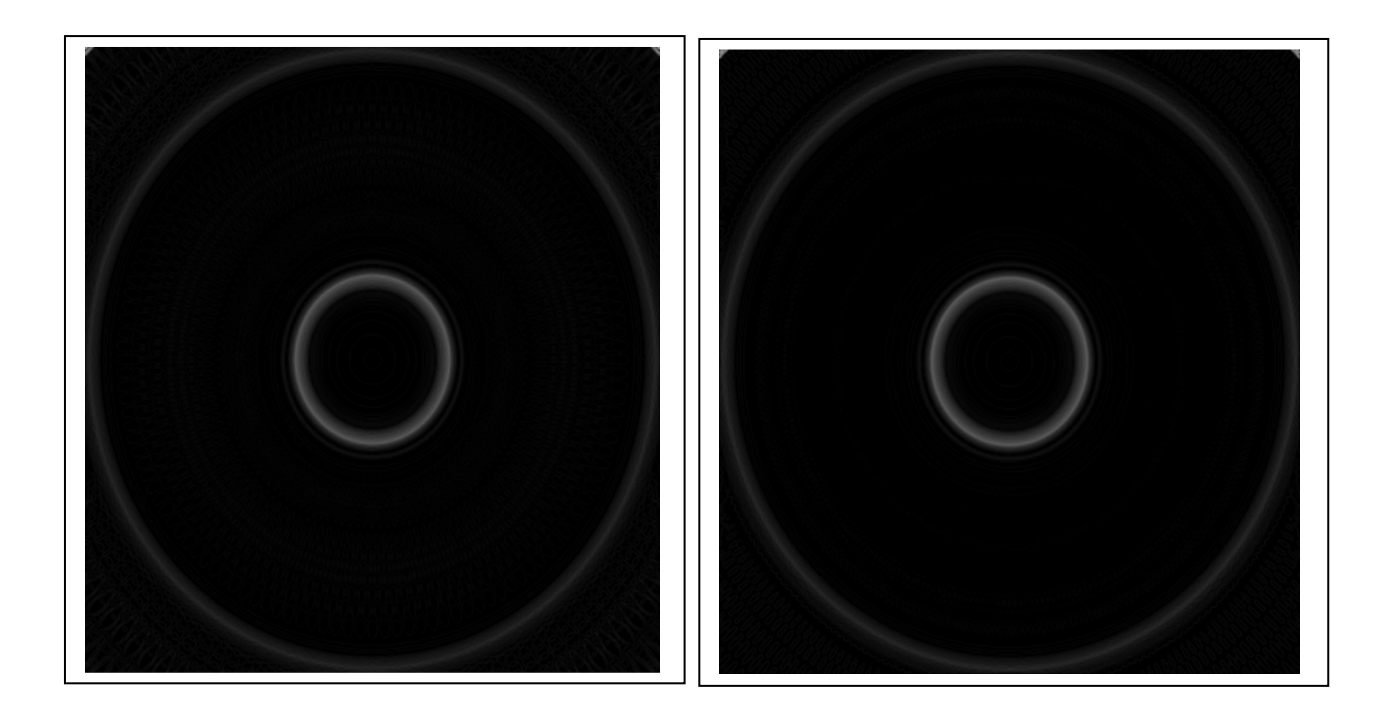

 $(64x64)$  (64x128)

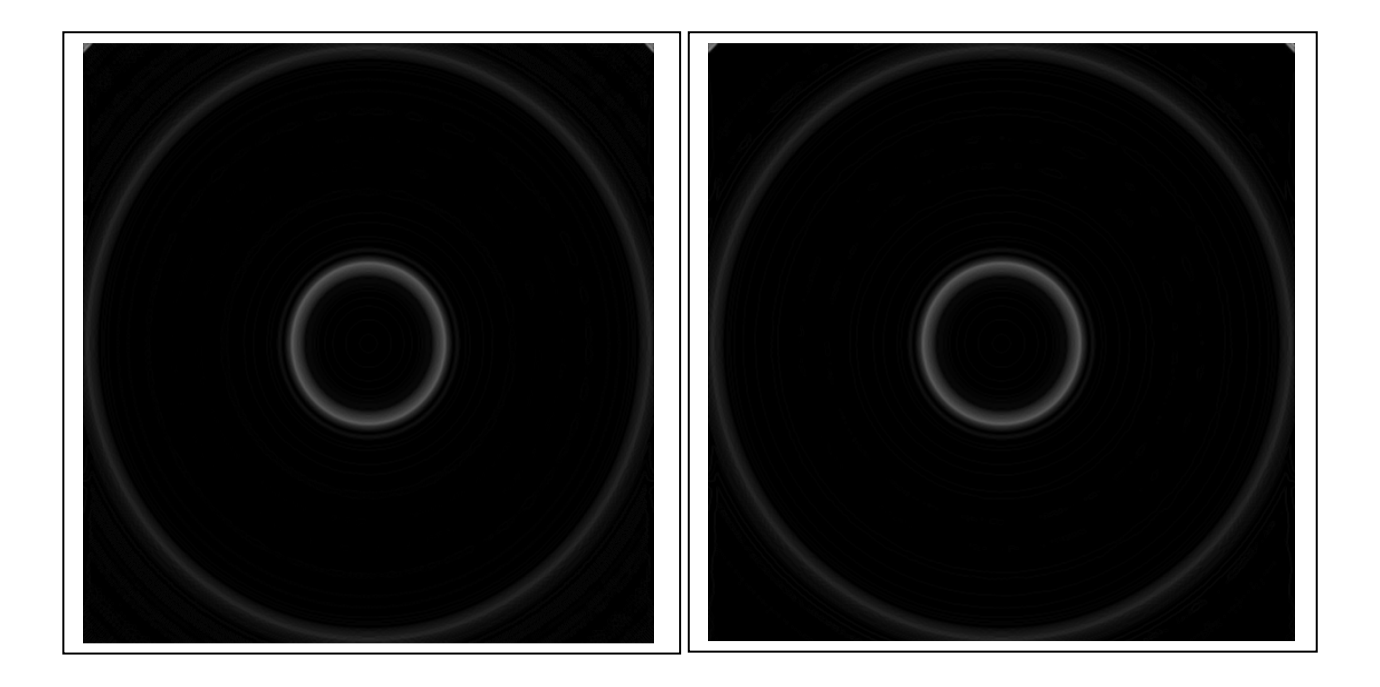

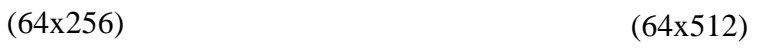

Fig.4.13 : images reconstruites (N=64, P variable de 64 à 512)

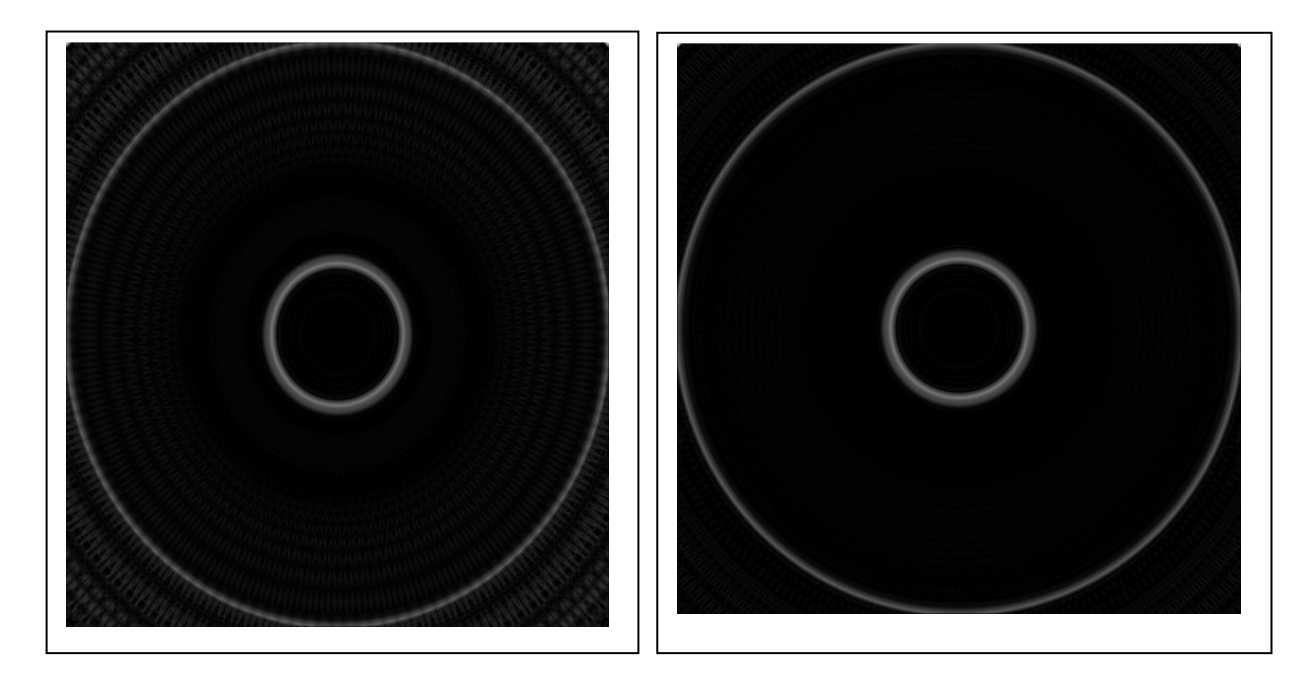

 $(128x64)$   $(128x128)$ 

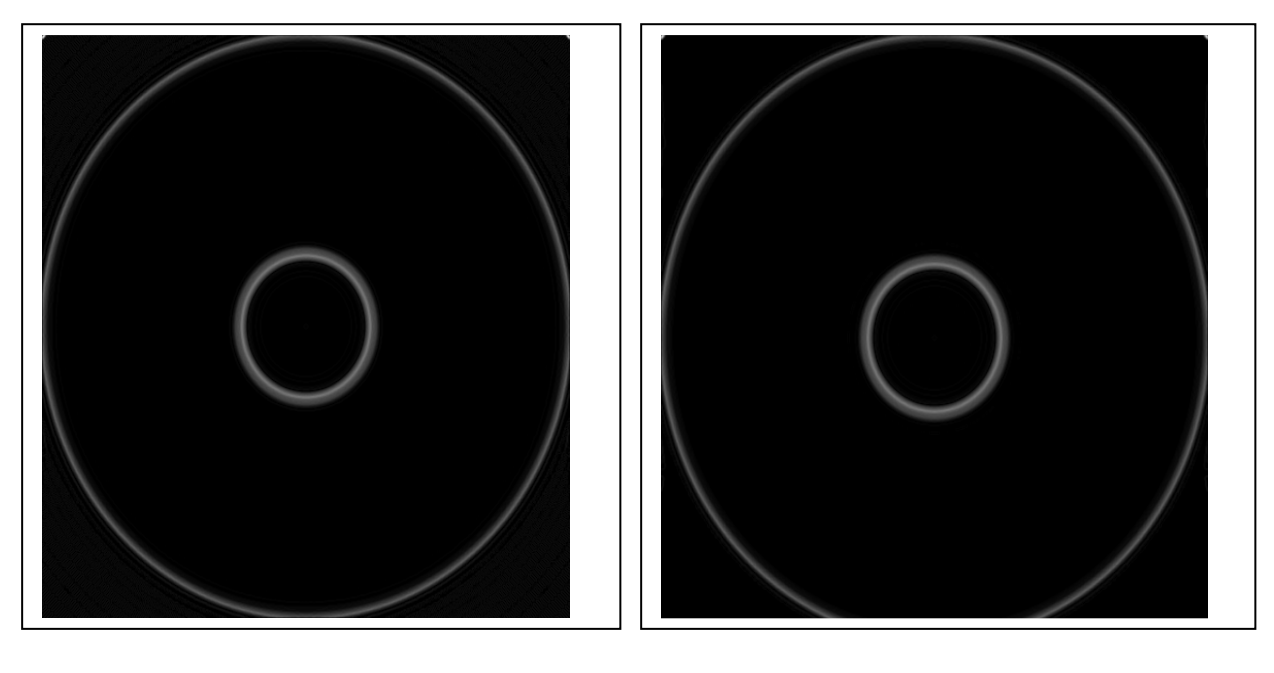

 $(128x256)$   $(128x512)$ 

Fig.4.14 : images reconstruites (N=128, P variable de 64 à 512)
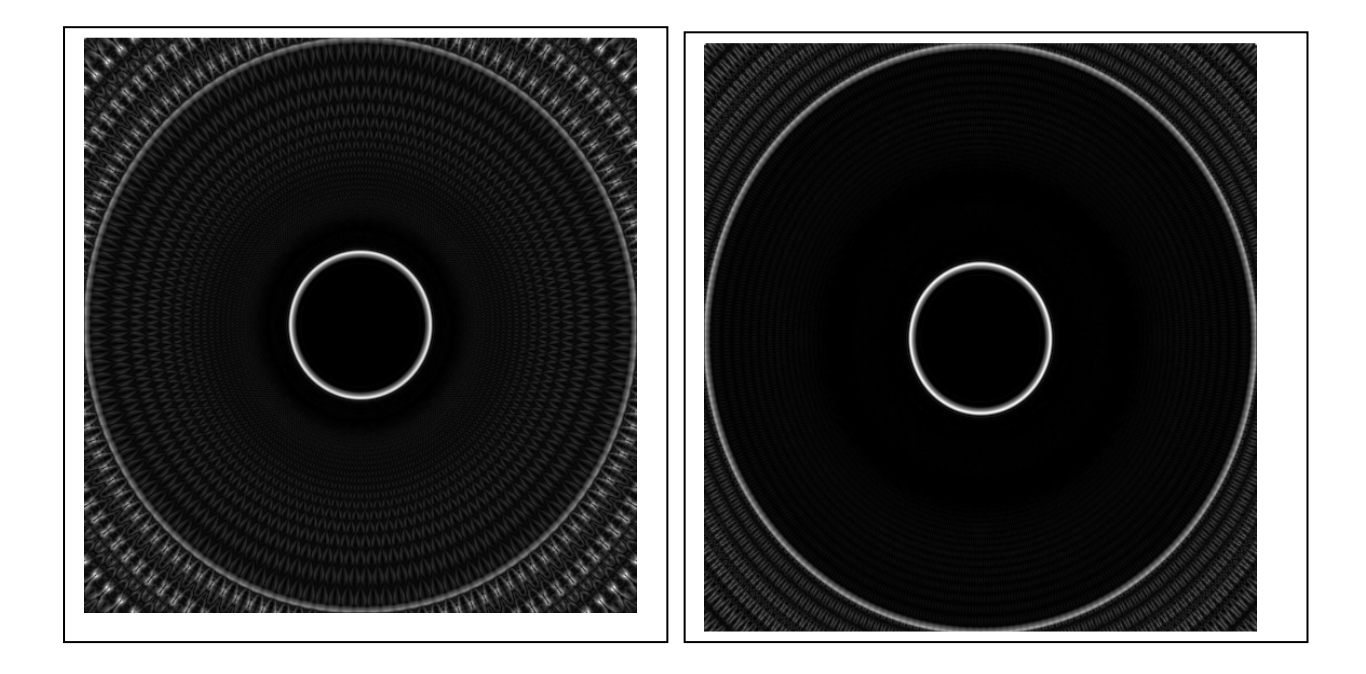

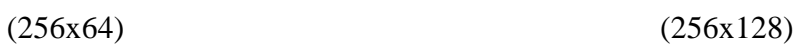

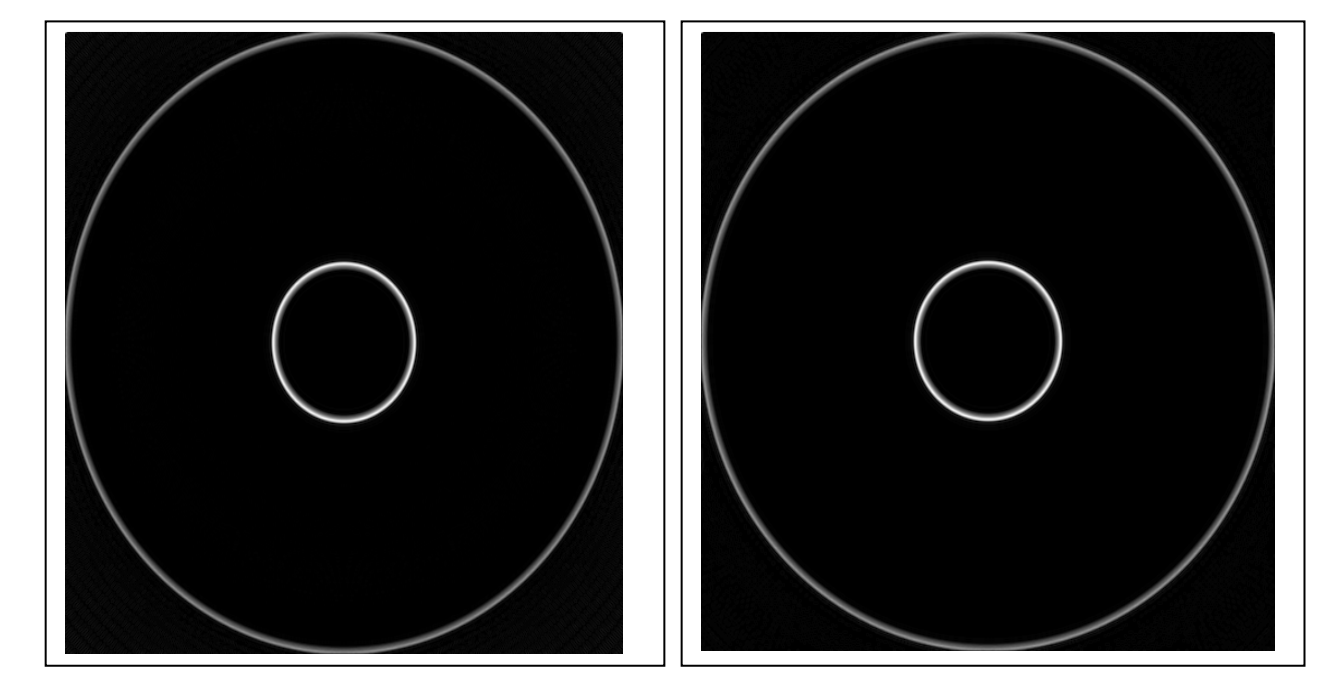

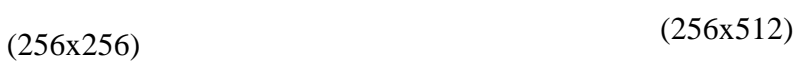

Fig.4.15 : images reconstruites (N=256, P variable de 64 à 512)

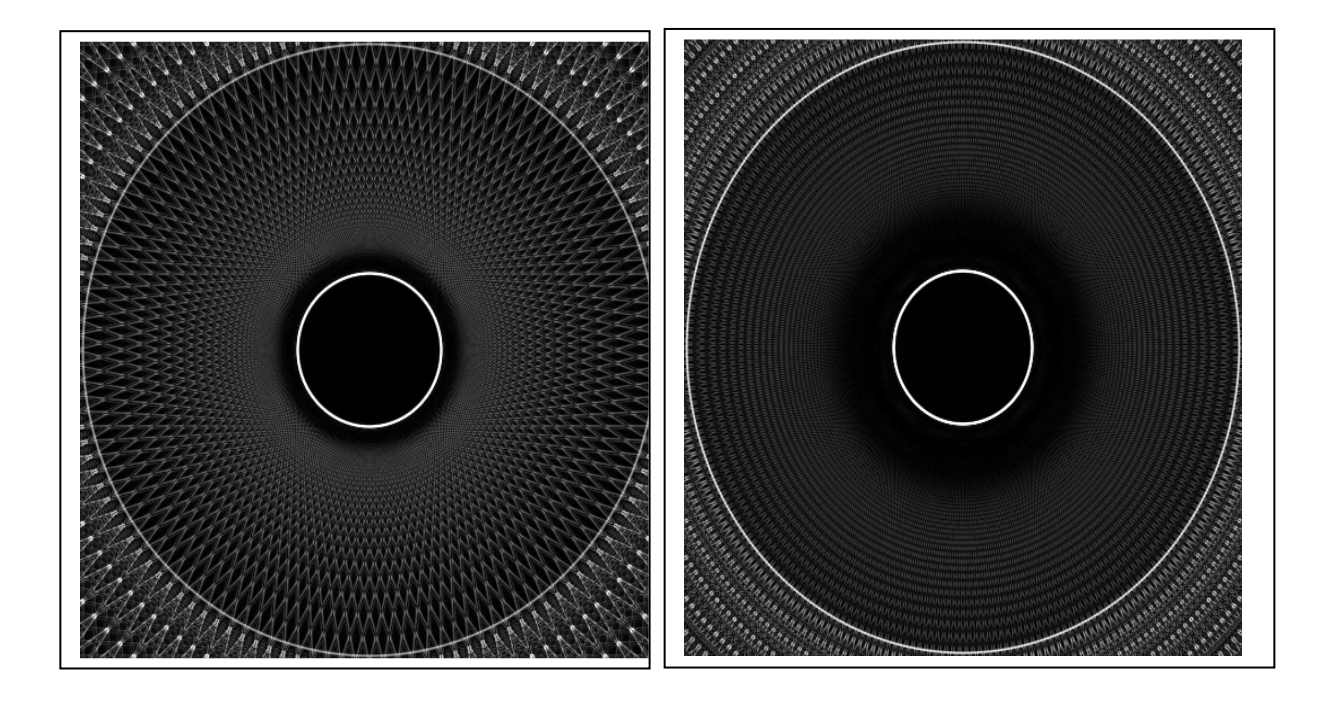

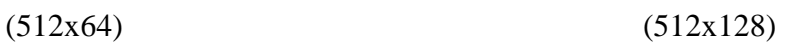

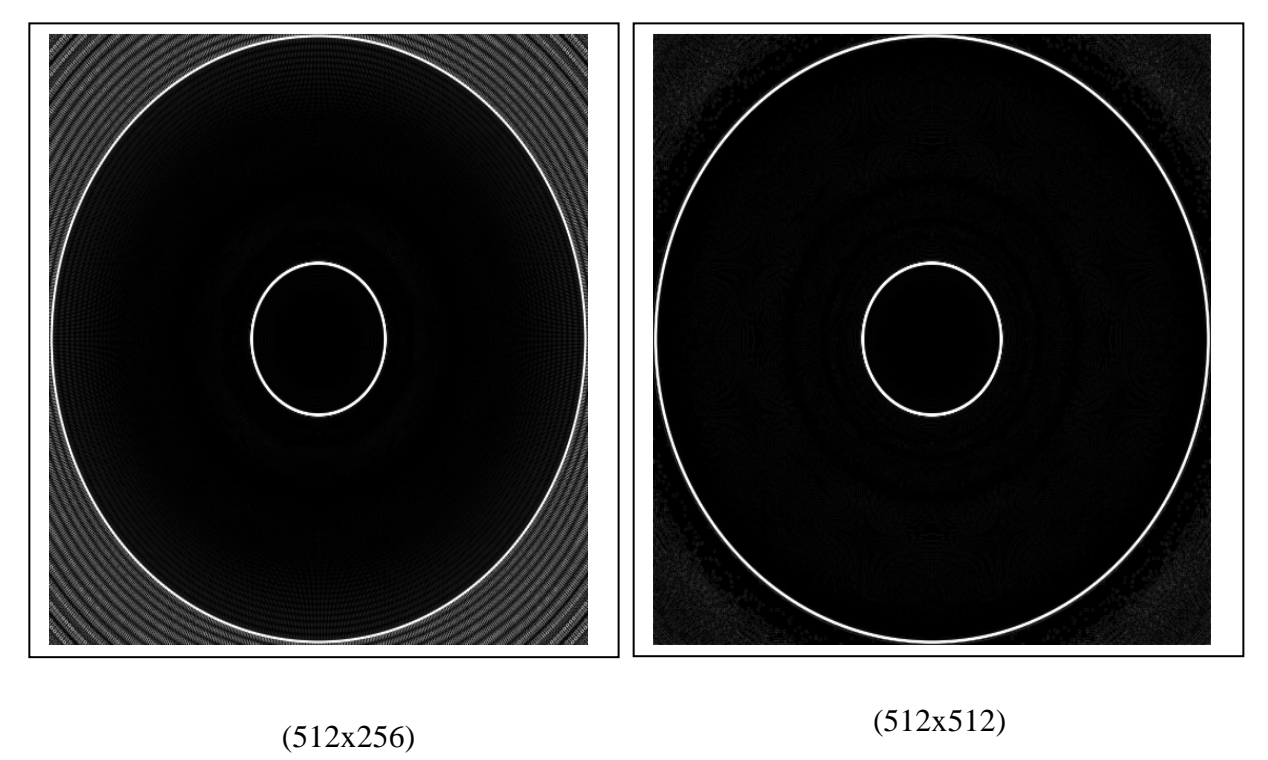

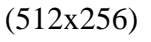

Fig.4.16 : images reconstruites (N=512, P variable de 64 à 512)

### **2.4 Le Bruit dans l'image à reconstruire par FBP**

Le bruit dans l'image reconstruite pat tomographie est aussi une source d'erreurs qui nécessite d'être étudier et analyser pour sa réduction au minimum. Il y a deux types de bruit à considérer dans une image tomographique [33]. Le premier est celui qui engendre une erreur à variation continue. Il est dû au bruit électrique (instrumentation) ou aux approximations. Ce bruit peut être modélisé comme un simple bruit additif. Ainsi, l'image reconstruite peut être considérée comme étant la somme de deux images, l'image réelle (vraie) et celle résultant de ce bruit. Le second type de bruit est de nature discontinu du fait que la projection et un ensemble de raies. Il est, généralement, modélisé suivant les caractéristiques et la géométrie d'exposition neutronique ou chaque raie d'une projection est induite par une partie du faisceau neutronique pas parfaitement identique à celle de la raie ou des raies voisines. Dans ce dernier cas, la magnitude de l'erreur possible est fonction du nombre de neutrons qui traversent l'élément de volume de l'objet et l'analyse de l'erreur induite devient plus compliquée.

#### **2.4.1 Cas continu**

On considère, ici, que chaque projection est contaminée par un bruit additif  $v_{\theta}(t)$ . Les projections mesurées,  $P_{\theta}^{m}(t)$ , sont, ainsi, données par:

$$
P_{\theta}^{m}(t) = P_{\theta}(t) + \vartheta_{\theta}(t) \tag{4.7}
$$

 On suppose, dans ce cas, que le bruit est un processus stationnaire aléatoire et à moyenne nulle (0). Ainsi, ses valeurs sont non-corrélatives pour n'importe quelles deux raies de projections du système. Par conséquent, la fonction d'auto-corrélation est donnée par [39] :

$$
E[\vartheta_{\theta}(t_1)\vartheta_{\theta}(t_2)] = S_0 \delta(\theta_1 - \theta_2) \delta(t_1 - t_2)
$$
\n(4.8)

Comme il a été déjà expliqué dans le chapitre 1, la reconstruction 2D ou 3D d'image par FBP à partir des données de projections passe par une opération de filtrage de chaque projection. La projection filtrée est donnée par l'expression suivante :

$$
Q_{\theta}^{m}(t) = \int_{-\infty}^{+\infty} S_{\theta}^{m}(\omega) |\omega| G(\omega) e^{2\pi i \omega t} d\omega \qquad (4.9)
$$

Où  $S_{\theta}^{m}(\omega)$  est la transformée de Fourier de  $P_{\theta}^{m}(t)$  et G( $\omega$ ) est le filtre de lissage utilisé. Après l'opération de filtrage vient l'opération de rétroprojection des projections filtrées dont le produit est donné par :

$$
\hat{f}(x,y) = \int_0^{\pi} Q_{\theta}^m (xcos(\theta) + ysin(\theta)) d\theta \qquad (4.10)
$$

 $f(x, y)$  est la reconstruction approximative de l'image originale  $f(x, y)$ . Pour le calcul du bruit, on substitue (4.7) et (4.8) dans (4.10) et on écrit :

$$
\hat{f}(x, y) = \int_0^{\pi} [S_{\theta}(\omega) + N_{\theta}(\omega)] |\omega| G(\omega) e^{2\pi i \omega(x \cos(\theta) + y \sin(\theta))} d\omega d\theta \quad (4.11)
$$

avec,  $S_{\theta}(\omega)$  transformée de Fourier de la projection idéale  $P_{\theta}(t)$  et  $N_{\theta}(\omega)$  transformée de Fourier du bruit additif  $\vartheta_{\theta}(t)$ .

$$
N_{\theta}(\omega) = \int_{-\infty}^{+\infty} \theta_{\theta}(t) e^{-2\pi i \omega t} dt \qquad (4.12)
$$

A partir de cette dernière transformée, on peut écrire, compte tenu de (4.8), l'équation de la moyenne (espérance) suivante :

$$
E[N_{\theta_2}(\omega_1)N_{\theta_2}^*(\omega_2)] = \int_{-\infty}^{+\infty} \int_{-\infty}^{+\infty} E[\vartheta_{\theta_2}(t_1)\vartheta_{\theta_2}(t_2)]e^{-2\pi i(\omega_1 t_2 - \omega_2 t_2)}dt_1dt_2 = S_0\delta(\omega_1 - \omega_2)\delta(\theta_1 - \theta_2)
$$
\n(4.13)

Puisque  $N_{\theta}(\omega)$ est aléatoire, l'image reconstruire donnée par (4.11) est aussi aléatoire. La valeur moyenne de  $f(x, y)$  est donnée par :

$$
E[f(x,y)] = \int_0^{\pi} \int_{-\infty}^{+\infty} \left[ S_\theta(\omega) + E(N_\theta(\omega)) \right] |\omega| G(\omega) e^{2\pi i \omega(x\cos(\theta) + y\sin(\theta))} d\omega d\theta \tag{4.14}
$$

Puisque on traite seulement le cas d'un bruit à moyenne nulle,  $E[(N<sub>R</sub>(\omega))] = 0$ . Par substitution dans  $(4.14)$ , on trouve :

$$
E[\hat{f}(x,y)] = \int_0^{\pi} \int_{-\infty}^{+\infty} S_{\theta}(\omega) |\omega| G(\omega) e^{2\mu i \omega(x\cos(\theta) + y\sin(\theta))} d\omega d\theta \qquad (4.15)
$$

La variance du bruit sur un point  $(x, y)$  de l'image reconstruite est donnée par  $(10)$ :

$$
\sigma_{recon}^2(x, y) = E\left[ (\hat{f}(x, y) - E(\hat{f}(x, y))^2 \right]
$$
\n(4.16)

Par substitution de (4.11) et (4.15) et à travers un développement mathématique approprié, on trouve l'expression suivante de la variance (4.17) :

$$
\sigma_{recon}^2(x, y) = \pi S_0 \int_{-\infty}^{+\infty} |\omega|^2 G(\omega)^2 d\omega \qquad (4.17)
$$

où on a utilisé (4.13). Cette dernière expression de la variance peut s'écrire sous la forme suivante :

$$
\frac{\sigma_{recon}^2}{s_o} = \pi \int_{-\infty}^{+\infty} |\omega|^2 G(\omega)^2 d\omega \tag{4.18}
$$

Dans cette dernière expression, la dépendance en (x, y) de la variance a été abandonnée puisque il s'est avéré (4.17) qu'elle est indépendante de la position dans le plan d'image.

L'équation (4.18) montre que pour la réduction de la variance du bruit dans l'image à reconstruire, la fonction de filtrage  $G(\omega)$  doit être choisie de façon à ce que la surface sous le carré de  $\left[\omega\right] G(\omega)$  soit la plus petite que possible. Mais, on sait que pour qu'il n'y aura pas de distorsions d'image  $|\omega|G(\omega)$  doit être le plus proche de  $|\omega|$  que possible. Par conséquent, le choix de  $G(\omega)$  dépend du compromis qu'on tolère entre la distorsion d'image et la variance du bruit. A partir de ses dernières conditions et restrictions, des fonctions de filtrage ont été définies et adaptées au processus de rétroprojection filtrée (FBP). Les principales fonctions de filtrage ( $|\omega|G(\omega)$ ) utilisées en reconstruction d'image par FBP sont présentées sur la figure (4.17) pour une fréquence de coupure prise arbitrairement égale à 1. Ces fonctions de filtrage ne constituent pas une liste limitative ; il existe d'autres fonctions de filtrage qui présentent d'autres caractéristiques applicables selon les propriétés intrinsèques de l'objet à savoir : sa complexité, sa géométrie, ses détails internes et l'importance accordée à la visualisation de sa forme générale.

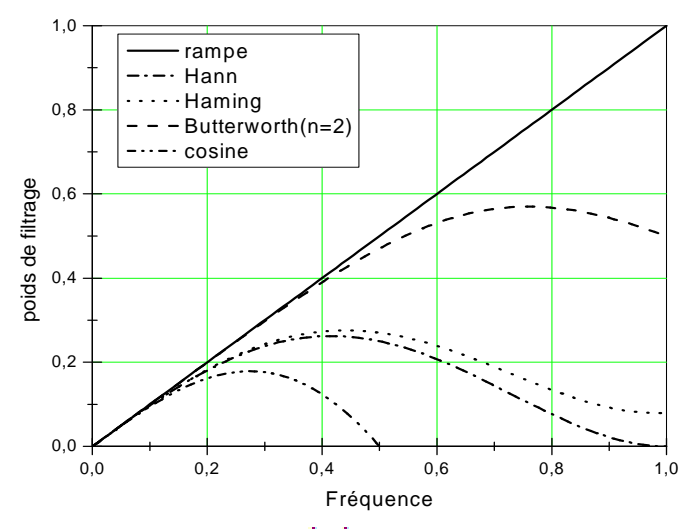

Fig 4.17 : le filtre idéal  $|\omega|$  et quelques fonctions de filtrage

#### **2.4.2 Cas discret**

 Bien que le cas continu arrive bien à démonter la dépendance entre la variance du bruit dans l'image reconstruite et le filtre utilisé (fonction de filtrage) pour les données de projections, il est basé sur des suppositions qui sont, parfois, irréalistes. En effet, la supposition de la stationnarité implique de par l'équation (4.8) que pour chaque projection, la variance du bruit mesurée pour chaque raie est la même. Ceci n'est pas toujours vrai en pratique. La variance du bruit dépend du signal. Cette dépendance a un impact important sur la structure du bruit dans l'image reconstruite. A titre d'exemple et pour l'illustration de cette dépendance, on prend le cas de la Tomographie Neutronique Informatisé (neutron computer tomography). On suppose que l'intervalle d'échantillonnage est  $\tau$  qui est, aussi, la largeur du faisceau neutronique (Fig.4.18). Si cette largeur τ du faisceau est suffisamment petite et le faisceau est monochromatique, l'intégral de la fonction d'atténuation qui décrit l'objet  $\mu(x, y)$  tout au long de la ligne **AB** (Fig.4.18) est donnée par :

$$
P_{\theta}(t) \equiv \int_{\text{noise-to-dimensionAR}} \mu(x, y) ds \approx \ln(N_i) - \ln(N_{\theta}(k\tau)) \tag{4.19}
$$

où  $N_{\theta}$  (kτ) dénote la valeur of  $N_{\alpha}$  pour la raie localisée par (θ, kτ) comme illustré sur la figure (4.18). L'aspect aléatoire dans la mesure de  $P_{\theta}(t)$  est introduit par les fluctuations statistiques dans  $N_g(k\tau)$ . En pratique seul  $N_g(k\tau)$  est mesurable directement.

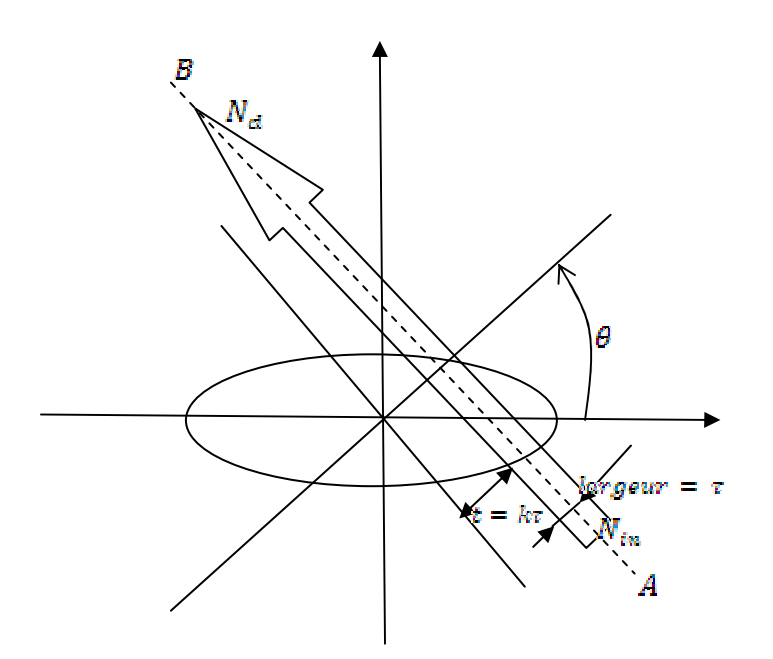

Fig.4.18 : un faisceau neutronique de largeur τ traversant une section d'un échantillon

La valeur de  $N_{in}$ , pour toutes les raies, est contrôlée par le monitoring du flux neutronique de la source par un détecteur approprié et par la bonne connaissance de la distribution spatiale du flux. Il est recommandé d'assumer que le faisceau de référence est suffisamment large de façon à ce que  $N_{\text{im}}$  soit considéré connu avec une erreur négligeable.

Les étapes et les suppositions suivantes ont été suivies pour l'aboutissement à l'expression de la variance de  $\hat{f}(x, y)$ :

1. Pour chaque mesure de l'intégral de raie,  $N_{in}$  est à constante déterministe, tandis que  $N_{\theta}(k\tau)$  est aléatoirement variable ;

2. Le caractère aléatoire de  $N_{\theta}(k\tau)$  est statistiquement décrit par la fonction de probabilité de Poisson [40], [41];

3. le caractère aléatoire de  $N_{\theta}(k\tau)$  induit le fait que la vraie valeur de  $P_{\theta}(k\tau)$  diffère de la valeur mesurée  $P_{\theta}^{m}(k\tau)$ :

$$
P_{\theta}^{m}(k\tau) = \ln(N_{in}) - \ln(N_{\theta}(k\tau))
$$
\n(4.20)

$$
\text{et } P_{\theta}(k\tau) = \int_{\text{raise}} \mu(x, y) \, ds = \ln\left(\frac{N_{\text{in}}}{N_{\text{in}}}\right) \tag{4.21}
$$

4.  $e^{-p_{\mathcal{G}}(kr)}$  es interprété comme la probabilité qu'un neutron entrant par **A** émerge par **B** (Fig.4.18) sans subir ni absorption ni diffusion ;

5. Toutes les fluctuations de  $N_{\theta}(k\tau)$  qui ont une probabilité significative de se produire sont bien inférieures à la moyenne  $\overline{N}_{\theta}(k\tau)$ , et par conséquent :

$$
E\{P_{\theta}^{m}(k\tau)\}=P_{\theta}(k\tau) \tag{4.22}
$$

et variance
$$
{P_{\theta}^{m}(kr)}
$$
 =  $\frac{1}{N_{\theta}(kr)}$ . (4.23)

6. L'algorithme de rétroprojection filtrée (FBP) décrit dans le chapitre 1 est utilisé pour la reconstruction d'image. La relation entre les projections mesurées et la fonction d'objet  $\hat{f}(x, y)$  est donnée par :

$$
\hat{f}(x,y) = \frac{\pi \tau}{M_{\text{proj}}} \sum_{i=1}^{M_{\text{proj}}} \sum_{k} P_{\theta_i}^{m}(k\tau) h(x\cos(\theta_i) + y\sin(\theta_i) - k\tau) \tag{4.24}
$$

En utilisant (4.22), (4.23)et (4.24), nous trouvons :

$$
E\{f(x,y)\} = \frac{\pi r}{M_{\text{proj}}} \sum_{i=1}^{M_{\text{proj}}} \sum_{k}^{N} P_{\theta_i}(k\tau) h(x\cos(\theta_i) + y\sin(\theta_i) - k\tau) \tag{4.25}
$$

et sa variance est donnée par :

$$
variance\{f^*(x,y)\} = \left(\frac{\pi r}{N_{\text{proj}}}\right)^2 \sum_i \sum_k \frac{1}{N_{\theta_i}(k\tau)} h^2(x\cos(\theta_i) + y\sin(\theta_i) - k\tau) \tag{4.26}
$$

7. Les fluctuations de  $P_{\theta_i}^m(k\tau)$  sont non-corrélatives pour les différentes raies. L'équation (4.25) montre que la valeur prévue de l'image reconstruite est égale à celle due à des données de projection idéales ;

8. En termes de projections idéales,  $P_{\beta}(k\tau)$ , de nouvelle projections  $V_{\beta}(k\tau)$  sont introduites  $(V_{\theta}(k\tau) = e^{P_{\theta}(k\tau)})$ ;

9. une nouvelle fonction filtrage  $h_{\theta}(t) = h^2(t)$  est aussi introduite. La nouvelle variance est, ainsi, donnée par :

$$
variance\{\hat{f}(x,y)\} = \left(\frac{\pi r}{M_{\text{proj}}}\right)^2 \frac{1}{N_{\text{in}}} \sum_i \sum_k V_{\theta}(k\tau) h_{\theta}(x\cos(\theta_i) + y\sin(\theta_i) - k\tau) \tag{4.27}
$$

Dans ce cas, l'incertitude relative est définie par :

$$
incertitude - relative \ \hat{a}(x, y) = N_{in} \frac{\text{variance}\{f(x, y)\}}{\left[f(x, y)\right]^2}
$$
\n
$$
(4.28)
$$

L'incertitude relative au point (x, y) présente une mesure sur la confiance qu'un observateur peut mettre sur la valeur reconstruite en ce point (x, y) par rapport aux autres.

Pour le cas particulier de la détermination du bruit à l'origine (0, 0) et sous les suppositions citées ci-dessous, la variance est donnée par (4.29) et (4.30).

### **Suppositions :**

- 1. h(t) est une fonction pondérée ;
- 2. h( $k\tau$ ) converge rapidement en fonction de k;
- 3. l'objet est homogène ;

4.  $N_{\theta_i}(0)$  est la moyenne du nombre de neutrons mesurée au centre de la raie pour chaque projection.

5. La section pour laquelle la reconstruction tomographique est faite est supposée de symétrie circulaire. Par conséquent, les  $\overline{N}_{g_i}(0)$  sont égaux pour tous les *i* et ont comme valeur commune  $\bar{N}_{\Omega}$ .

$$
variance\{f(0,0)\} = \frac{\pi^2 \tau}{M_{proj} N_0} \int_{-\infty}^{+\infty} h^2(t) dt
$$
\n(4.29)

Par l'utilisation du théorème de Parseval, cette variance est donnée, dans le domaine fréquentiel, par :

$$
variance\{f(0,0)\} = \frac{\pi^2 \tau}{M_{proj} N_0} \int_{-1/2\tau}^{1/2\tau} |H(\omega)|^2 d\omega \qquad (4.30)
$$

 $\tau$  est l'intervalle d'échantillonnage des données de projections.

Ce dernier résultat stipule que la variance du bruit à l'origine (0,0) est proportionnelle à l'aire de la surface au dessous du carré de la fonction de filtrage utilisée pour la reconstruction. Ceci, n'implique pas que cette aire doit être arbitrairement petite puisque une déviation majeure par rapport à la fonction  $|\omega|$  induit des distorsions spatiales dans l'image malgré qu'elle soit de bruit très bas. Aucune des équations précédentes ne peut être interprétée comme une implication à ce que le rapport signal/bruit soit optimal,  $\tau$  doit être pris très petit.  $\tau$  étant aussi la largeur de faisceau, d'où si  $\tau$  diminue  $\overline{N}_0$  augmente.

Comme conclusion, nous pouvons dire, à partir du développement précédent, qu'à travers les propriétés du bruit des images reconstruites par rétroprojection filtrée, la variance du bruit est directement liée à la surface au dessous du carré de la fonction de filtrage utilisée. Cette dépendance est basée sur la supposition que la variance du bruit mesurée est la même pour toutes les raies des données de projection ; ce qui n'est pas toujours le cas. Cette variance a été étudiée par d'autres approches et des expressions plus générales avec et sans cette dernière supposition ont été trouvées [42], [43], [44].

### **3 Autres sources d'erreurs**

Il est parfois utile de prendre en considération d'autres types de sources d'erreurs comme l'efficacité de détection de la caméra, le bruit de lecture de la caméra qui est, généralement, proportionnel à la racine du temps d'intégration d'image. Les erreurs dues à l'inhomogénéité de l'écran scintillateur ainsi que le bruit induit par les neutrons diffusés par l'échantillon nécessitent d'être parfois considérés malgré qu'elles soient, généralement, négligeables.

# **Conclusion Générale**

Dans ce travail, on a abordé l'imagerie neutronique, la reconstruction 3D d'image par Tomographie Neutronique à transmission et leurs applications. Toutes les expériences de tomographie présentées dans ce travail ont été effectuées autour de l'installation de Tomographie de l'ATI, Vienne, Autriche, une des installations les plus performantes en Europe. Une compagne pour son upgrade a été, récemment, entamée par l'utilisation de nouveaux systèmes de détection. L'installation de tomographie qui devrait être implémentée autour du réacteur Essalem est au stade des études préliminaires. Une étude de conception a été effectuée après une compagne de caractérisation photonique et neutronique du site d'irradiation.

Après le passage en revue des principes de l'imagerie neutronique, de la tomographie et des méthodes de reconstruction 3D d'images, les étapes pratiques de projection et de rétroprojection filtrée ont été étudiées expérimentalement par la tomographie d'un moteur électrique. Les résultats obtenus montrent l'importance du bon choix des paramètres de projection et de filtrage sur la qualité de l'image reconstruite. L'analyse par découpage et segmentation du volume 3D obtenu confirme la puissance du pouvoir d'exploration en profondeur de cette technique.

Lors de l'expérience de caractérisation de la transmission neutronique de divers matériaux, une déviation appréciable avec abaissement de la section efficace macroscopique effective d'atténuation (Σ) en fonction de l'épaisseur par rapport à celle tabulée (calculée) pour E=0.025 eV a été observée pour l'acier inox boraté. Cette déviation est négligeable pour le cuivre et l'acier et non significative pour l'aluminium. L'effet de durcissement du faisceau neutronique incident a été introduit pour l'explication de cette déviation. Les résultats obtenus sont en bonne concordance avec les prédictions théoriques. L'approche théorique adoptée pour aborder ce problème s'est avérée convenable. Les mesures sur la transmission neutronique se sont avéré de très bonne qualité si on les compare aux valeurs effectives tabulées pour les neutrons thermiques. La mesure de la densité surfacique du Bore en fonction des valeurs de transmissions neutroniques, eux même dépendantes de l'épaisseur de l'échantillon, est proche de la valeur calculée malgré la petite déviation observée qui est due essentiellement aux erreurs statistiques, aux approximations faites sur la composition de l'échantillon ainsi qu'aux erreurs de mesures. La méthode proposée n'est valable que pour un fort absorbant de neutrons comme l'acier inox boraté. Le durcissement du spectre a été bien mis en évidence par la mesure des sections efficaces moyennes effectives  $\Sigma$  pour le cas du matériau fort absorbant en acier inox boraté en fonction de l'épaisseur. Un shift de 0.035 eV a été trouvé pour 1 cm d'épaisseur de l'échantillon d'acier inox boraté. Son interprétation a été faite par l'étude de la variation en profondeur de la transmission neuronique pour 1cm d'épaisseur de l'échantillon d'acier inox boraté. Cette étude a montré que la transmission neutronique augmente en fonction de la profondeur ce qui rend le spectre riche en haute énergies. La valeur du shift trouvée est très proche de la valeur calculée par le code MCNP dans la référence [15] pour le même échantillon étudié.

Les sources d'erreurs en Tomographie Neutronographie à transmission ont été identifiées. L'analyse des erreurs a été réalisée expérimentalement à travers des mesures et théoriquement par l'analyse de processus de projection et de reconstruction par FBP. A travers cette analyse, on a pu identifier, les principaux paramètres qui affectent la qualité de l'image reconstruire. Les procédures d'optimisation de ses paramètres ont été établies pour la minimisation des erreurs. Ainsi pour chaque type de source d'erreur, une procédure de correction a été élaborée et appliquée. Le bruit entachant les données de projection a été modélisé par la considération des deux cas continu et discret. A travers cette modélisation, nous avons montré l'importance de l'opération de filtrage et la primordialité du bon choix de la fonction de filtrage. La variance du bruit a été trouvée directement liée à la surface au dessous du carré de la fonction de filtrage utilisée. Cette dépendance est basée sur la supposition que la variance du bruit mesurée est la même pour toutes les raies des données de projection ; ce qui n'est pas toujours le cas. Des études plus élaborées ont abouties à des expressions plus spécifiques de la variance du bruit.

L'analyse et l'étude des erreurs et du bruit entachant les données de projection ont conduit aux observations et aux procédures de correction suivantes:

- 1. La soustraction de l'image "Dark Curent" pour l'élimination du bruit de fond de la caméra;
- 2. La division des projections par l'image "Open Beam" pour la correction des erreurs dues à l'inhomogénéité spatiale (non uniformité) du faisceau neutronique;
- 3. la mesure d'un niveau de gris moyen sur une région de détection (ROD) loin de l'ombre de l'objet permet la normalisation du niveau de gris de toutes les projections par rapport à cette valeur;
- 4. La prise de plusieurs images "Open Beam" pendant le processus de projection permet de corriger les erreurs dues à la fluctuation de l'intensité du faisceau pendant l'exposition neutronique, et ce, malgré que le réacteur Triga Mark II a été trouvé très stable;
- 5. la bonne estimation du nombre de projections, du nombre de raies par projection ainsi que les dimensions de la grille de reconstruction permet de remédier aux erreurs dues à l'insuffisance des données de projection;
- 6. le bruit entachant les données de projection a été étudié dans le cas continu et discret. L'étude a démontré l'importance de l'opération de filtrage des données de projection. En effet, la fonction de filtrage G(ω) doit être choisie de façon à ce que  $G(\omega)|\omega|$  soit proche de la fonction rampe $|\omega|$  mais aussi que la surface au-dessous du carré G(ω)|ω| soit la petite que possible, et ce, pour éviter les distorsions sur l'image 3D à reconstruire.

Les résultats de simulation des paramètres de conception pour l'implémentation de la tomographie neutronique autour du réacteur Es-Salam ont montré la possibilité d'atteindre des performances optimales si le terminal de détection sera placé un peu plus loin de l'ouverture du canal (à 6m environ).

En fin, on a montré ce que pourrait être l'apport de l'investigation 3D d'un objet par tomographie neutronique à transmission dans le domaine du contrôle non destructif. En général, on a montré que l'imagerie neutronique pouvait être utilisée pour des études quantitatives et que les résultats sont parfois exceptionnels et très spécifiques. Ceci, tout en rappelant que les erreurs et bruit entachant les données de projection peuvent être améliorés ou bien carrément éliminés.

Il est certain que des travaux restent encore à engager pour l'implémentation de la Tomographie autour du réacteur de recherche Es-Salam, et pour son exploitation. D'autre part le développement des techniques d'analyse des images 3D reconstruites et l'amélioration des d'algorithmes de reconstruction par rétroprojection filtrée ou par itération demeurent des axes de recherche à envisager et à explorer.

## **Bibliographie**

[1]: J.C. Domanus, *"Practical Neutron Radiography"*, Kluwer Academic Publishers, Dordrecht, Holland, 1992.

[2]: J. Bussac, "*traité de Neutronique",* Edition Hermann, 2ème édition, 1985.

[3]: J. Debrue." *Neutronographie : principes de bases et applications*". Revue "M Tijdschift", vol 26 N°1, 1980.

[4]: B. Schillinger, "*Neutron Tomography*", Paul Sherrer Institute, summer school on neutron scattering, 2000

[5]: M. Schneider,"*Studies for Neutron Tomography at the Institute Laue-Langevin*", Thesis Diploma submitted at the Institute of Physics Heidelberg , University of Heidenberg, July 2001.

[6]: I. Buvat, "*Reconstruction Tomographique*", cours disponible sur le site:www.guillement.org, 2003.

[7]: Wade.J. Richard," *Neutron Tomography developments and applications*", UCD McClellan Nuclear Radiation Center , University of California Davis, 2003.

[8]: B. Schillinger, "*Computerized Tomography for industrial applications and image processing in radiology*", DGZfP- proceeding BB 67-CD, Berlin Germany, 1999.

[9]: Wade.J. Richard*," Neutron Tomography developments and applications"*, UCD McClellan Nuclear Radiation Center , University of California Davis (2003).

[10]: S. X . Pan and A.C. Kak, "*A computational Study of Reconstruction Algorithms for Diffraction Tomography: Interpolation vs. filtered-back-propagation*", IEEE trans. Acoust. Speech Signal Processing, vol ASSP-31, pp.1262-1275 (1983)

[11]: S. Baechler, "*Two non-destructive neutron inspection techniques: Prompt gamma-ray activation analysis and Cold neutron tomography*", Doctoral thesis presented at the science faculty, University of Fribourg, Swiss (2002).

[12]: J. Darcourt, "*Méthodes itératives de reconstruction*", Revue de l'ACOMEN, vol.4 N°2,1998.

[13]: M. Dierick et al, "*Octopus, a fast and user-friendly topographic reconstruction package developed under LabView*", Institute of Physics Publishing, Meas. Sci. Technol.15, pp.1366- 1370 (2004).

[14]: F. Kharfi, "*3D Image Reconstruction, Processing and Analyzing in Neutron Tomography*", proceeding of the 8<sup>th</sup> World Conference on Neutron Radiography, NIST, Maryland, DEStech publication, ISBN13: 978-1-932078-75-9, ( USA (2006).

[15]: M. Bastuerk, "*Materials inspection with low energy neutrons and 3D image reconstruction",* Thèse de doctorat, ATI-Vienne, Mart. Nr.9800103(2003).

[16]: UltraPlusTM Camera Control Software Manual, Version 1.0, Life Science Resources, AstroCam Camera System, 1998.

[17]: F. Kharfi, et al., "*Implementation of Neutron Tomography around the Algerian Es-Salam Research Reactor: preliminary study and first steps*", Nuclear Instrument and methods in Physics Research, vol A542 (2005) pp 213-218.

[18]: F. Kharfi, "*Implémentation de le Neutronographie statique de transfert et de la tomographie autour du réacteur de recherche Es-Salam*", thèse de Magister, Département de physique, Université de Sétif (2004)

[19]: S. Djaroum,"*Caractéristiques des faisceaux neutroniques du réacteur Es-Salam*", rapport scientifique interne, CRNB, (1996).

[20] : R. BEAUGE," *Détermination de l'efficacité d'un écran de boral et mesure de la quantité de bore contenue dans cet écran*", revue "Industries ATOMIQUES", N°3-4,1960.

[21] : F. Kharfi, et al., Nucl. Inst & Meth in Physics Research. A 565 (2006) 416-422.

[22] : R. HALMSHAW, "*Industrial Radiology -Theory and Practice-*", Edition CHAPMAN & HALL, 1995.

[23]: Neutron Fluence Measurement, IAEA Technical Reports Series, No.107, 1970.

[24]: M. Zawisky, et al,. Appl. Radiat. Isotop. 61 (2004) 517.

[25]: RA. Brooks et al, "*Hardening in X-ray reconstructive tomography*", Phsy. MeD. Biol. 21 (1976) 390-398.

[26]: M Zawisky, "*Non-destructive 10B analysis in neutron transmission experiments*", Journal of applied radiation and isotopes (2003).

[27]: M. Basruerk, "*Radiography investigation and Monte Carlo simulation of Boron-alloyed steel*", 7th World conference on neutron radiography proceeding, Rome-Italy, 15-21 September 2002.

[28]: M. Bastuerk, et al., J. Nucl. Mater. 341 (2-3)(2005)189.

[29]: M. Sawisky, et al., J. Nucl. Mater.327 (2-3) (2004)188.

[30]:A.D. Poyanim, "*Hand book of Integral Equations*", CRC press, Boca Raton, FL, 1998.

[31]: ASTM standard E748-95, "*Standards Practices for Thermal Neutron Radiography of Materi*als", 1995

[32]: M. Hajek, W. Schöner, "*Spectral distribution of neutron fluence at the thermal column of the TRIGA Mark II research reactor*", AIAU 21313, April 2001.

[33]: J. Aylor, « *Principles of computerized tomography imaging »*, IEEE press, 1987. [34:these errors]

[35]: B. Schillinger, "*Neutron Tomography ",*PSI summer school on neutron scattering, Switzerland, 2000.

[36]: A. Ouahabi, "*Fondements théoriques du traitement de signal*", Edit. Connaissance du Monde, Alger, 1993.

[37]: I. Buvat, « *Reconstruction tomographique* » , U494, INSERM, Paris, 2003.

[38] : R. A . Brooks, « *Aliasing* : a source of streaks in computed tomograms », J. Comput. Assist. Tomog., vol.3; n04, pp.511-518, 1979.

[39] : H. P. Hiriyannaiah, "*Noise in reconstructed image in tomography parallel, fan and cone beam projection*". Third annual IEEE symposium on computer-based medical systems, CH2845-6/90, 1990.

[40] : 0. J. Tretiak, "*Noise limitations in x-ray computed tomography*," J. Comput. Assist. Tomog., vol. 2, pp. 477-480, Sept. 1978.

 [41] : A. Papoulis, "*Probability, Random Variables, and Stochastic Processes*". New York, NY: McGraw-Hill, 1965 (2nd ed., 1984).

[42] : J. C. Gore and P. S. Tofts, "*Statistical limitations in computed tomography*," Phys. Med. Biol., vol. 23, pp. 1176-1182, 1978.

[43] : S. J. Riederer, N. J. Pelt, and D. A. Chesler, "*The noise power spectrum in computer xray tomography*," Phys. Med. Biol., vol. 23, pp. 446-454, 1978.

[44] : A. C. Kak, "*Computerized tomography with x-ray emission and ultrasound sources*," Proc. IEEE, vol. 67, pp. 1245-1272, 1979.

**Résumé**\_ L'objectif de cette thèse de Doctorat est la présentation, l'étude, et l'application de la technique de reconstruction d'image en 2D et 3D par Tomographie Neutronique à Transmission. La tomographie neuronique à transmission a connue un développement presque similaire à celui de la tomographie aux rayons X, et ce, depuis la découverte de lien entre transformée de Radon et celle de Fourier et la mise au point de l'algorithme de rétroprojection filtrée (FBP) pour la reconstruction d'image 2D ou 3D.

Dans cette thèse, nous nous sommes intéressé, tout d'abord, aux processus de projection et de rétroprojection. Ces deux processus ont été étudiés en détails que se soit sur le plan théorique qu'expérimental. En deuxième lieu, nous avons présenté les installations sur lesquelles nous avons travaillé: la première opérationnelle implantée autour du réacteur Triga Mark II de l'ATI et la deuxième est au stade de conception et sera implantée autour du réacteur Es-Salam. Des applications spécifiques ont été développées sur un support théorique original pour la caractérisation de la transmission neutronique de certains matériaux, la mesure de la densité surfacique de l'absorbeur et la mise en évidence de l'effet du "Beam Hardening". Les erreurs de mesure et le bruit peuvent, considérablement, altérer la qualité de l'image reconstruite. Ces derniers ont été étudiés et analysés expérimentalement et théoriquement et des solutions pour leur correction ou réduction ont été proposées

**Mots clés** : Neutrons, Tomographie, Reconstruction 3D, Algorithmes de rétroprojection, filtrage, Traitement d'image.

**Abstract** The objective of this thesis is the presentation, the study and application of 2D or 3D image reconstruction by Neutron Transmission Tomography. Neutron Tomography has known a very fast growth as much as X-rays tomography from the discovery of the relation between Radon and Fourier transforms passing by the establishment of the Filtered Back Projection algorithm until nowadays.

In this thesis, fist of all are presented the theory and practice of projection and reconstruction processes. As a second phase, Neutron Tomography facilities that we have worked with or on were presented. Neutron transmission experiments were performed on different kind of materials in order to measure the neutron attenuation, surface density of absorbing element and to make in evidence the beam hardening effect. The last phase was reserved to the theoretical and experimental analysis of projection data errors and noise and their influence on reconstructed image quality. Some solutions for errors aliasing and noise reducing were proposed.

**Key words**: Neutrons, Tomography, 3D reconstruction, Filtred Back Projection, Filtering, Image processing.

**ملخص\_ال**هدف الرئيسي لهذه الأطروحة هو عرض, دراسة و تطبيق تقنيـة إعـادة البنـاء ثنـائـي أو ثلاثـي الأبعاد عن طريق التوموغرافيا النيترونية. التوموغرافيا النيترونية عرفت تطورا شبيها بالذي عرفته التوموغرافيا بالأشعة السينية وذالك بعد الربط بين محولتي رادون و فوريي و الصياغة البرمجية لطريقة الاسقاط العكسى المصفى.

في هذه الأطروحة نتعرض أولا للجانب النظري و التطبيقي لعمليتي الإسقاط و إعادة البناء للصـورة. ثـم نعر ض الأجهزة التي عملنا أو نعمل عليها. في المرحلة الثالثة نعر ض النتائج التجريبية المتحصـل عليهـا عن طريق دراسة التناقلية النيترونية لبعض المعادن و حساب الكثافـة السطحية للعنصـر المـاص و ذالك بطريقة مبتكرة. كما سيتم دراسة تصلب طيف النيترونـات. فـي الأخير سوف نتعرض لتحليل نظري و .<br>تطبيقي لأخطاء القياس و نشويشها وذالك للحد منها أو الغائها.

**كلمات مفاتيح** :نيترون, التوموغرافيا, إعـادة البنـاء ثلاثـي الأبـعـاد, الإسـقاط الـعكسـي المصـفـي, التصـفية, معالحة الصور.